# **UNIVERSIDAD NACIONAL PEDRO HENRIQUEZ UREÑA FACULTAD DE CIENCIAS, INGENIERIA Y TECNOLOGIA DEPARTAMENTO DE CIENCIAS DE LACOMPUTADORA E INFORMATICA.**

*Administración Servicios de Computación "Falconbridge Dominicana"*

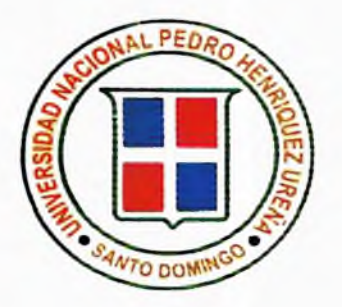

*Presentado por: Leticia Johanna Ramírez Nin*

*Para obtener el Título de; Licenciada en Informática*

> *Ascesor: Ing. Edwin Reinoso*

*La Vega República Dominicana Año 2005*

## *INDICE*

 $\mathbf{Y}$  .

 $\overline{\epsilon}$ 

- **z-** *Dedicatorias*
- *r Agradecimientos*
- *'r Motivación*
- *> Justificación*
- *> Objetivos*
- *> Introducción*

## *CAPITELO I PERFIL DE LA E^ <sup>1</sup> ID.* í *IX*

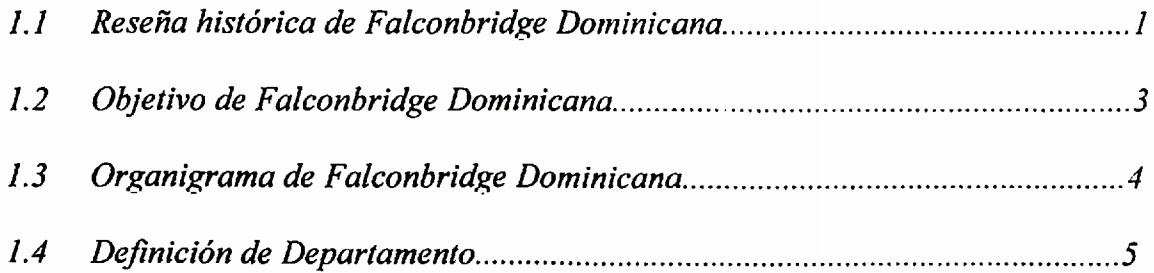

## *CAPETELO II ANALISIS DETALLADO.*

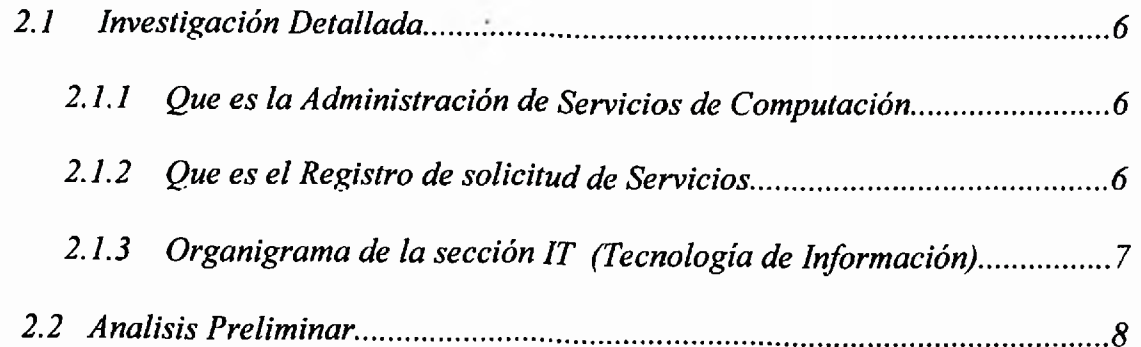

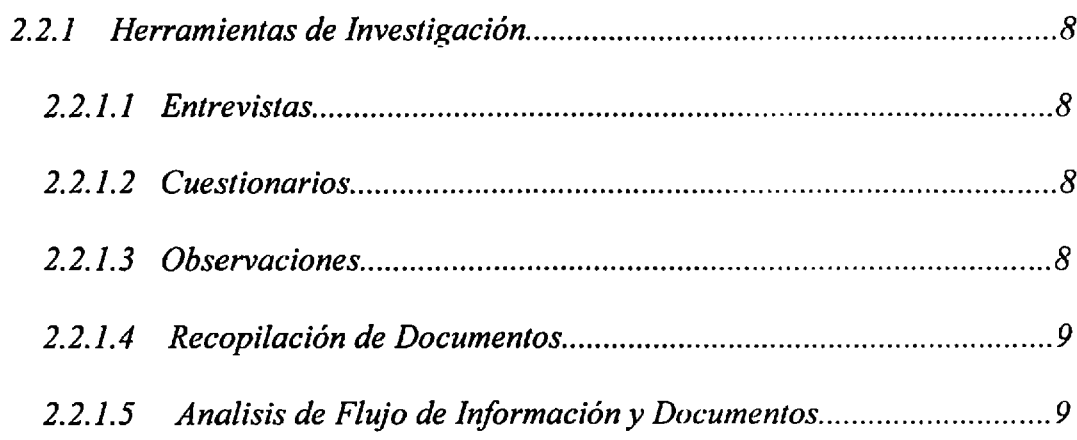

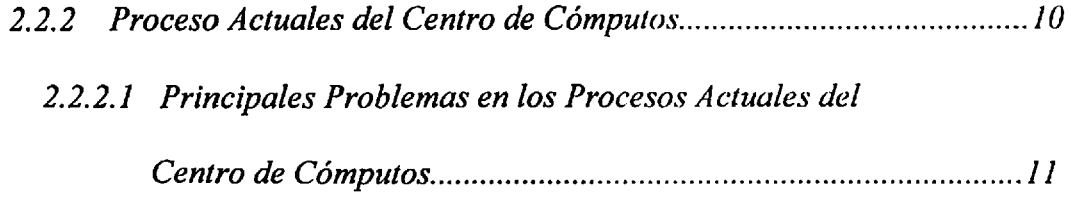

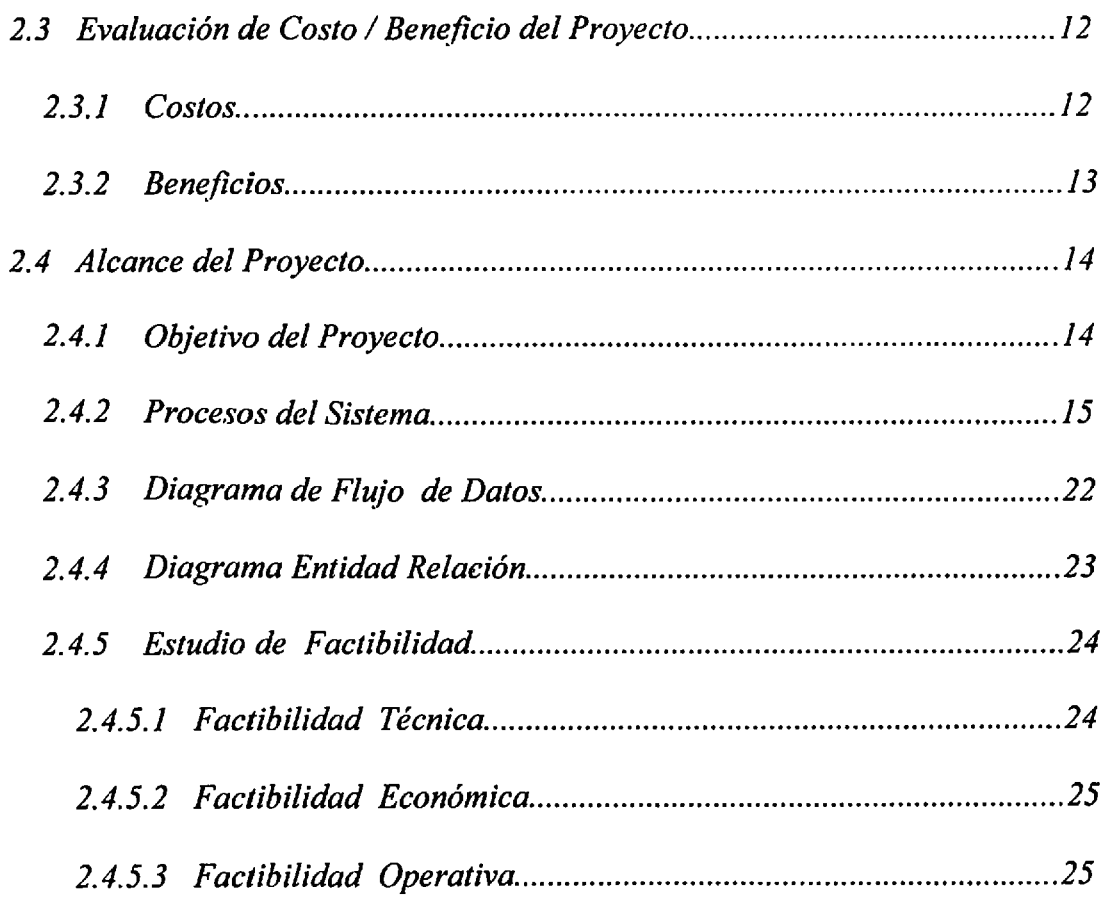

## CAPITULO III DISEÑO DEL SISTEMA.

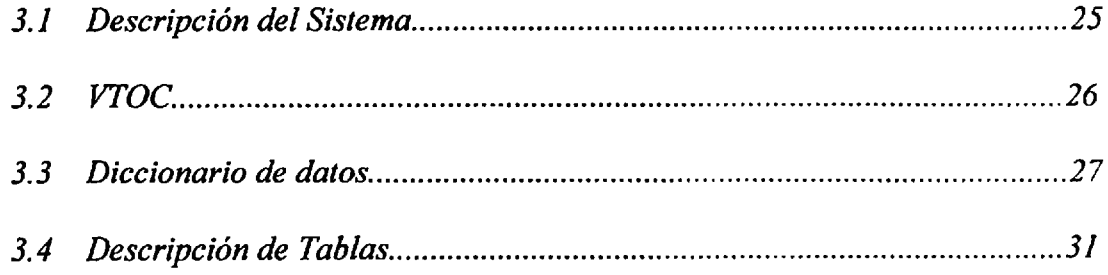

**Contract** 

## **CAPITULO IV DISEÑO Y ESPECIFICACIONES DE PROGRAMAS.**

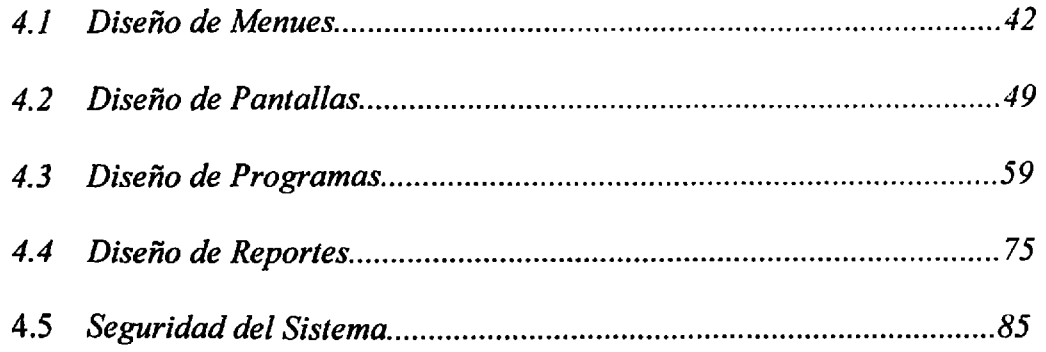

 $\epsilon$ 

- $\triangleright$  Conclusión.
- $\blacktriangleright$  Bibliografía.
- $\blacktriangleright$  Manual del Usuario.

#### *AGRADECIMIENTOS*

#### *A Dios:*

*Señor graciaspor dejarme llegar a ver este momento tan especial y esperado en mi vida, Tú me has guiado, has sido mi amigo y mi compañía, la luz que me iluminó cuando veía la oscuridad, cuando me sentía sola, por eso Siempre te diré "Gracias Señor Gracias*

#### *A mi Madre:*

*A ti mami que siempre me diste fuerzas para seguir este camino tan largo y difícil, Tú pusiste tu confianza en mí, me dijiste tu puedes sigue adelante. Hoy he llegado a la meta gracias a ti. Gracias por darme la vida y por haber hecho de mí la persona que soy. Te quiero Mucho.*

#### *A mi Padre:*

*A ti papi que siempre estuviste para mi cuando te necesité sin importar la hora, el día o el momento que fuese, siempre me decía tu sabes que tu papi esta aquí , Gracias por ayudarme a llegar adonde me encuentro hoy, sin ti no estaría aquí. Te quiero Mucho.*

*Papi y mami esto es de ustedes, este logro es el gran esfuerzo que han puesto en mi.*

#### *A mis hijos:*

*A ustedes que son mi otra mitad y que comparten conmigo todos los momentos especiales de mi vida siempre dándome una sonrisa, quiero que sepan que los quiero mucho y que todo lo que tengo es de ustedes.*

#### *A mis Hermanos:*

*Hoy me siento feliz porque he llegado a la meta ,quiero compartir esta felicidad con ustedes , porque siempre se encargaron de hacerme reir en los momentos difíciles , muchas gracias los quiero mucho..*

#### *A ti Joselo:*

*Te doy gracias por todo tu apoyo, aunque no estésfísicamente siempre vivirás en mi corazón , recuerdo que en los momentos que caí tu me levantaste y me decías sigue adelante es muypoco lo quefaltay tienes que terminar, siempre estuviste conmigo y daré gracias a dios por haberme permitido compartir mi vida con alguien como tu y gracias a ti por dejarme un recuerdo tan precioso como lo es Arlyn siempre te recordaré y allá donde te encuentresjunto a Dios quiero que sepas que este triunfo es tuyo.*

#### *DEDICATORIAS*

#### *Lie. Tomasina Candelario:*

*Gracias por darme su apoyo y por estar siempre pendiente de mí para recordarme que tenia que terminar , será siempre mucho mas que una amiga para mí.*

### *Lie. Surilma Lantigua:*

*Gracias por estar ahí siempre que la necesite ypor la ayuda que me brindo sin importar la hora, el momento y mucho menos el día, siempre la tendré muy presente en mi vida, gracias.*

## *Ing. Ariel Mariot:*

*Tus sabios consejos no se me olvidaran. Porque gracias a ti entendí muchas cosas que hoy serán de gran utilidad en mi vida. Gracias....*

## *Ing. Edwin Reinoso:*

*Gracias por su accesoria, todo lo que sé se lo debo a usted, ustedfue la parte clave para la realización de mi proyecto.*

### *JUSTIFICACION E IMPORTANCIA DE LA INVESTIGACIÓN*

*En la actualidad los servicios que el departamento de (Tecnología de Información) IT ofrece a los usuarios no cuentan con un sistema automatizado, por lo que el servicio que reciben los usuarios no tiene un tiempo de respuesta rápida.*

*El departamento de IT ofrece sus servicios sin tener un control de las solicitudes recibidas por los usuarios, lo cual debido a que no se tiene un orden de cuales solicitudes están primero o cuales tienen mayor prioridad hace que el tiempo de respuesta o solución a los problemas de los usuarios sea mayor.*

*Por otro lado esta investigación también ayudaría a identificar las causas que originan algunas deficiencias que pudieran impactar elfactor humano que representa el capital de mayor valor dentro de la organización. Identificado dichas causas podré establecer controles, o procedimientos quefavorezcan el desempeño laboral y que estefavorezca a ambos empleadosy empleador.*

## *MOTIVACIÓN*

*Para elegir este tema tome en cuentafactores importantes:*

*Aumentar y /o desarrollar mis conocimientos adquiridos en esta universidad en el área de Análisis, Diseño y Programación.*

*Con la realización de este trabajo, pondré en práctica los conocimientos adquiridos en la Universidad, trabajos, y otros cursos., Lo cual me es de agradable satisfacción porque, podré trabajarpara la automatización de un sistema, efectuar mejoras y aprender a manejarlo.*

*Presentaré este trabajo donde realizaré una profunda investigación, para brindar un servicio donde queden registrados todos los servicios brindados por el departamento de Tecnología de Información (IT).*

*Satisfacción por el hecho de que será un proyecto útil para la empresa.*

 $\lambda$ 

*Por este mi deseo de desarrollarlo.*

## *OBJETIVOS GENERALES Y ESPECIFICOS*

#### *OBJETIVO GENERAL*

*Lafinalidad de este sistema es tener un registro histórico de todos los servicios ofrecidos por el departamento de Tecnología de Información (IT) y poder agilizar el proceso de solución a las solicitudes recibidasporlos usuarios.*

#### *OBJETIVOS ESPECIFICOS*

*Registro y seguimiento en un 100% de las solicitudes de servicios en el área de servicios de computación.*

*Identificar oportunidades de mejora basadas en los registros históricos de los servicios.*

*\_ Suministrar información rápida a losproblemas de los usuarios.*

*\_ Agilizar elproceso de solución a las solicitudes que son recibidaspor los Usuarios.*

## *INTRODUCCIÓN*

*En toda organización, es indiscutible, que cada una de las áreas que la componen deben manejar sus propias metas u objetivos, para lograr esta meta la empresa debe ofrecer un servicio que logre satisfacer las necesidades de sus usuarios o empleados*

*El departamento de Servicios de Computación de Falconbridge Dominicana, C por A, necesita desarrollar un proyecto que apoye la administración de sus secciones a los niveles delpersonal, costos, y satisfacción del usuario.*

*El resultado de este proyecto será la creación de una base de datos de conocimientos sobre los servicios ofrecidos y una series de indicadores que hablen sobre la eficiencia y eficacia del departamento.*

*Para llevar acabo este proyecto, utilizaré la programación en Oracle 7.0, Para la base de datos Developer 7.0, para las tablas StarDesignor, para lasformas Form Builder, y para los reportes Report Builder.*

*En este proyecto se muestra un análisisy diseño de sistema de Administración del Centro de Cómputos de Falconbridge Dominicana*

*CAPITULO I PERFIL DE LA ENTIDAD.*

 $\mathcal{L} = \left\{ \begin{array}{ll} \mathbf{0} & \mathbf{0} \\ \mathbf{0} & \mathbf{0} \end{array} \right\}$ 

 $\mathcal{L}(\mathcal{L})$  ,  $\mathcal{L}(\mathcal{L})$ 

 $\mathcal{L}_{\mathbf{a}}$  .

 $\mathcal{L} = \{ \mathcal{L} \}$  .

#### *PERFIL DE LA ENTIDAD*

#### *1,1 Reseña histórica de Falconbridge Dominicana,*

*La historia de Falconbridge Dominicana es la historia de una misión audaz y un crecimiento de largo alcance. Esta es una compañía internacional de metales básicos, entre los cuales se encuentran el cobre, zinc, cobalto yferro níquel. Nuestras operaciones abarcan regiones en Canadá, Chile, Noruega y la República Dominicana . La existencia deferro níquel en la República Dominicana se conocía desde principios de siglos.*

*Falconbridge se interesó en los depósitos en el 1955 e inicio un programa de investigacióny exploración en 1956.*

*El desarrollo de la operación se inicia con una planta piloto. Esta planta fue ampliada en varias etapasparapermitirla investigación de los siguientesprocesos:*

#### *Preparación de Mineral*

*Reducción de los óxidos de níquel y de hierro e hierros metálicos en un horno vertical.*

#### Perfil de la Entidad.

 $\mathbf{1}$ 

*Fundición del materialreducido en un horno eléctrico.*

*Una vez comprobada la viabilidad, se construyó una versiónfinal de la planta piloto con hornos de reducción yfundición más grande para obtener losfactores de diseño de una planta comercial.*

*Concluida esta etapa en 1968, se procedió con el diseño y la construcción de una planta comercial. Esta plantafue ubicada en Loma la Peguera de Bonao, a unos 75 kilómetros al norte de santo domingo.*

*La planta se inauguró oficialmente el 21 de junio de 1972 la primera picada de metal tuvo lugar el 9 de octubre de ese mismo año.*

*A partir de esa fecha Falcando ha ido introduciendo mejoras tecnológicas a su proceso productivo de forma sostenida, logrando convertirse en una de las más eficientes productoras de níquel de su género a nivel mundial.*

*Falcondo obtiene como producto final el ferro níquel, el cual proviene de un proceso piro metalúrgico.*

*Falcondo tiene una cantidad de 1,300 empleados permanente, distribuidos por dos nóminas: mensuales y semanales.*

#### Perfil de la Entidad.

#### *MISION*

*Producir níquel al más bajo costo, buscando siempre laforma más eficiente, acorde a los requerimientos de calidad de los clientes, garantizando el desarrollo de nuestros activos, recursos humanos y recursos minerales actuales yfuturo, apegado al más estricto código de ética, en nuestras relaciones con el ambiente, la comunidad y la sociedad.*

#### *VISION*

*Enfocarnos en nuestros clientes con estricto cumplimiento de los códigos de ética en nuestra relación con el medioambiente, cliente y suplidores, empleados, sociedad dominicana, y demás accionistas.*

#### *1.2 Objetivo De Falconbridge Dominicana*

*Producir níquel al más bajo costo, buscando siempre laforma más eficiente, acorde a los requerimientos de calidad de los clientes, garantizando el desarrollo de nuestros activos, recursos humanos y recursos minerales actuales y futuro, apegado al más estricto código de ética, en nuestras relaciones con el ambiente, la comunidad*

#### Perfil de la Entidad.

Automatización de Administración Servicios de Computación.

## *1.3 Organigrama del Centro de Cómputos de Falconbridge Dominicana.*

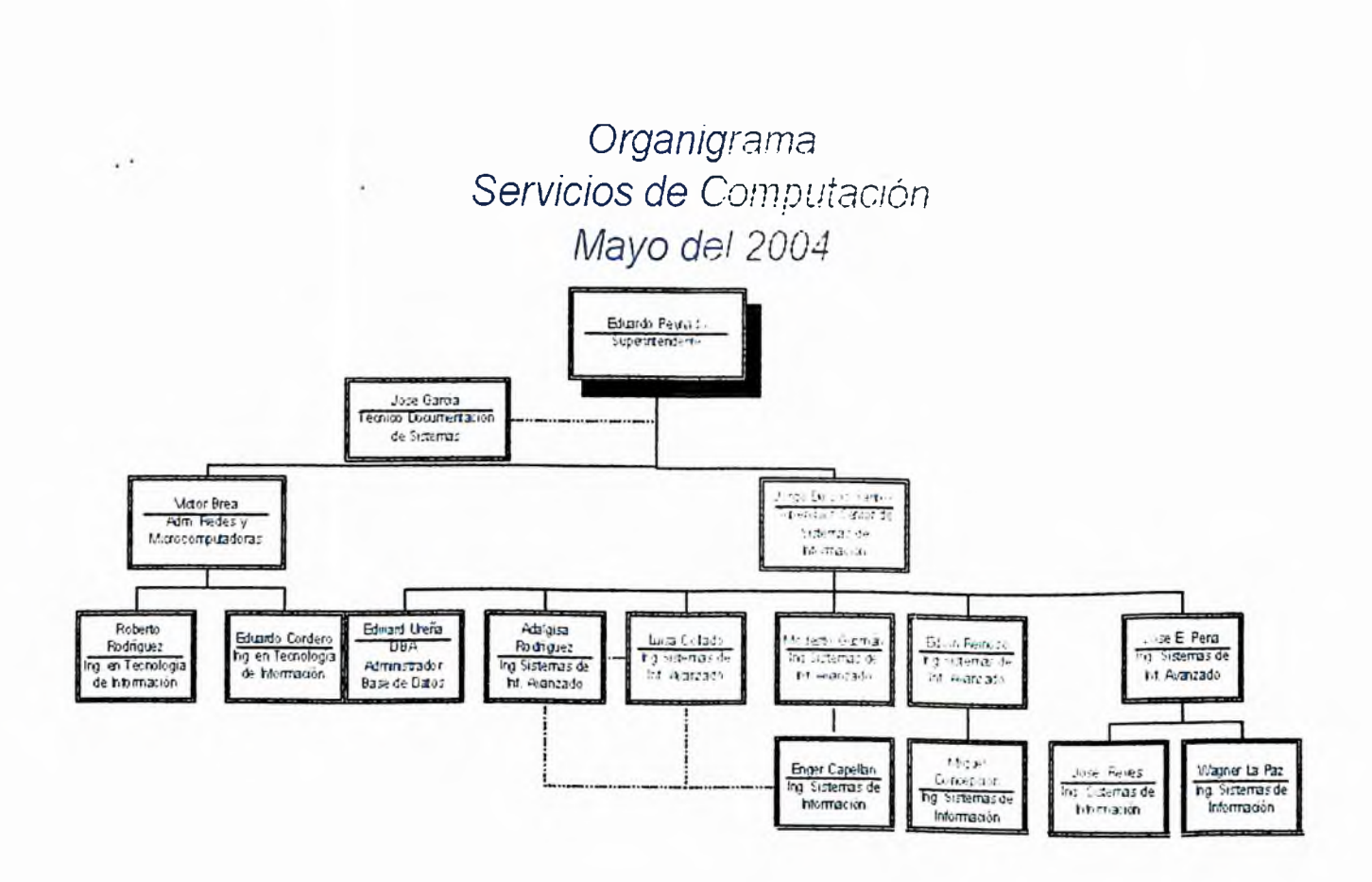

#### Perfil de la Entidad.

 $\cdot$ 

#### *1,4 Definición de Departamentos,*

#### *Superintendente:*

*Esta es la persona que dirige el Centro de Cómputos, es quien firma todos los documentos necesariospara el buenfuncionamiento del mismo .*

*El centro de Cómputos de Falconbridge Dominicana esta dividido en dos secciones que son ITe IS :*

#### *IT (Tecnologia de Información),*

*Este departamento es el encargado de brindar mantenimiento y asistencia técnica a todos los usuario , el mismo esta compuesto por un Administrador de Redes y Microcomputadoras y dos Ing. En Tecnología de Información.*

#### *IS (Sistema de Información),*

*Esta sección es la encargada del Sistema de Información Avanzado , esta sección se compone de un Administrador de Base de Datos y varios Ing. De Sistema de Información Avanzado, los cuales tienen el control de la programación avanzada.*

#### Perfil de la Entidad.

*CAPITULO II ANALISIS DETALLADO.*

 $\sim 100$  km s  $^{-1}$  .

 $\cdot$ 

#### *2.1 Investigación Detallada.*

*2.1.1 ¿Que es la Administración de Servicios de Computación?*

*Es la organización de tareas o trabajos que ofrecen los técnicos de la sección de (T^enología de Información)ITpara la solución de los problemas que presentan los usuarios mediante una solicitud de servicios.*

*2.1.2 ¿ Que es el Registro de solicitud de Servicios?*

*Es el procedimiento que el departamento de IT, lleva acabo para darle soluciones a los problemas presentados por los usuario, mediante unformulario de registro de servicios que se llena cuando un usuario interno o externo presenta un problema.*

## Automatización de Administración Servicios de Computación

## *2.1.3 Organigrama de la sección IT (Tecnología de Información).*

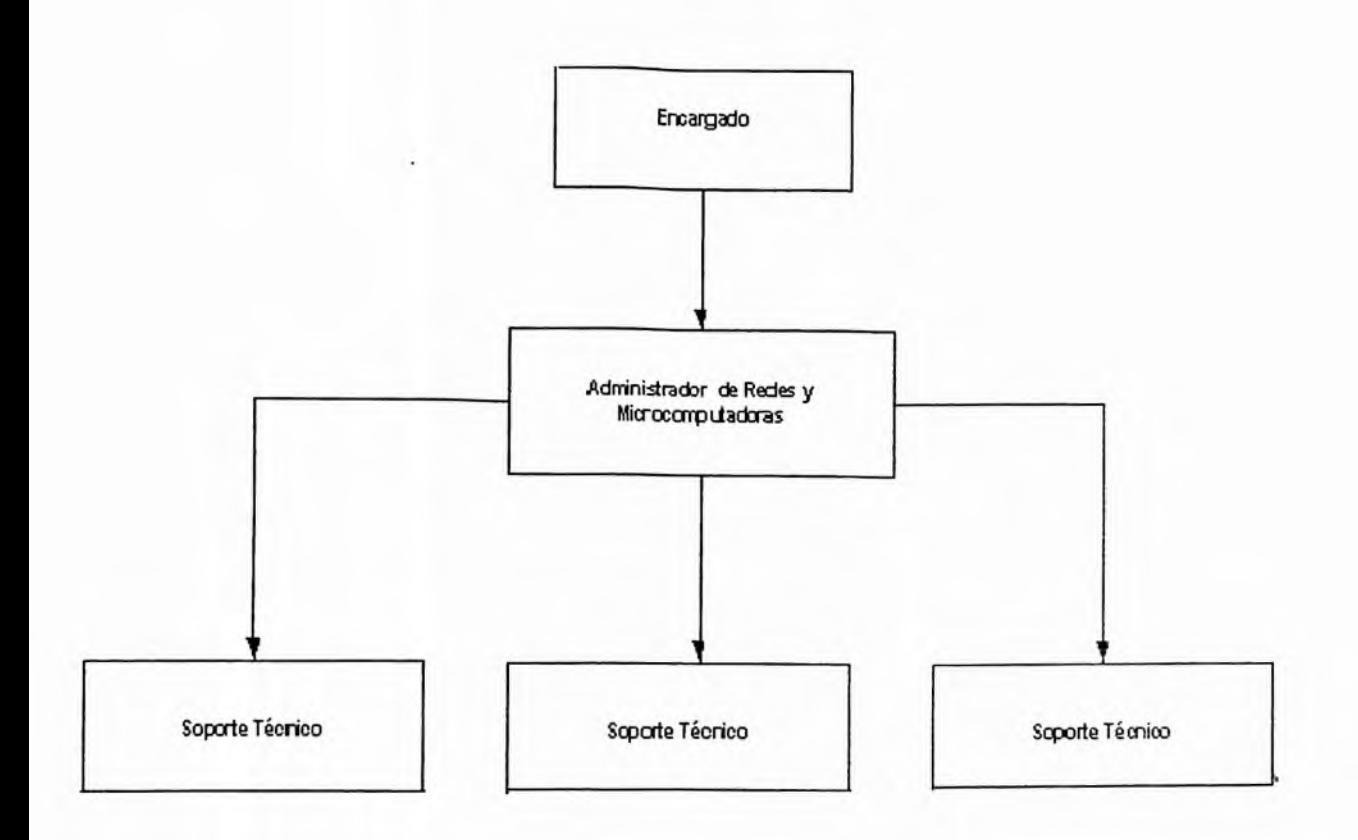

٠

#### Automatización de Administración Servicios de Computación

#### *2.2 Análisis Preliminar.*

#### *2.2.1 Herramientas de Investigación.*

#### *2.2.1.1 Entrevistas:*

*Esta herramienta se utilizapara recabar información enforma verbal ,a travez de preguntas que elaboramos a empleados y usuarios en grupo primero para conocer la opinión en general y luego individua l para conocer su opinión personal .*

#### *2.2.1.2 Cuestionario:*

*Elaboré un cuestionario en forma de conversación para los usuarios y para que los mismos no se sientan interrogados y asi obtener información y al mismo tiempo análizar las características del sistema actual.*

#### *2.2.1.3 Observaciones:*

*Con esta herramientas obtuve conocimientos de las operaciones yprocesos que de ninguna otraformapodía haber entendido ademas obtuve información de gran importancia para llevar a cabo la automatización de la administración de Servicios de Computación.*

#### **Análisis Detallado**

*2.2.1.4 Recopilación de Documentos:*

*Utilizando esta herramientas recopilé todo tipo de documentos, métodos de consulta que se utilizan en el sistema actual.*

*2.2.1.5 Análisi de Flujo de Información y Documentos:*

*Aquíse analizán de manera profunda cada uno de los datos que afecta en cada uno de los procesos, deseando saber: ¿ Qué proceso integran al sistema? ¿Qué datos se utilizan en cada proceso? ¿Qué datos se almacenan?* K *¿Qué datos entran y salen del sistema?.*

*2.2.2 Procesos actuales del Centro de Cómputos.*

*2.2.2.1 Principales Problemas en los Procesos actuales de la Administración de Servicios de Computación.*

*Proceso de Solicitud de Servicios:*

*Cuando el usuario hace una solicitud de servicio al departamento de cómputos tiene que espera r un tiempo indefinido debido a que no hay un control de cuales solicitudes se hicieron primero, que técnico resolverá elproblema, o la urgencia de dicha solicitud.*

*Proceso de recepción de equipo:*

*Cuando el usuario hace la solicitud del servicio describe elproblema que tiene, dependiendo del problema presentado se determina si hay que enviar el equipo al centro de cómputos si el técnico tiene que ir a ese departamento o sise puede resolver por medio de un control remoto.*

*Si elproblema se puede resolver por medio de un control remoto el tiempo de espera en menos, porque los técnicos no tienen que dirigirse a otro departamento ni tienen que esperar que le lleven el equipo para la solución del problema.*

#### **Análisis Detallado**

#### Automatización de Administración Servicios de Computación

*Cuando hay que enviar el equipo al centro de cómputos para resolver el problema presentado, no* siempre su usuario es quien lleva el equipo lo que conlleva a que a veces la persona que el usuario *envía a entrega el equipo al centro de cómputos no puede describir correctamente elproblema, por* lo que la persona que recibe el equipo en el centro tiene que investigar lo que hace perder mas *tiempo.*

#### *Proceso de Reparación de equipos:*

*Después de recibir el equipo en el departamento de cómputos Jos técnicos tienen que revisar todas las solicitudes de servicios para determinar cuales equipos se pueden reparar primero , cuales equipos tienen que ser enviadofuera del departamento, o cuales equipos necesitan la compra de otros equipos para su reparación.*

#### *Proceso de entrega de equipos:*

Cuando el equipo esta listo se llama al usuario y se le notifica que su equipo ha sido reparado, pero a *veces el usuario no puede ir a recoger su equipo por algún motivo lo que hace que el equipo permanezca en el centro de cómputos dos o tres días*

#### **Análisis Detallado**

#### *2.3 EVALUACIONDE COSTOS /BENEFICIOS DEL PROYECTO.*

#### *2.3.1 Costos:*

*Elproyecto de automatización de Servicios de Computación de Falconbridge Dominicana, es una inversión efectiva y segura ya que al implantar elsistema se lograran los objetivos del mismo, Habrá seguridad en los datosy existirá el ordenamiento de lassolicitudes de servicios*

*Los beneficios de este sistema son mayores que los costos, puesto que los equipos que recomendamos junto con el sistema elaboraran el trabajo necesario para que la productividad y la eficiencia de las solicitudes de servicios sean óptimas.*

*Esta entidad estará conectada con el...*

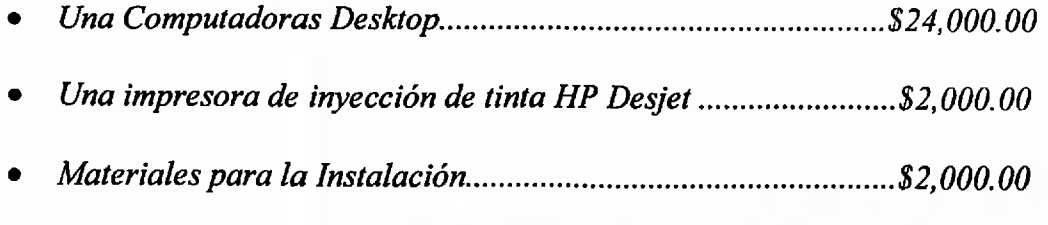

*COSTO TOTAL RD\$ 28fi00.00*

## *2,3.2 Beneficios:*

*Entre los beneficios inmediatos que se obtendrán al automatizar la Administración de Servicios de Computación, están:*

- *• Rapidez en el registro de solicitud de servicios.*
- *• Reducir el tiempo de espera de los usuarios.*
- *• Seguridad en el manejo de los datos.*
- *• Constancia de las solicitudes recibidas*

#### *2.4 Alcance delProyecto.*

#### *2.4.1 Objetivos del Proyecto.*

*Mi objetivo principal es elaborar un sistema que pueda brindar al usuario rapidez, certeza, y eficiencia en los servicios del centro de Cómputos. Donde también se le entregue al usuario un recibo donde queden registrados sus datos y un detalle del servicio que requiere el mismo.*

*Con la creación de este sistema, el Centro de Cómputos de Falconbridge Dominicana obtendrá lo siguiente:*

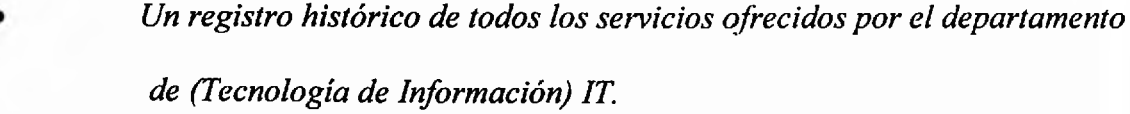

- *Registro de todos los servicios.*
- *La agilización de la solución a losproblemas presentadospor los usuarios*
- *El suministro de respuestas rápidas al usuario en general.*
- *Más rapidez y eficacia para la atención alpersonal interno y externo de la empresa.*
- *Fácil manejo de la información de cada solicitud*
- *Reducción del tiempo de espera de los usuarios.*

#### *2,4,2 Procesos delsistema*

*Para mejorar elfuncionamiento de la Administración Servicios de Computación elabore algunos procesos que ayudaran con seguridad en el mejoramiento de los servicios ofrecidos a los usuarios.*

*Los procesos son los siguientes:*

- *• Solicitud de servicios*
- *• Atención alpersonal interno y externo.*
- *• Reducción del tiempo de espera de los usuarios.*
- *• Búsqueda de información*

## *Proceso de Solicitud de Servicios*

*Descripción: En este proceso se reciben las solicitudes de servicios.*

*Entrada: Solicitud del Usuario.*

*Salida: Recibofirmado por la solución delproblema*

*Comentario: Una vez realizada la solución delproblema presentado la solicitud que da registrada en elsistema.*

#### *Solicitud de Servicios*

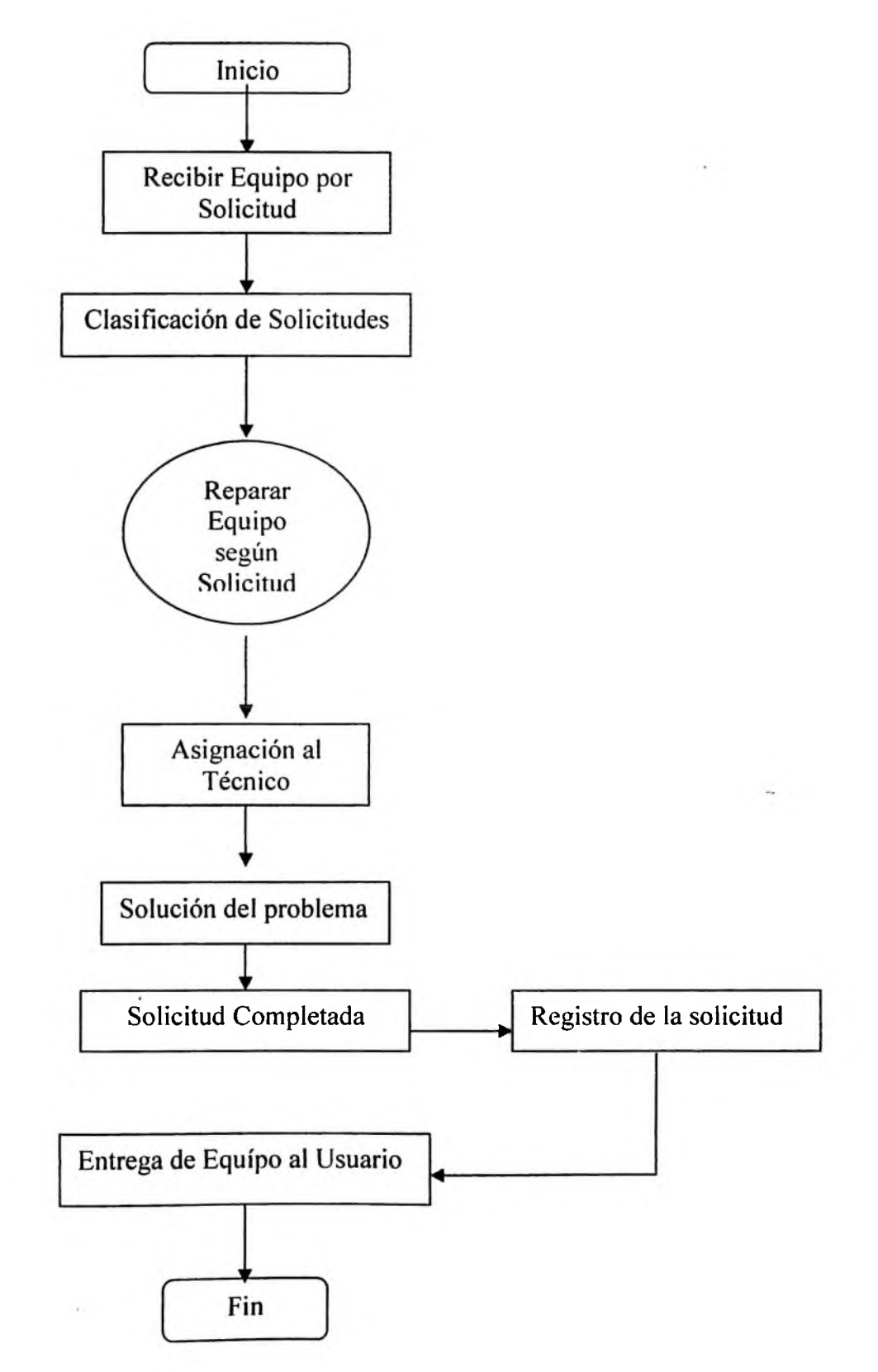

## *Proceso deAtención al Usuario*

*Descripción: En este proceso se reciben las solicitudes de servicios de los usuarios.*

*Entrada: Solicitud de servicio del usuario.*

*Salida: Recibofirmado por la solución delproblema del usuario.*

*Comentario: Una vez creada la solicitudde servicio del usuario, automaticamente queda registrada en el sistema.*

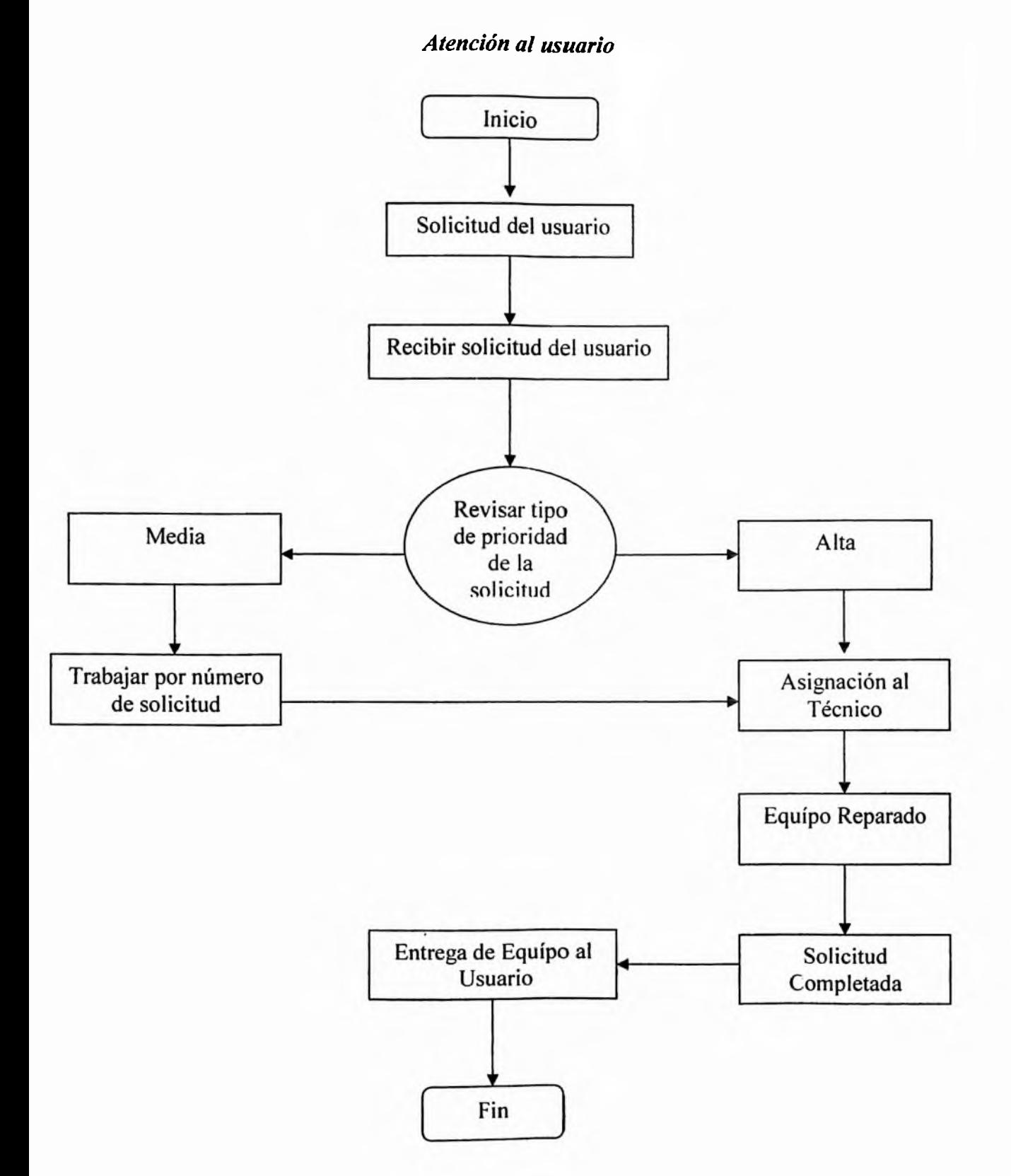

## **Análisis Detallado**

## *Recibir equipo porsolicitud de servicio*

*Descripción: En este proceso se reciben los equipo mediante la solicitud de servicio.*

*Entrada: Equipo.*

*Salida: Recibofirmado por recibimiento del equipo.*

*Comentario: Los equipos se reciben mediante la solicitud de servicio realizada por el usuario.*

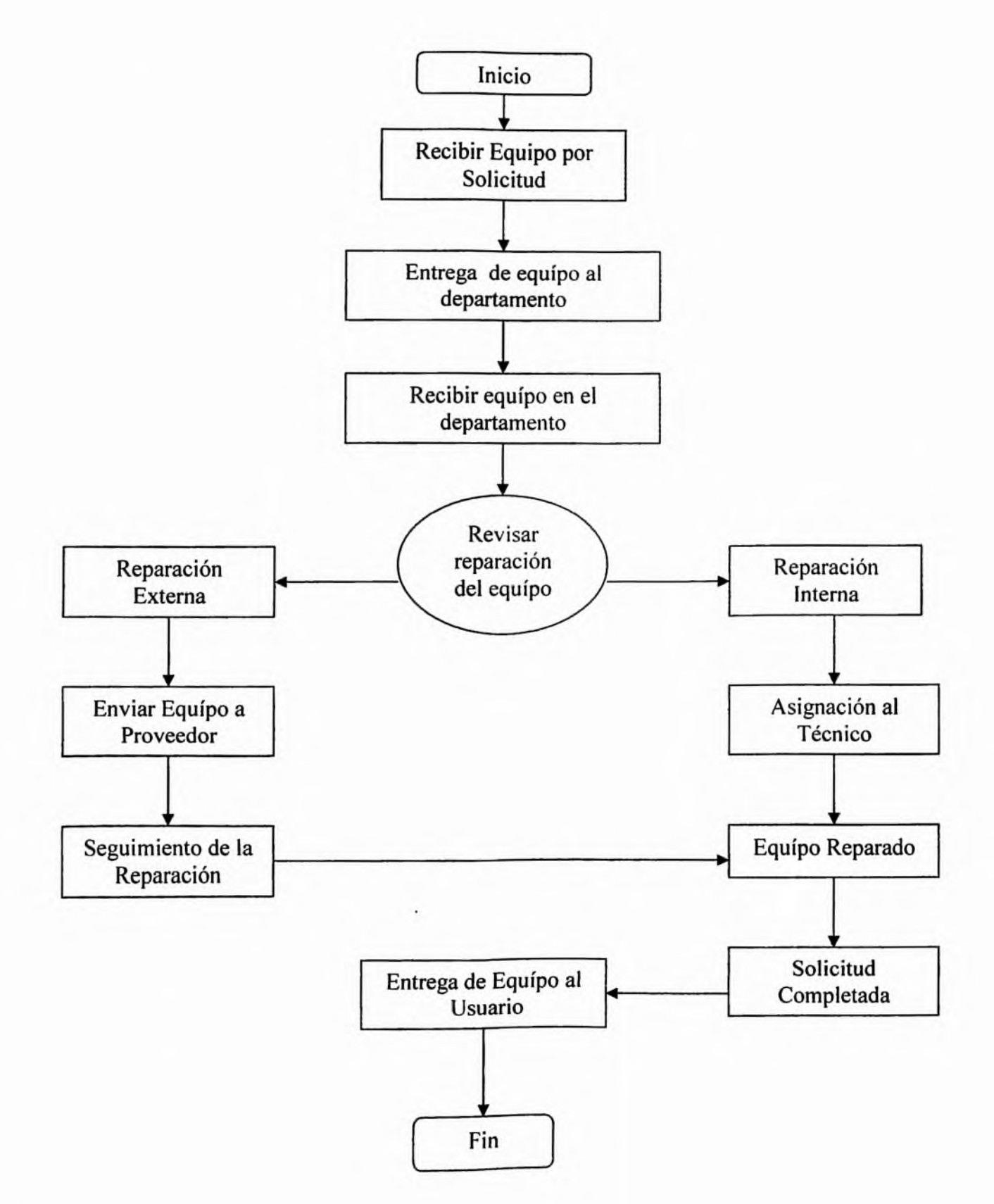

*Recibir equipo porsolicitud de servicios*

## *2.4.3 Diagrama de Flujo de Datos*

*Proceso Para Realizar Solicitud de Servicio.*

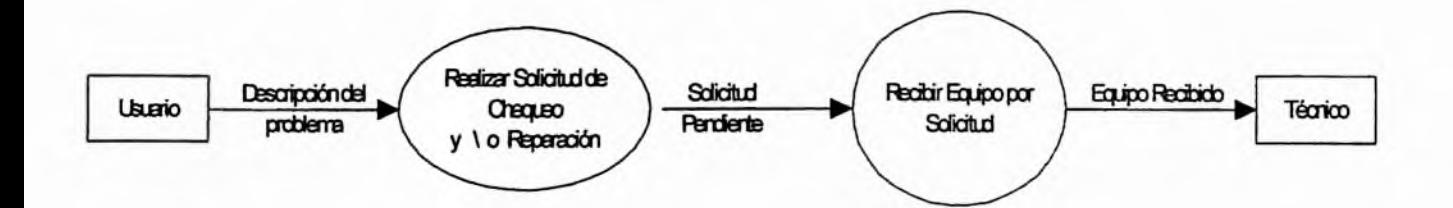

#### *2.4,4 Diagrama Entidad Relación*

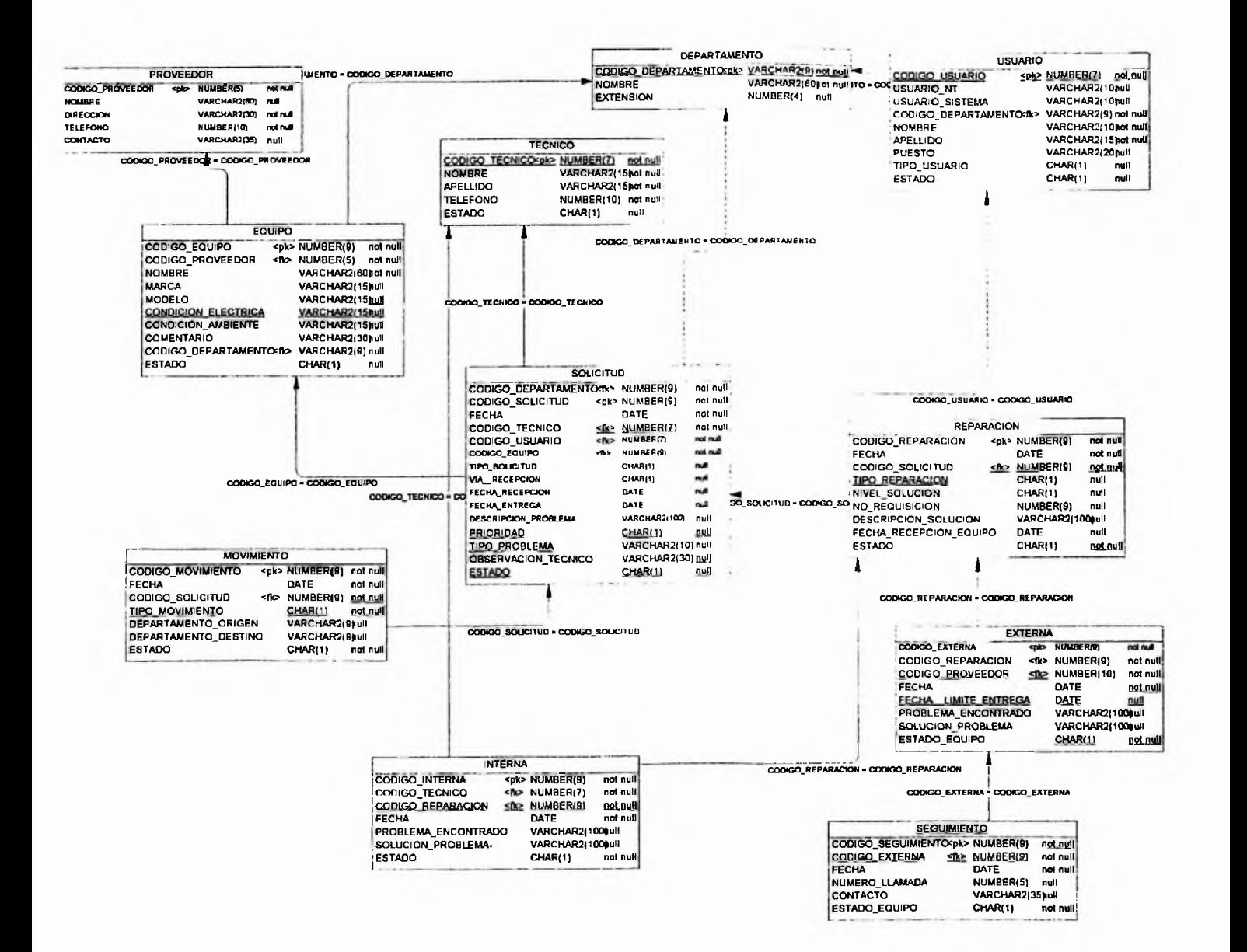

#### **Análisis Detallado**
#### *2.4.5 Estudio de Factibilidad*

*2.4.5.1 Factibilidad Técnica:*

*El centro de Cómputos de Falconbridge Dominicanacuenta con un equipo con las siguientes características:*

- *• Servidor*
- *• 512 de memoria Ram.*
- *• 2 Procesador*
- *• Disco Duro*
- *• Unidadpara Backup*

*A nivel de software esta entidad cuenta con la licencia del Manejador de Base de Datos Oracle 7.0, el generador de reportes Crystall Report*

*No obstante el centro de Cómputos de Falconbridge Dominicana cuenta con elpersonal capacitado para dar soporte y mantenimiento a este sistema*

#### *2.4.5.2 FactibilidadEconómica:*

*En laparte económica comparé el costo que conlleva la implementación del sistema, y debido a que el centro de Cómputo tiene los equipos necesarios para la implementación del mismo, obtendremos que este proyecto es lo suficientementefactible económicamente hablando.*

#### *2.4.5.3 Factibilidad Operacional:*

*Según el análisisy las investigacionespreliminar que hice para llevar a cabo el desarrollo de este proyecto, puedo decirsin temor a equivocarme , que con este sistema se llevará un mejor control en la Administración de Servicios de Computacióny con en el entrenamiento que se les dará alpersonal habrá un mejor servicio, más rápido y más eficiente para los usuarios.*

*CAPITULO IH DISECO DEL SISTEMA.*

 $\sim$ 

 $\sim$ 

#### *Descripción del Sistema.*

*Este sistema es un sistema que sera utilizado para registrar los servicios que se les brindan a los usuarios mediante una solicitud de registro de servicios.*

*Mediante este obtendremos un registro de todos los servicios ofrecidos por los técnicos del departamento de (Tecnología de Información)IT,este sistema tiene un registro de todas las solicitudes realizadaspara que en caso de ser necesario se pueda obtener copia y brindarlas a los usuarios como prueba de que la misma se realizo. T que el propblema que presentaba en ese momento ha sido resuelto, debido a que el susario muchas veces hace la solicitudpresentando un problema y luego dice que en realidad era otro, esto nos comprueba cual es la causapor la que verdaderamente se realizó la solicitud.*

*La actividad comienza cuando el usuario llama yplantea elproblema que tiene, luego dependiendo delproblema que presente el usuario, se procede a realizar una solicitud de servicios donde se registran los datos del usuario, el departamento y el problema que presenta el equipo, luego se hace un chequeo de las solicitudes pendientes y de manera ordenada y dependiendo de los problemas presentados se procede a solucionar los problema presentados.*

### 3.2 VTOC

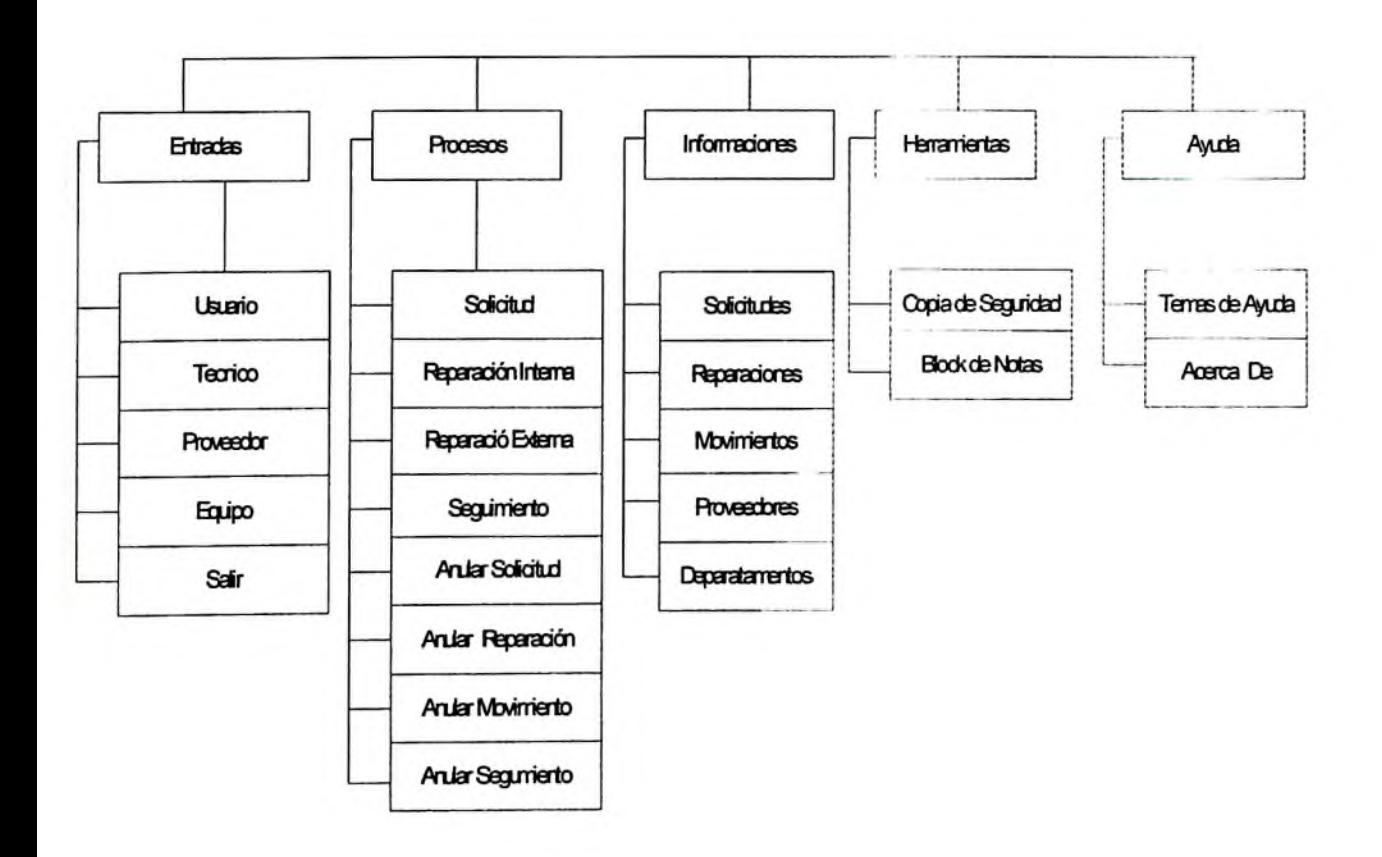

## Menú Principal

### 1.3 Diccionario de Datos.

### **DEPARTAMENTO**

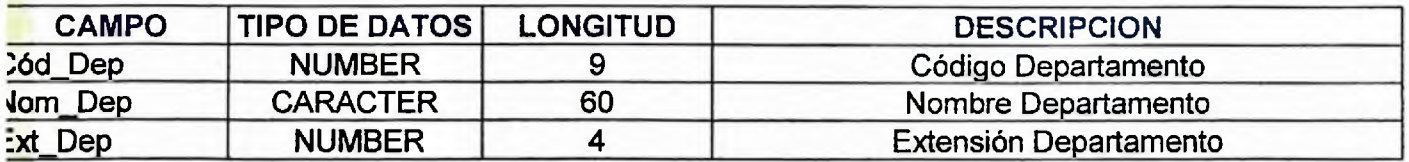

### **SOLICITUD**

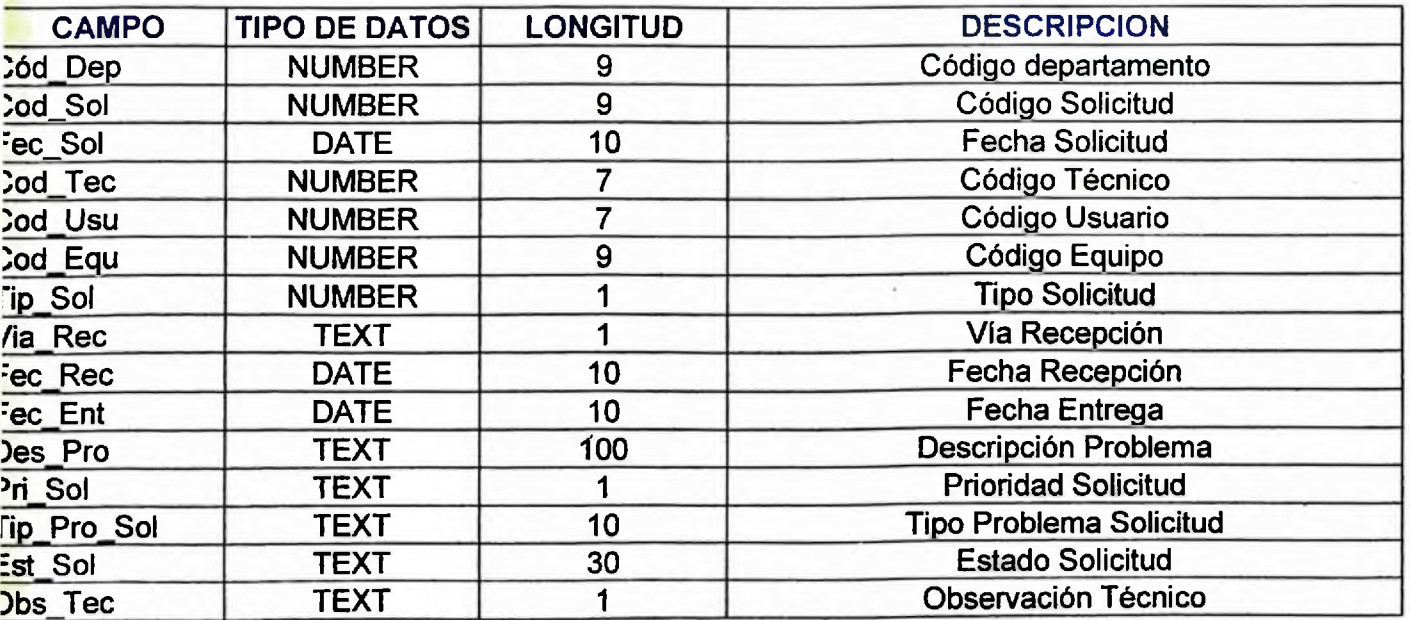

## USUARIO

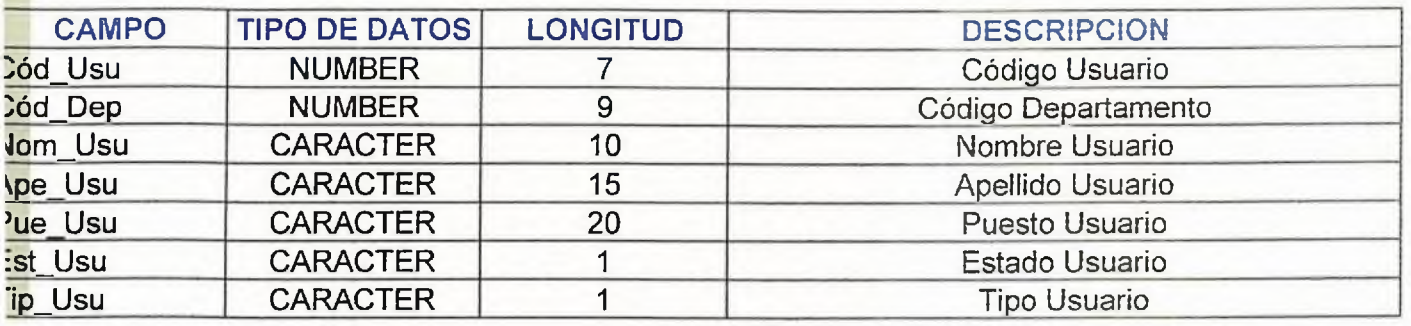

### **TECNICO**

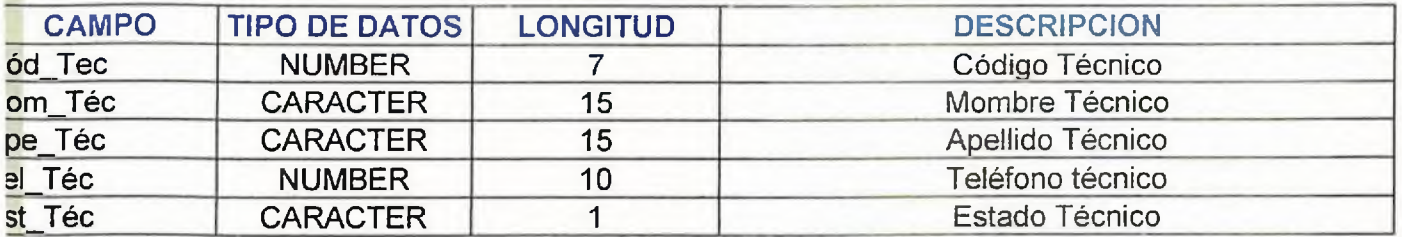

### MOVIMIENTO

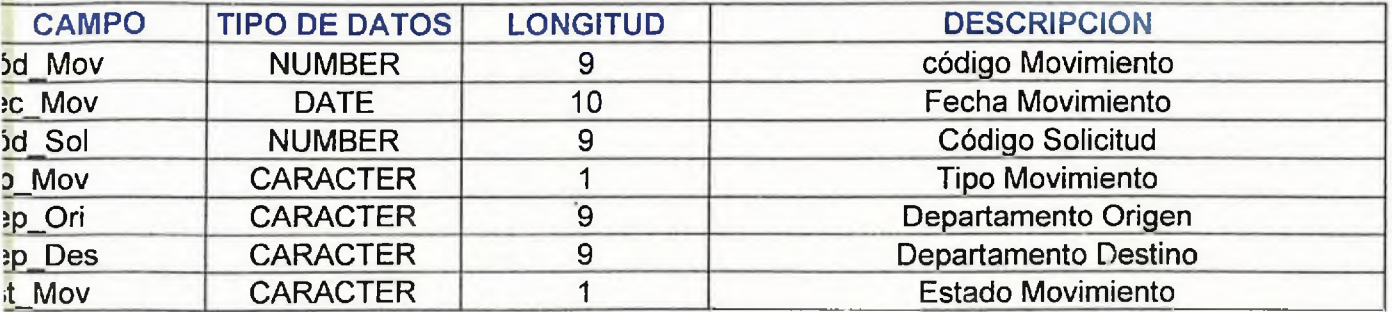

### PROVEEDOR

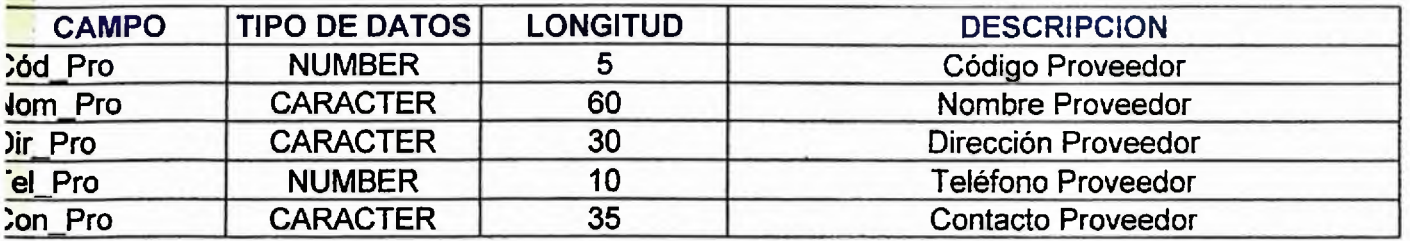

### REPARACION

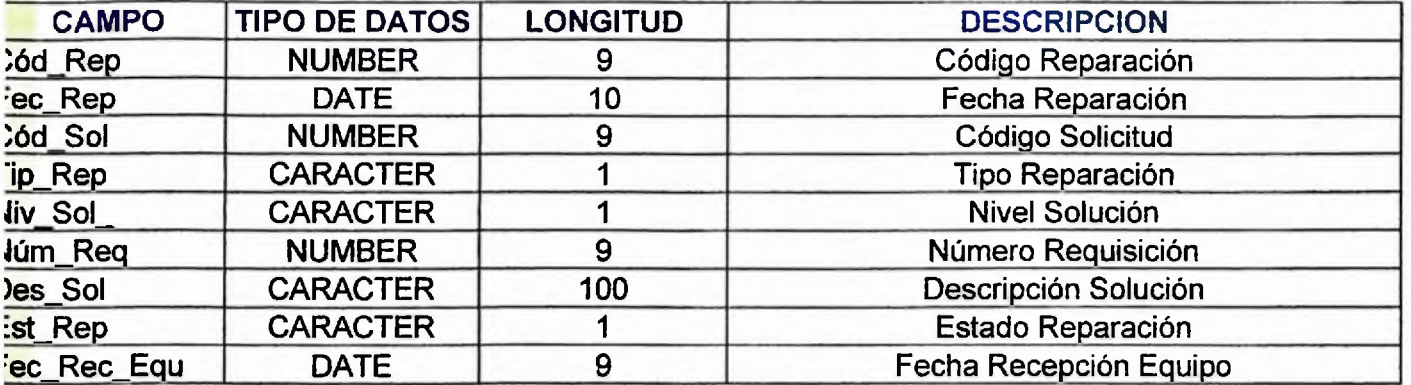

# EQUIPO

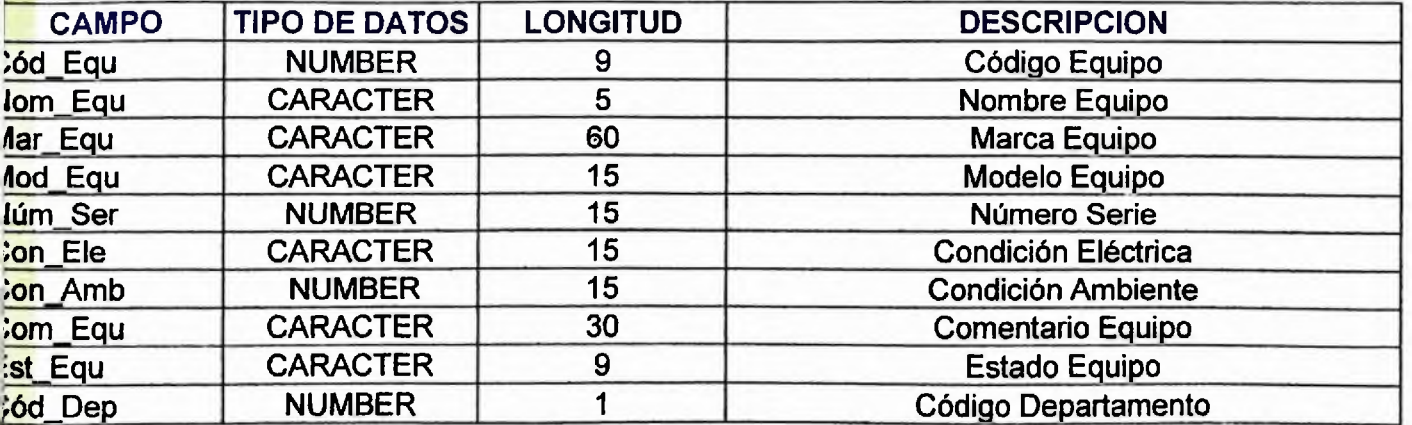

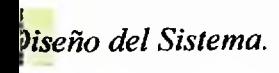

## EXTERNA

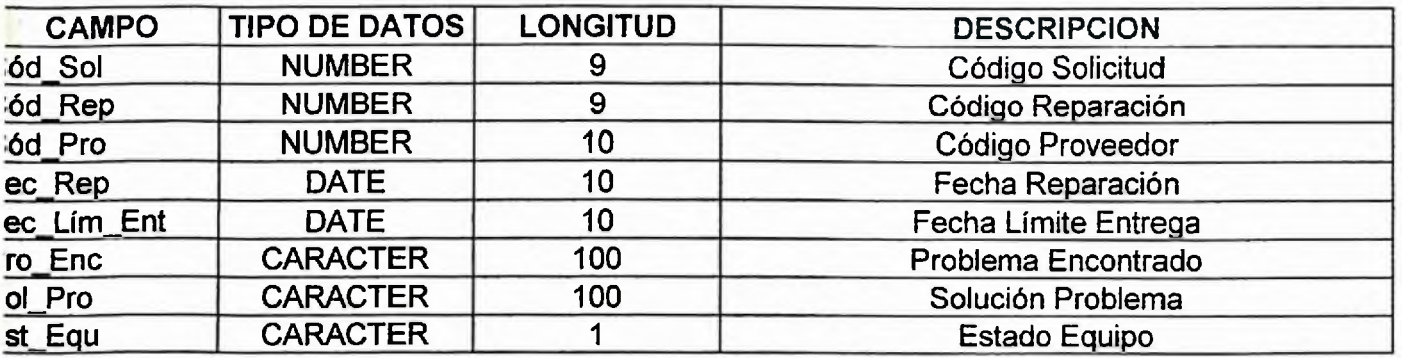

## SEGUIMIENTO

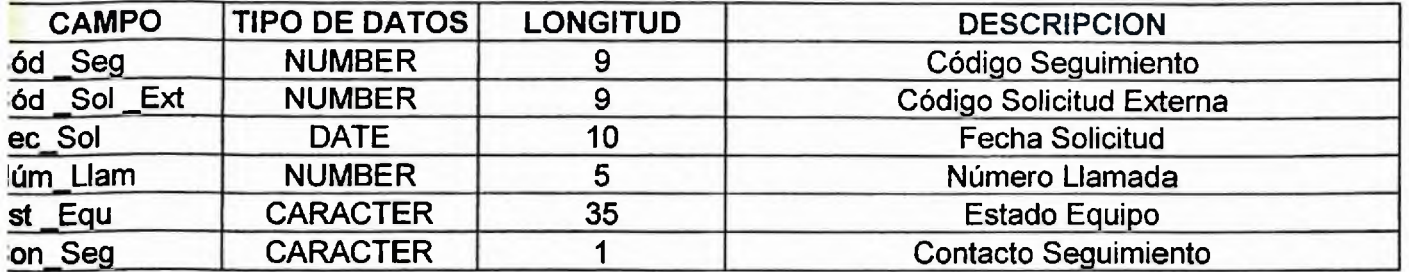

### INTERNA

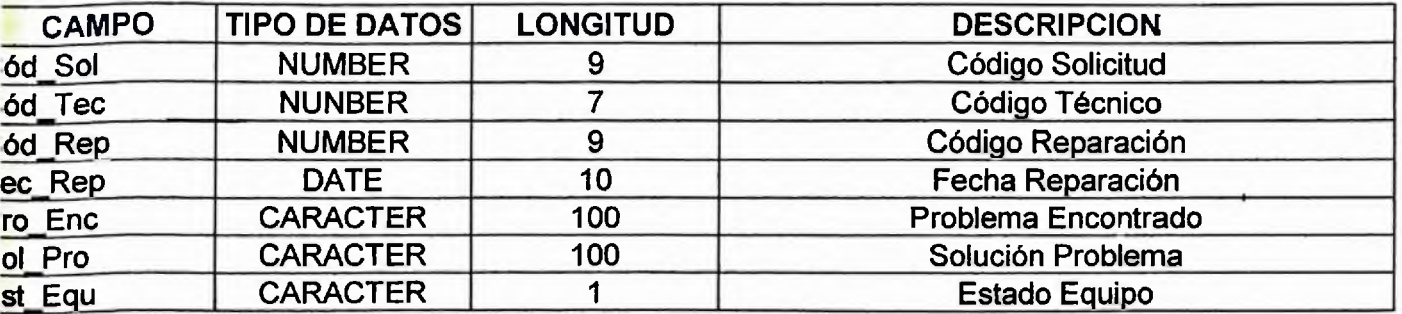

ı

# *3.4 Descripción de Tablas.*

*Nombre Tabla: Departamento.*

*Descripción: Esta Tabla contiene la información de los Departamentos a los que*

*d Centro de Cómputos brinda sus servicios.*

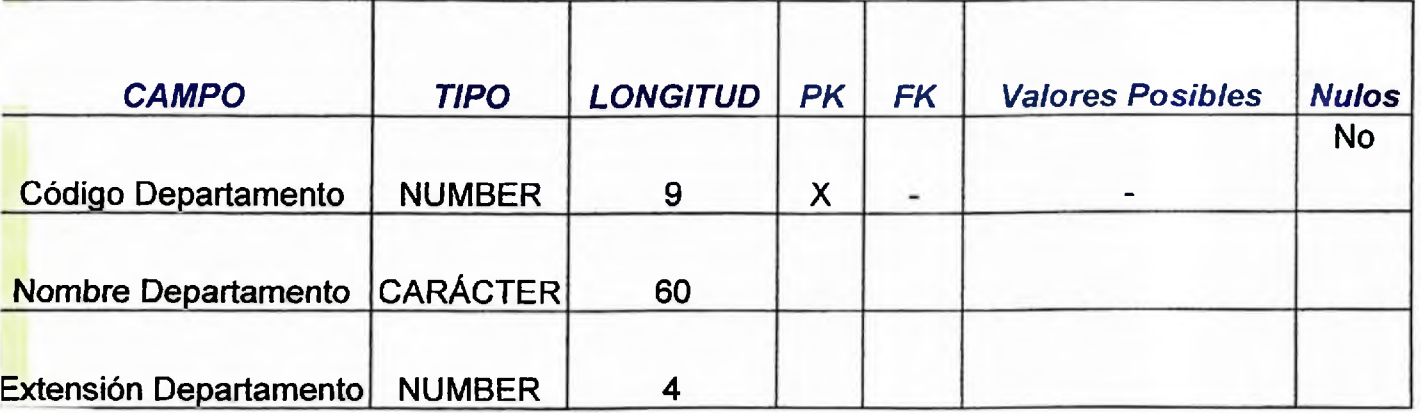

*lombre Tabla: Solicitud.*

i *descripción: En esta tabla se registran todas las solicitudes provenientes de los*

*guarios.*

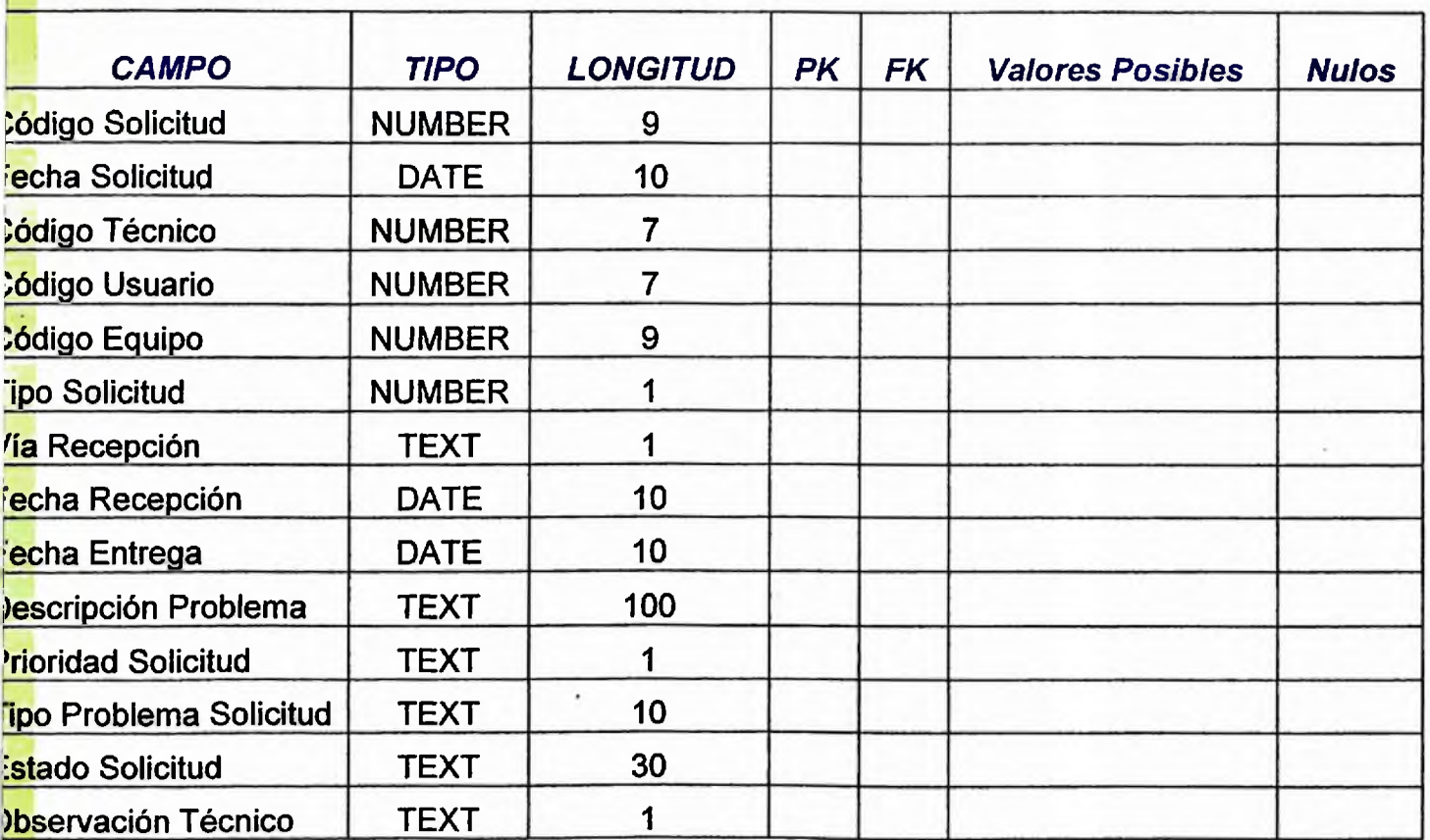

*hombre Tabla: Usuario..*

*descripción: En esta tabla se registran los datos de los usuarios.*

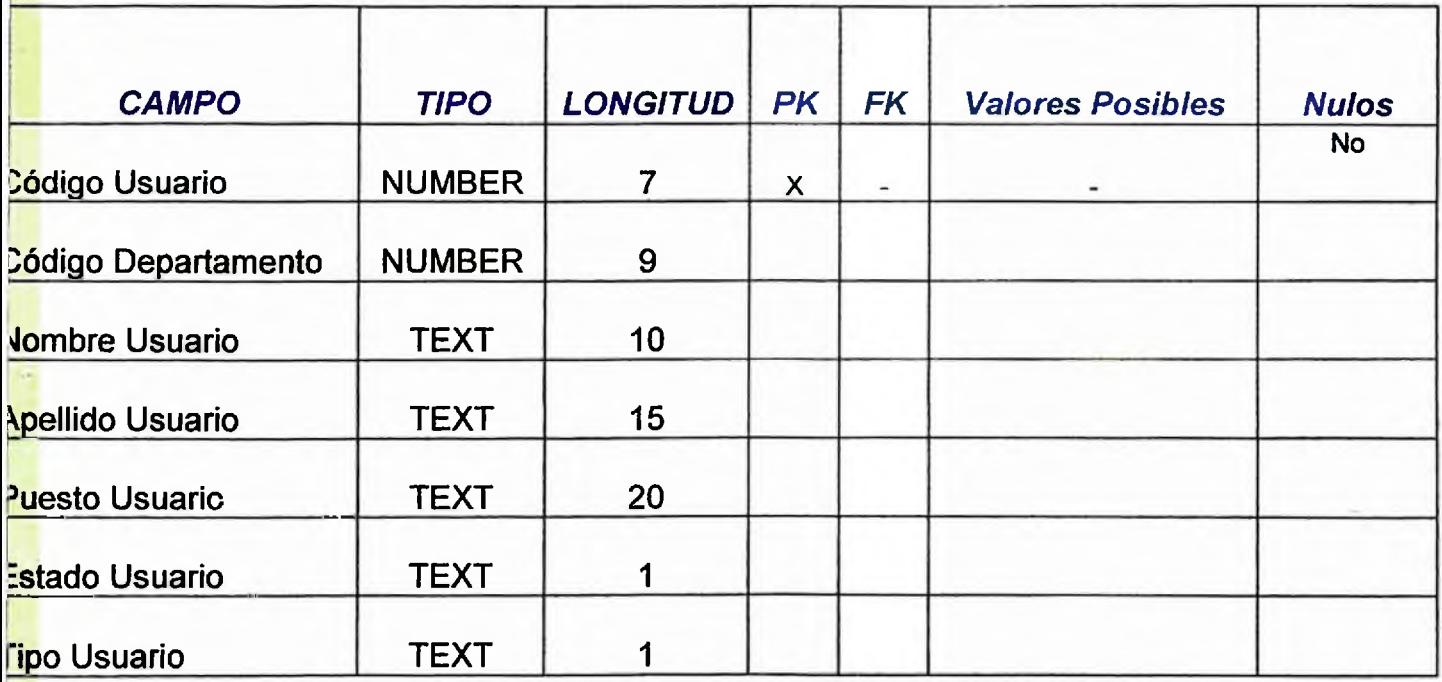

*Nombre Tabla: Técnico.*

*Descripción: En esta tabla se registran los datos de los Técnicos..*

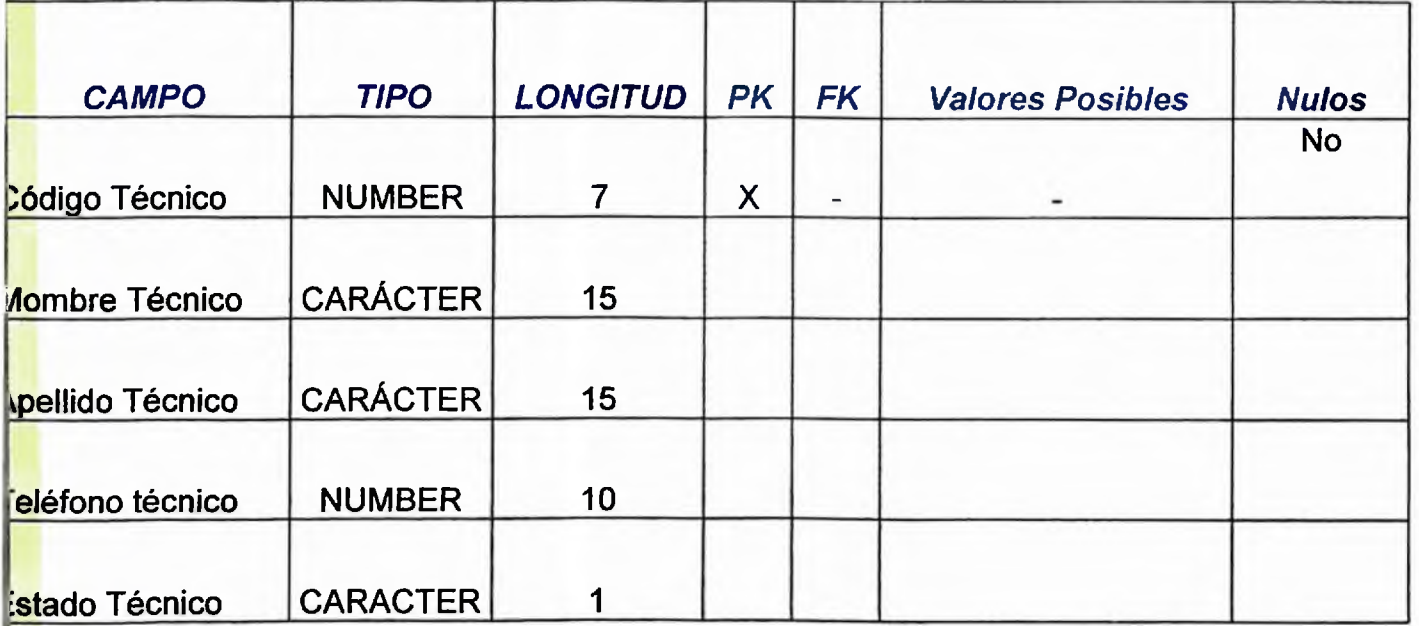

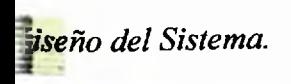

## *Nombre Tabla: Movimiento.*

*Descripción: En esta tabla se registra el movimiento que se hace con el equipo ,*

*?sto dependerá delproblema del equipo.*

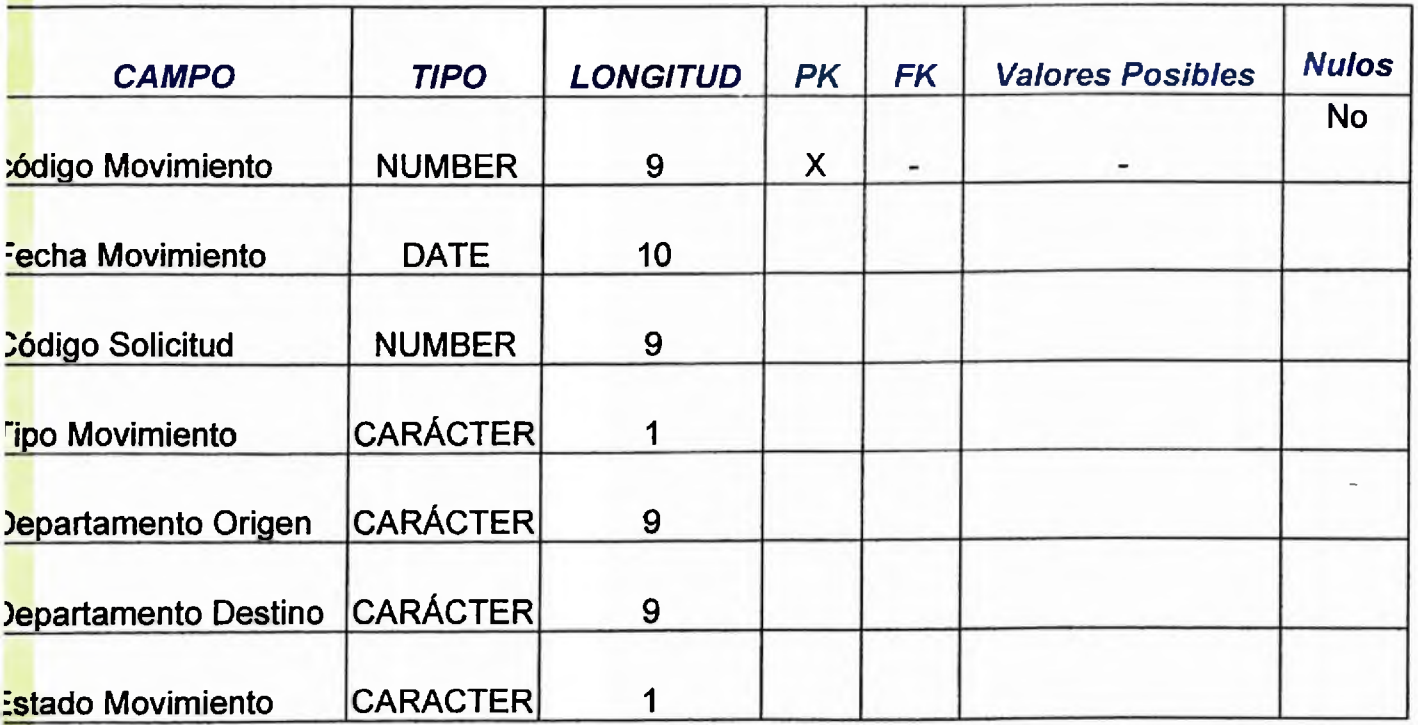

<mark>lut</mark>omatización de Administración Servicios de Computación.

<mark>Vombre Tabla:</mark> Proveedor.

<mark>)e</mark>scripción: En esta tabla se registran los datos de los Proveedor.

<mark>Ti</mark>po Tabla: Maestro

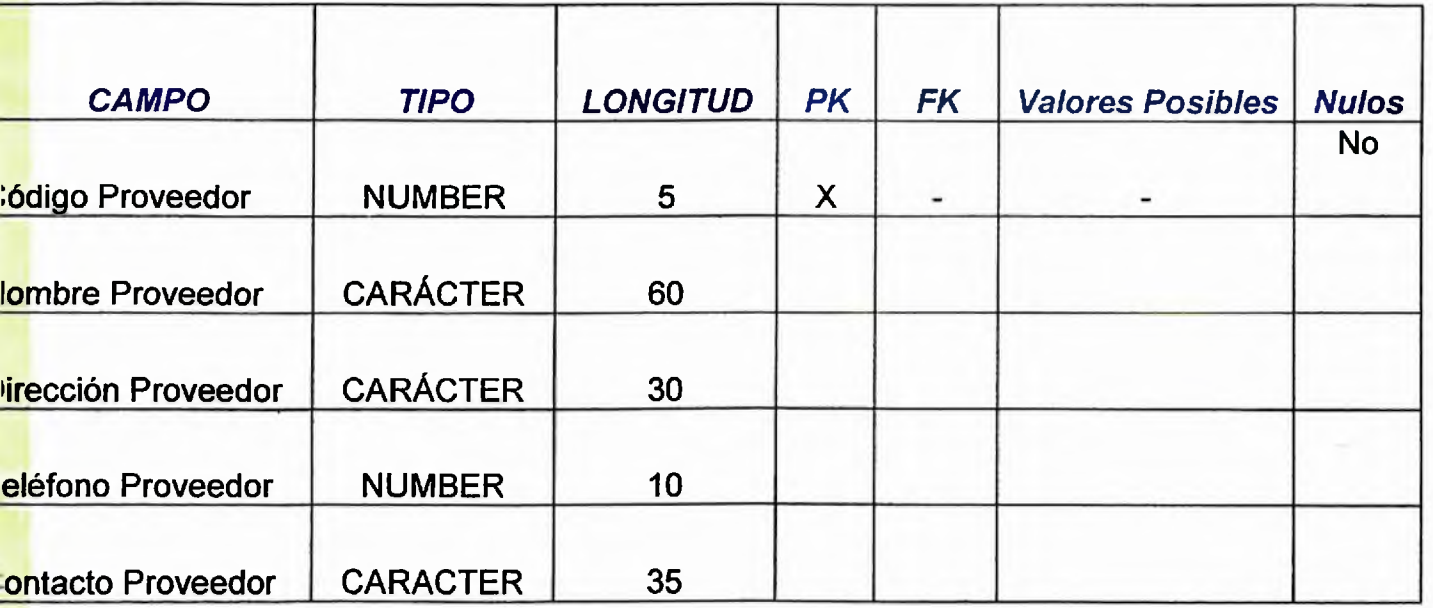

*vibre Tabla: Reparación..*

*^cripción: En esta tabla se registran las reparaciones de los equipos.*

*jo Tabla: Maestro*

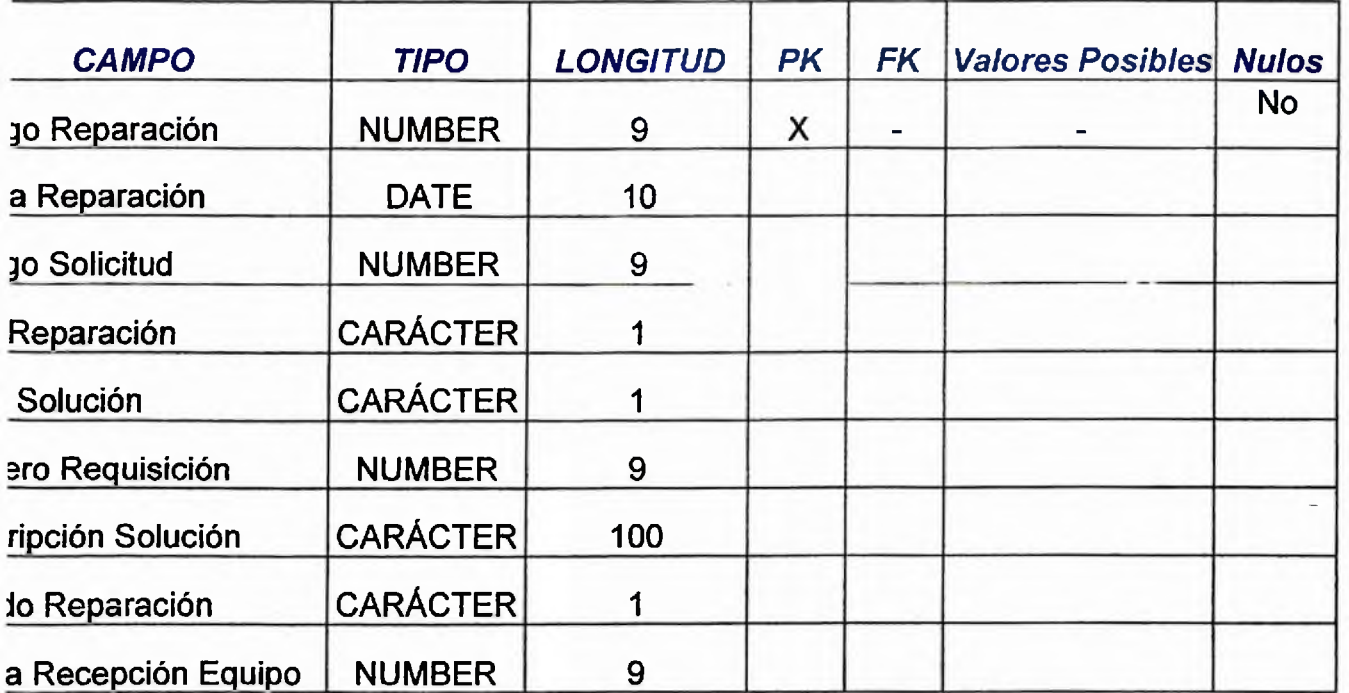

*hombre Tabla: Equipo.*

*descripción: En esta tabla se registran los datos del equipo.*

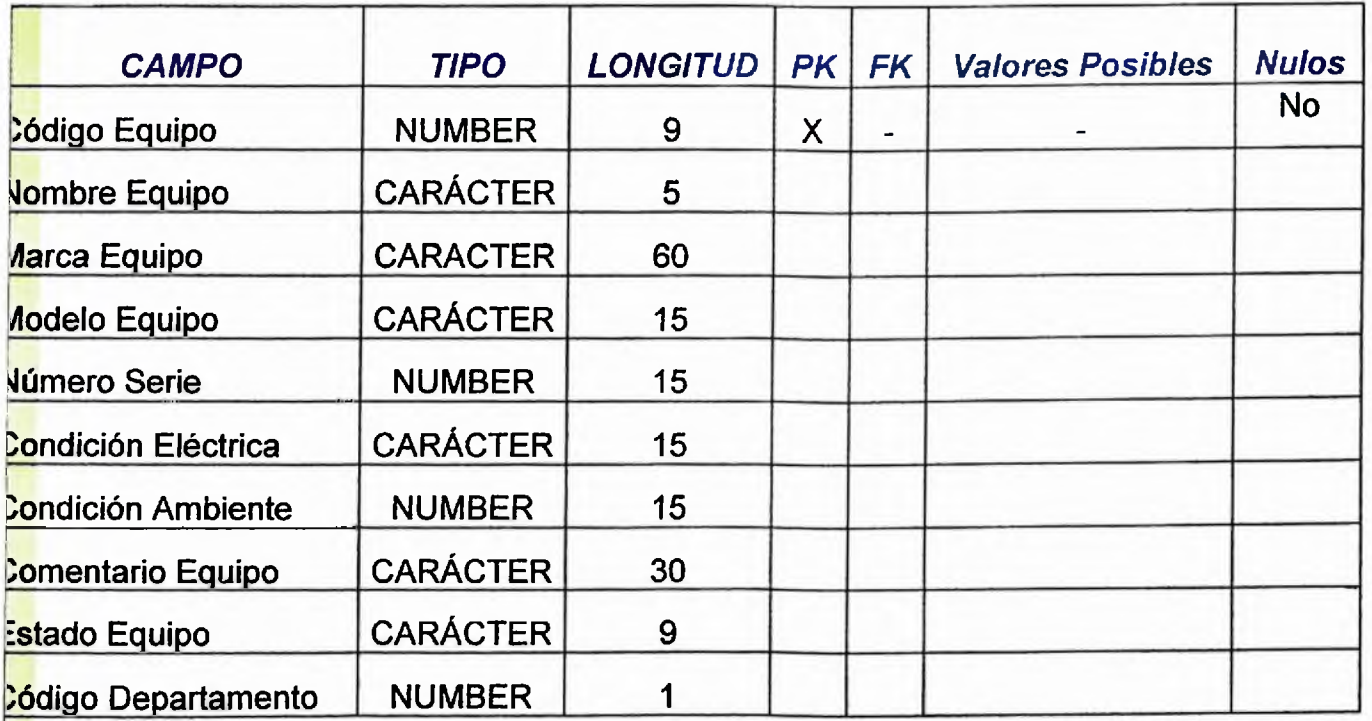

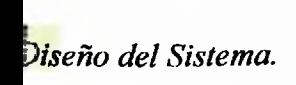

*hombre Tabla: Reparación Externa.*

*descripción: En esta tabla se registran los datos de los equipos que son reparados uera del departamento.*

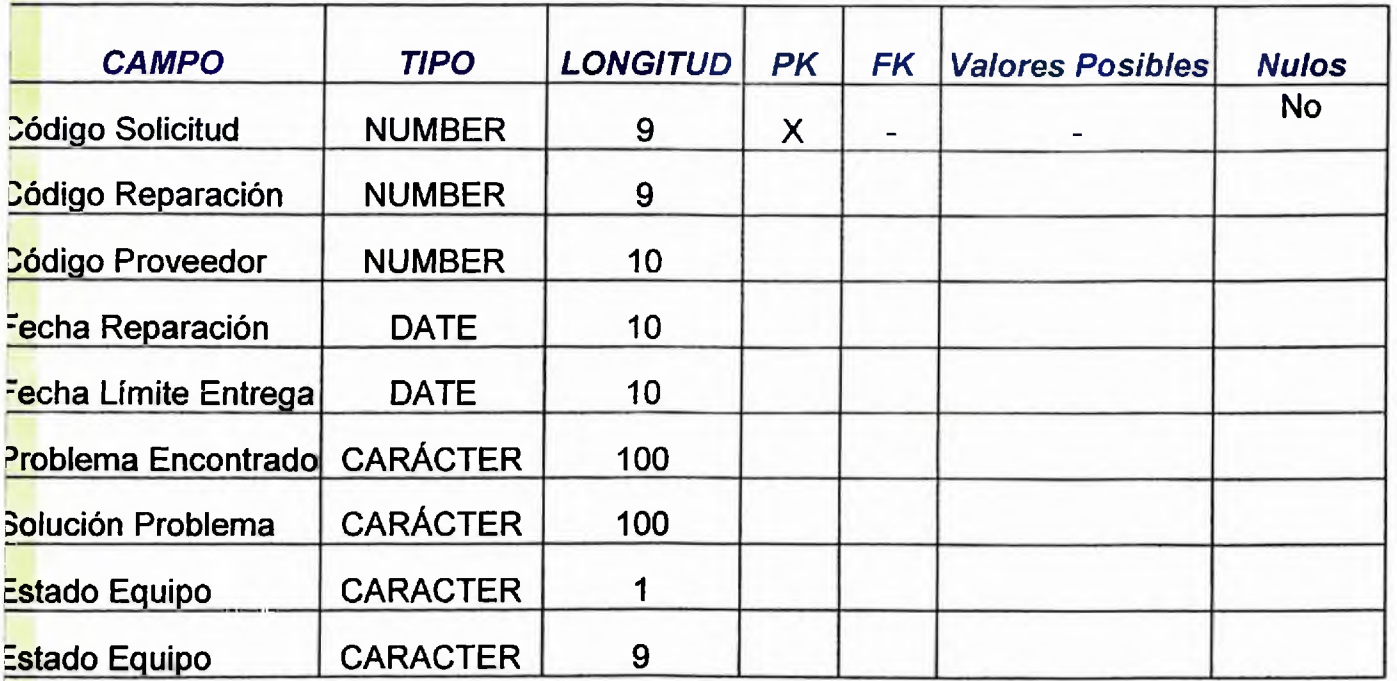

*hombre Tabla: Reparación Interna.*

*descripción: En esta tabla se registran los datos de los equipos que son reparados n el departamento.*

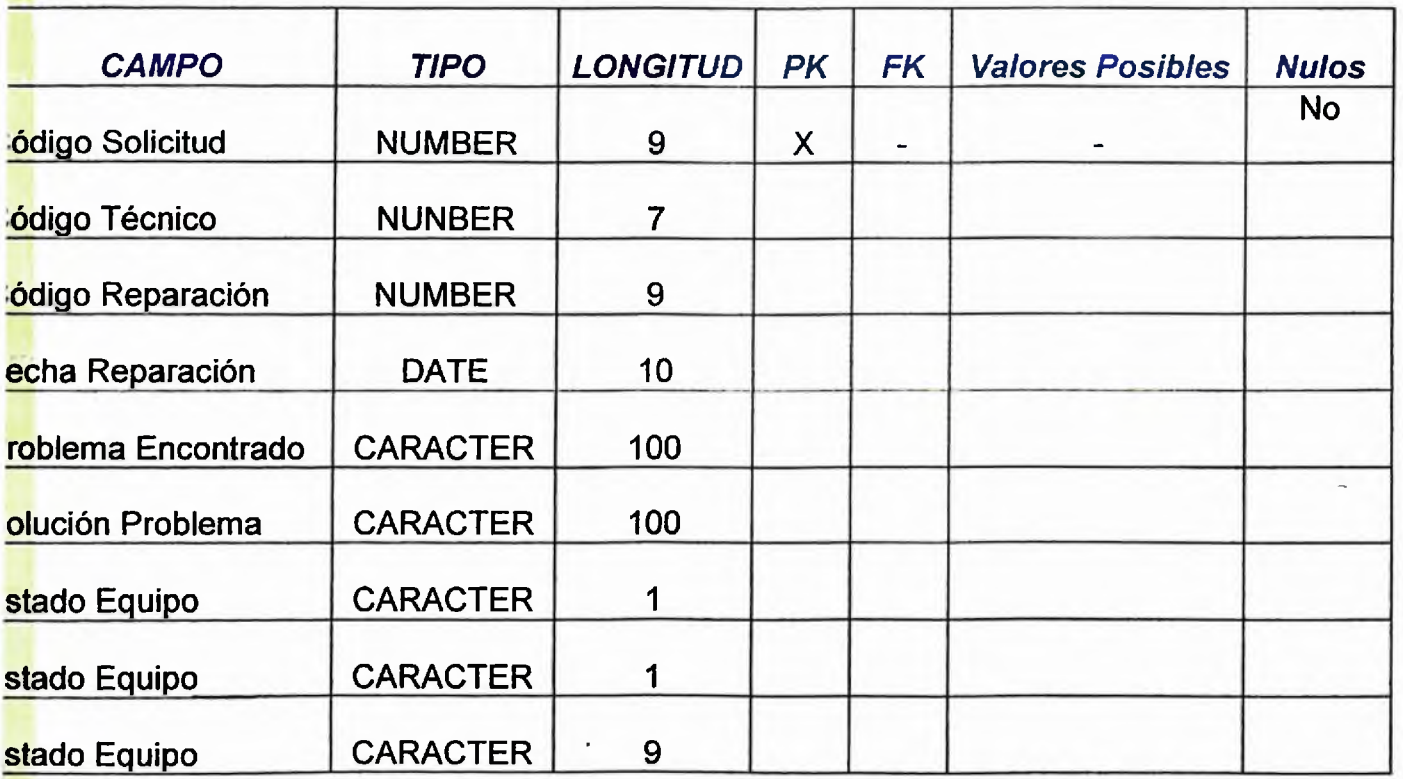

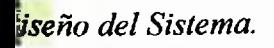

**2mbre Tabla:** Seguimiento.

<mark>zscripción</mark>: En esta tabla se registran los datos del seguimiento que se les da a

s equipos que son enviados a reparar fuera del departamento.

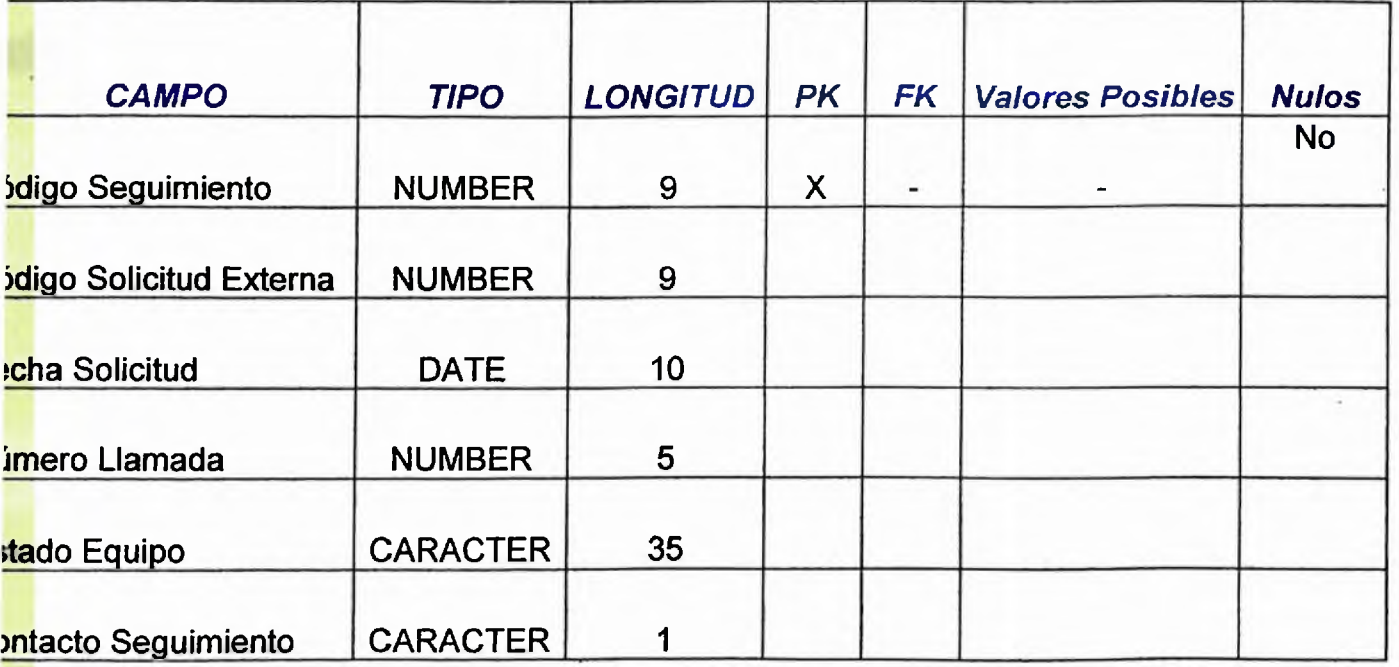

CAPITULO IV DISEÑO Y ESPECIFICACION DEL **PROGRAMA** 

# *DISEÑO YESPECIFICACIONES DE PROGRAMAS.*

### *4.1 Diseño de menúes.*

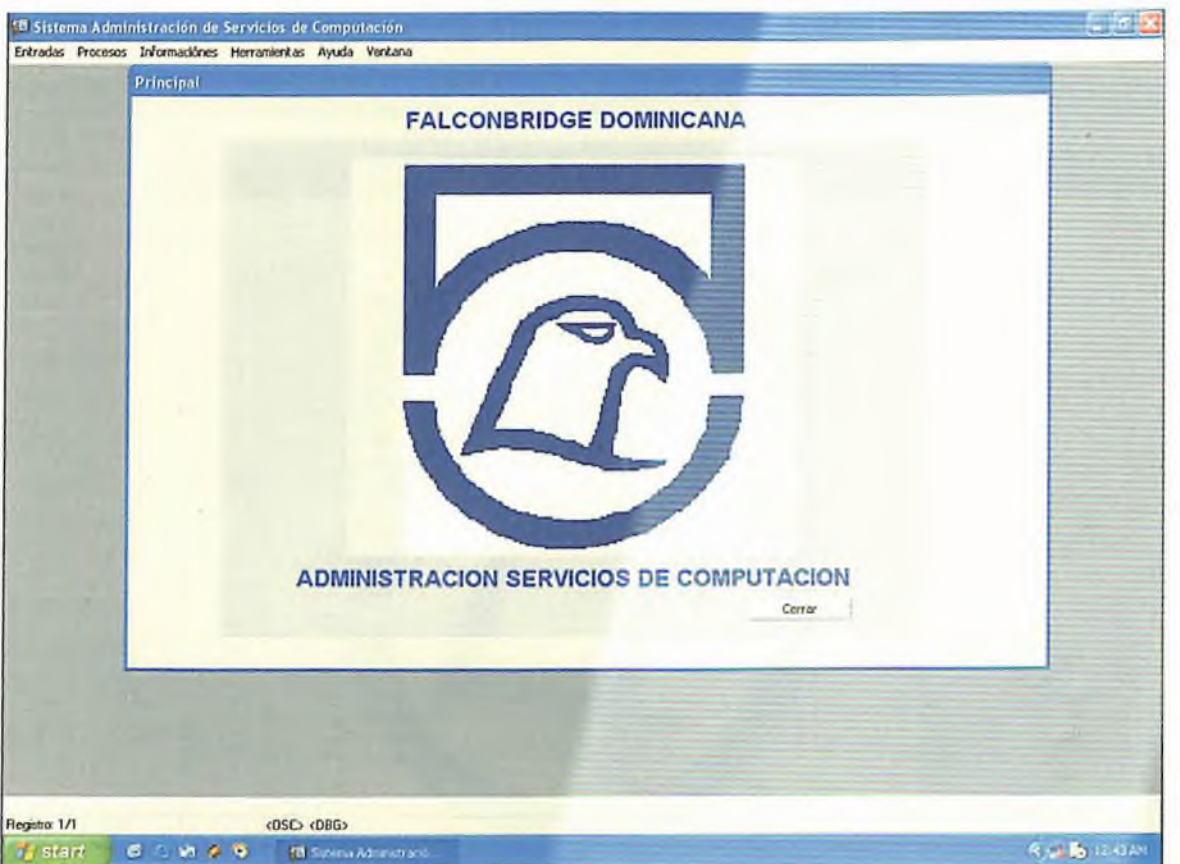

*Pantalla Menú Principal Descripción: Este es el menú principal del sistema "Administración Servicios de Computación"*

#### *4.1 Diseño de Menúes.*

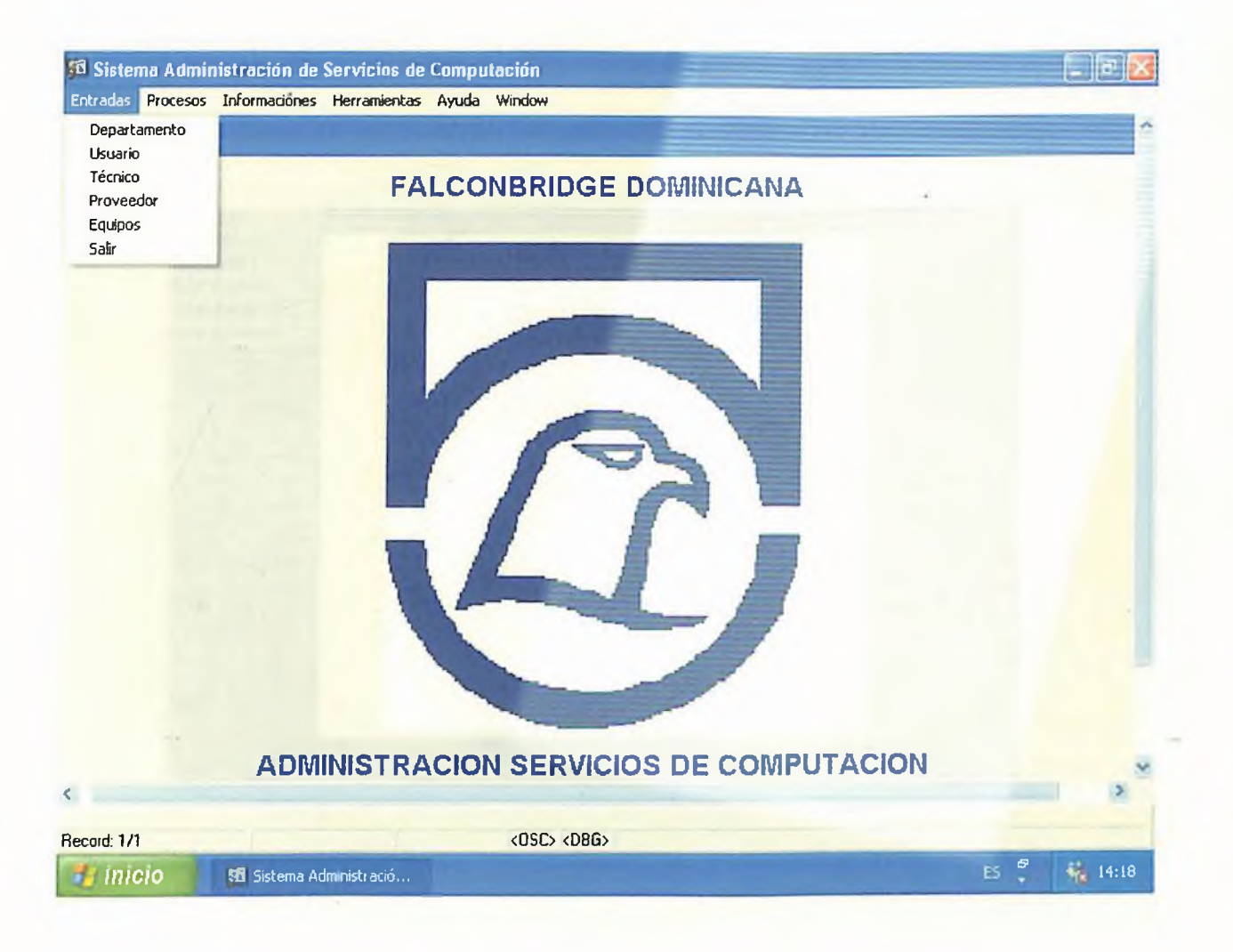

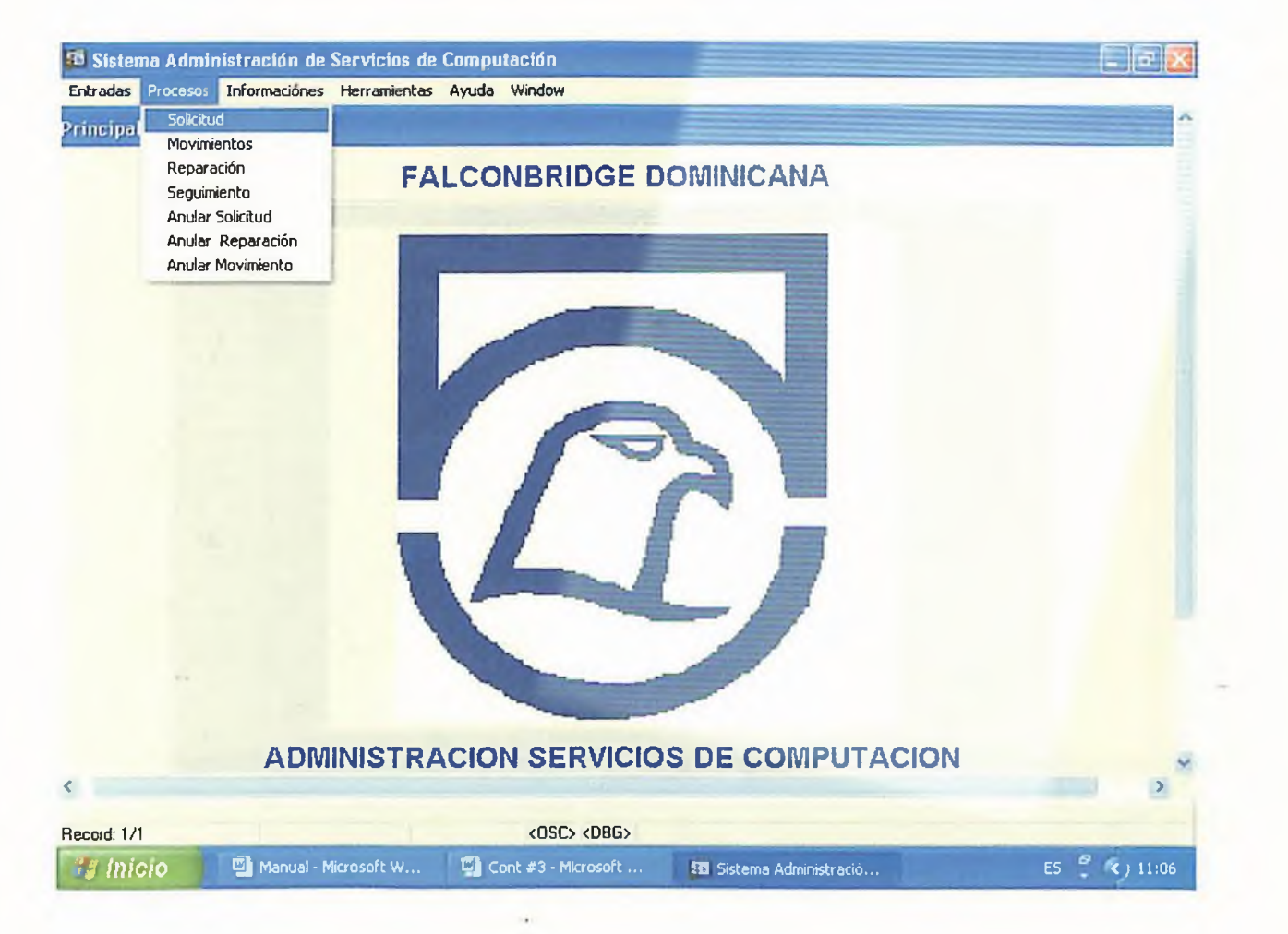

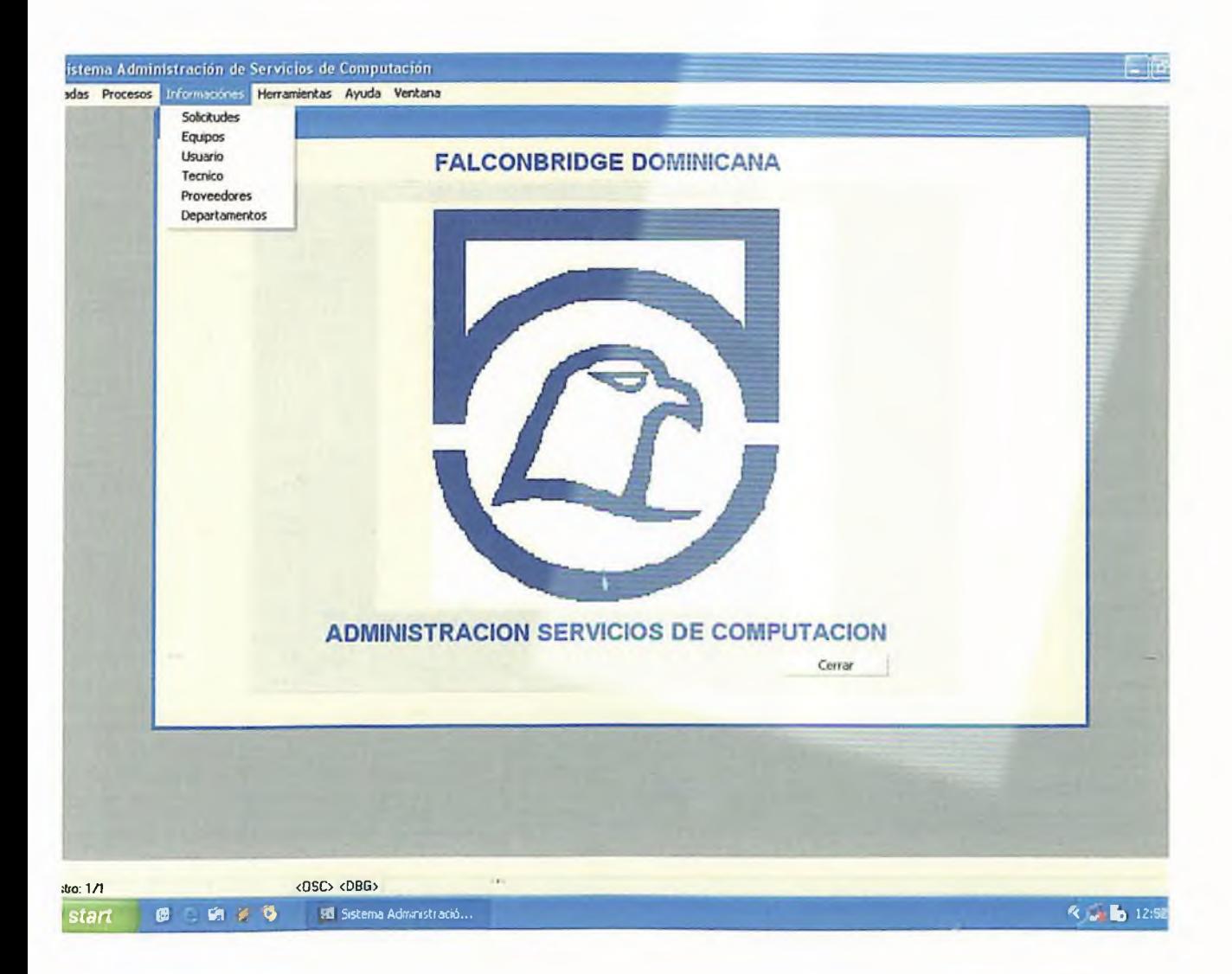

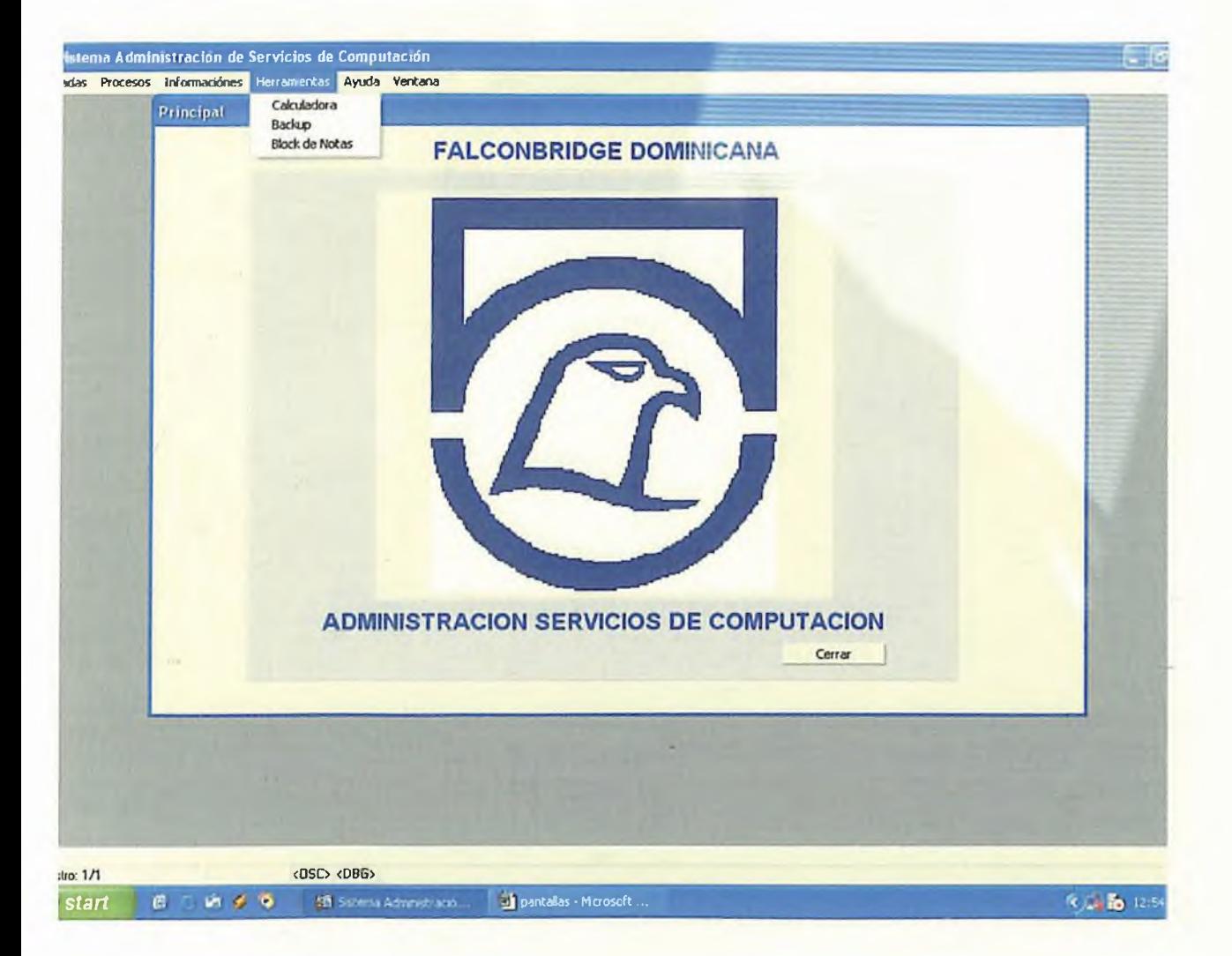

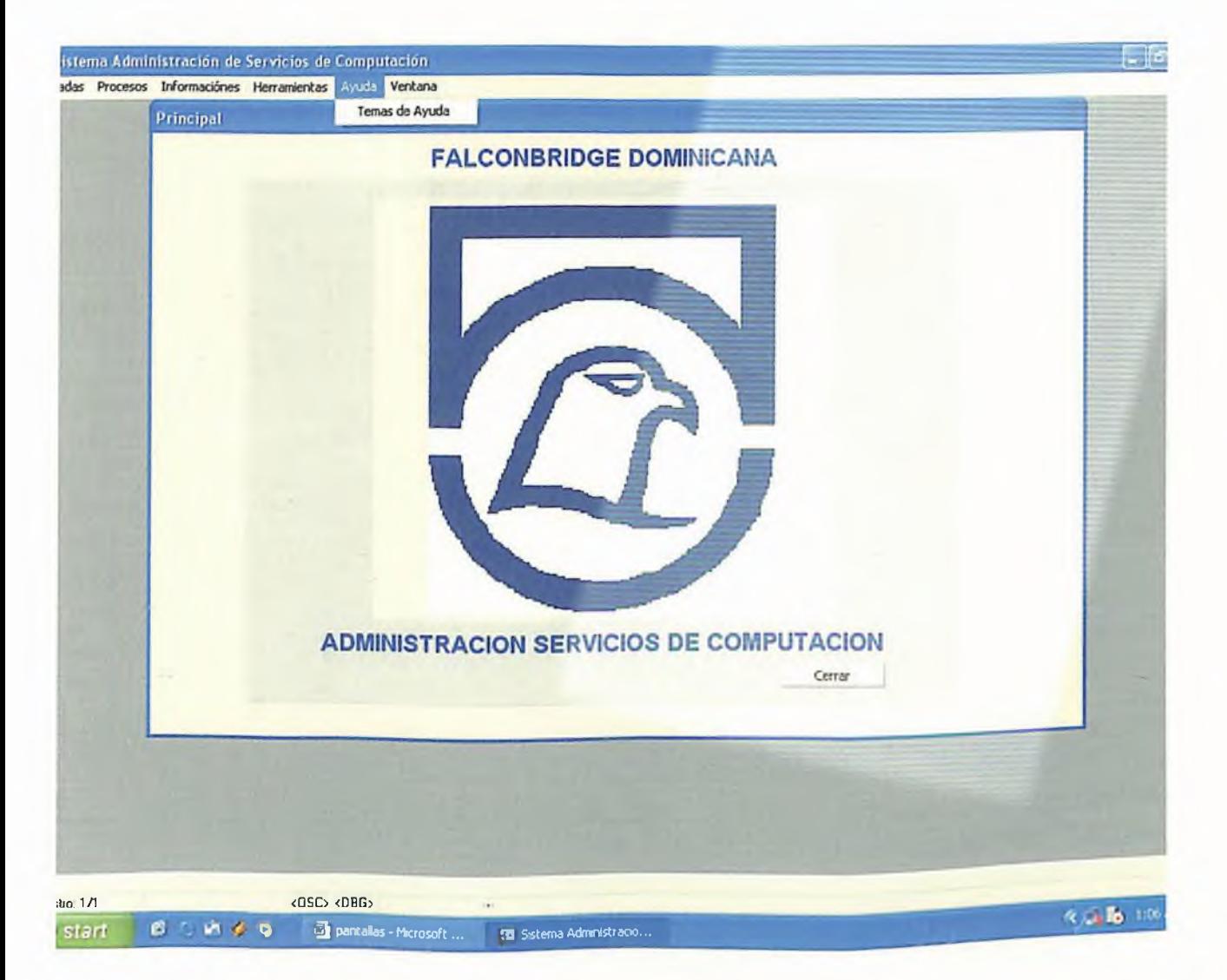

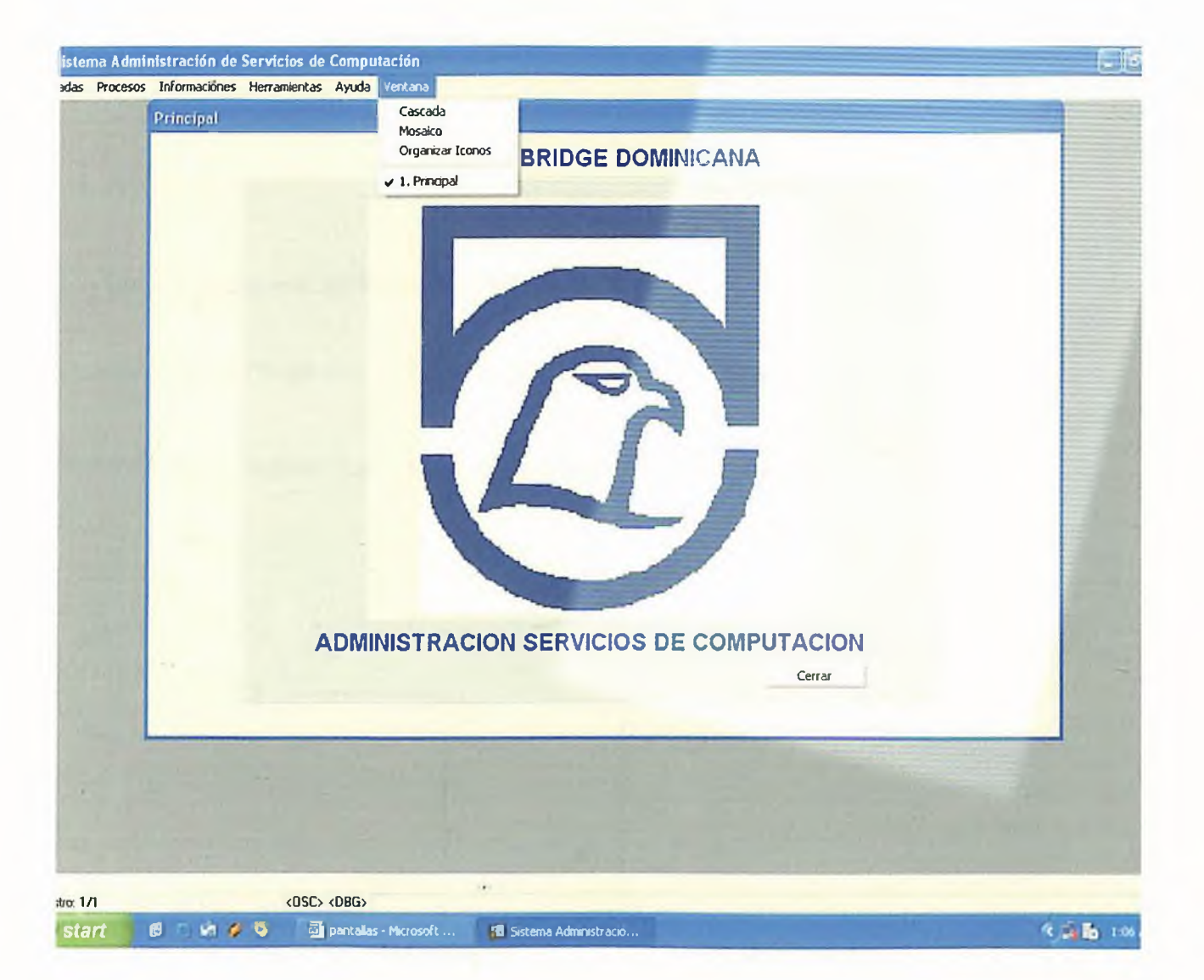

Diseño y Especificaciones de Programas

*4.2 Diseño de Pantallas.*

*Sistema: Sistema de Administración Servicios de Computación.*

*Analista(s): Leticia Ramírez.*

*Modulo: Entrada*

*Codigo del Programa: ADSCOMENTDEP.*

*Descripción del Programa: Entrada de Departamentos.*

*Especificación: Brindar Entrada a los Departamentos de la Empresa.*

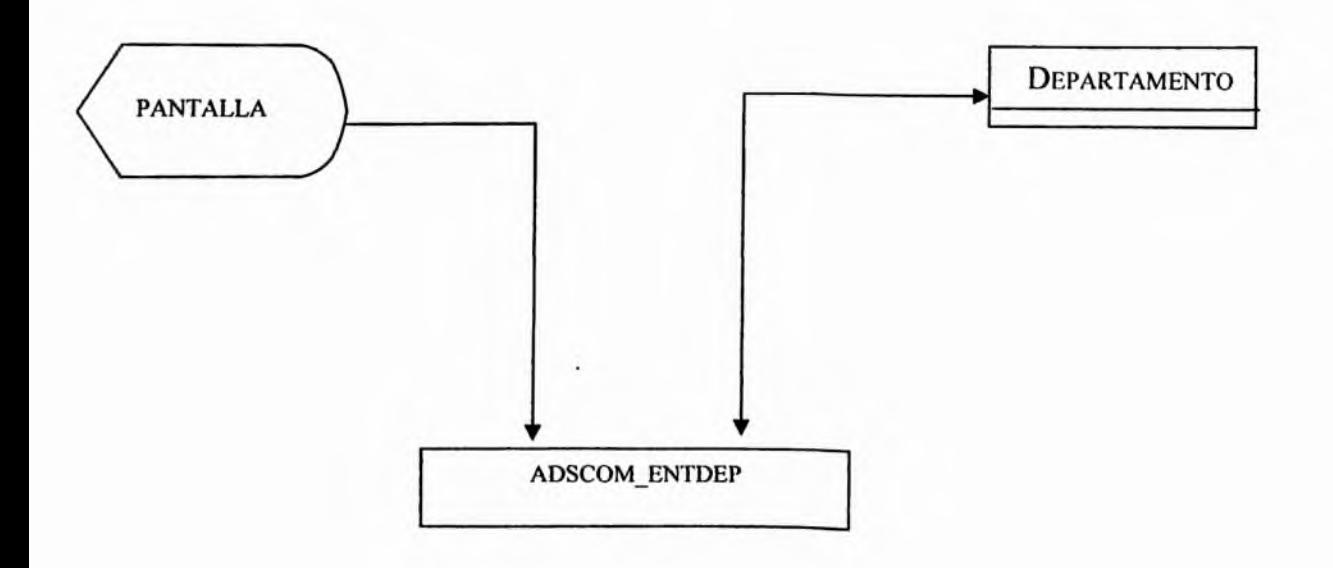

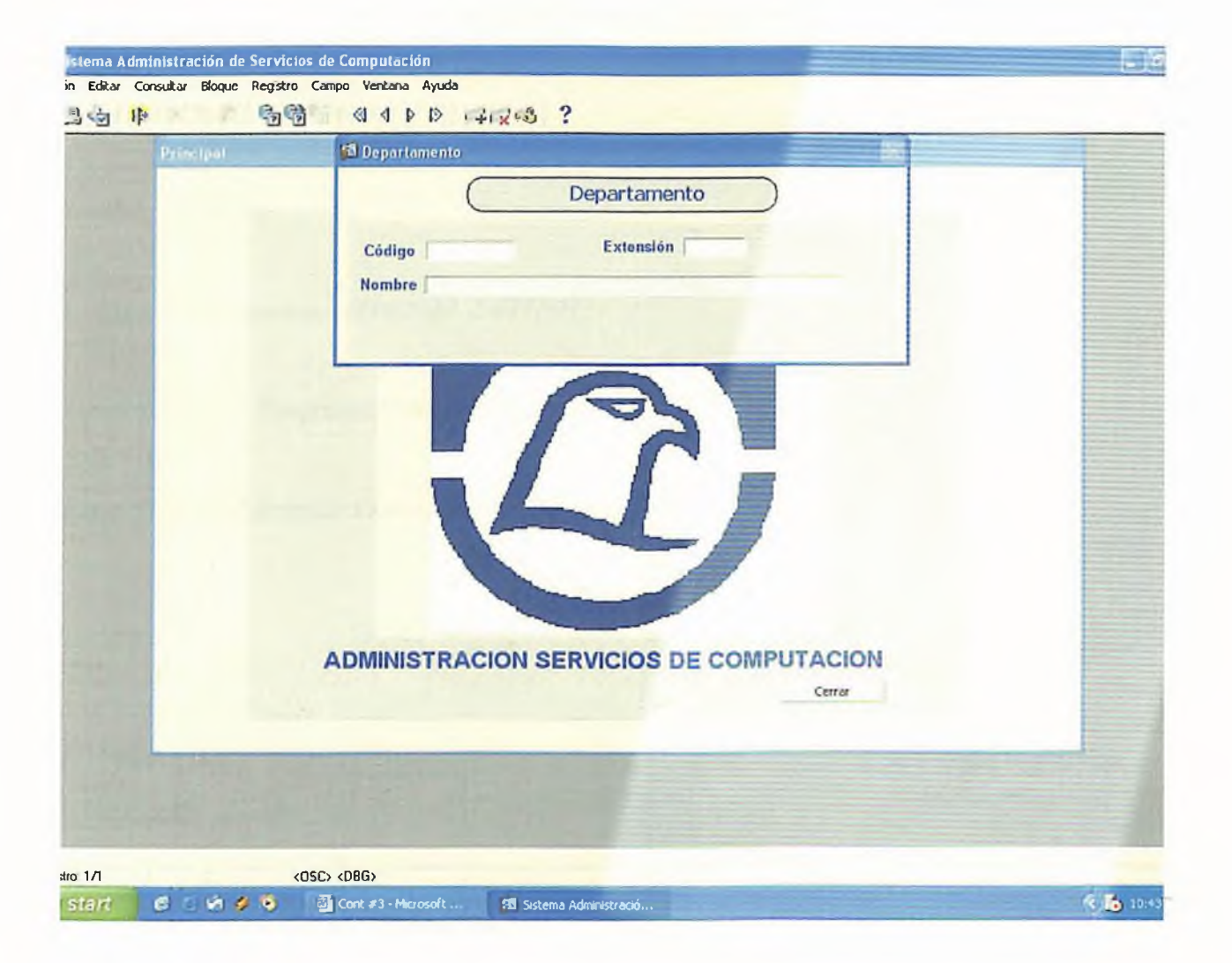

### **Tablas alteradas por el Programa**

J.

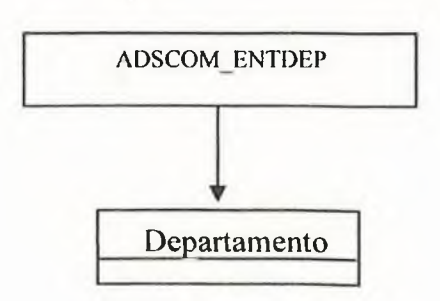

*Sistema: Sistema de Administración Servicios de Computación.*

*Analista(s): Leticia Ramírez.*

*Modulo: Entrada*

*Codigo del Programa: ADSCOMENTUSU.*

*Descripción del Programa: Entrada de Ususarios.*

*Especificación: Brindar Entrada a los Usuarios de la Empresa.*

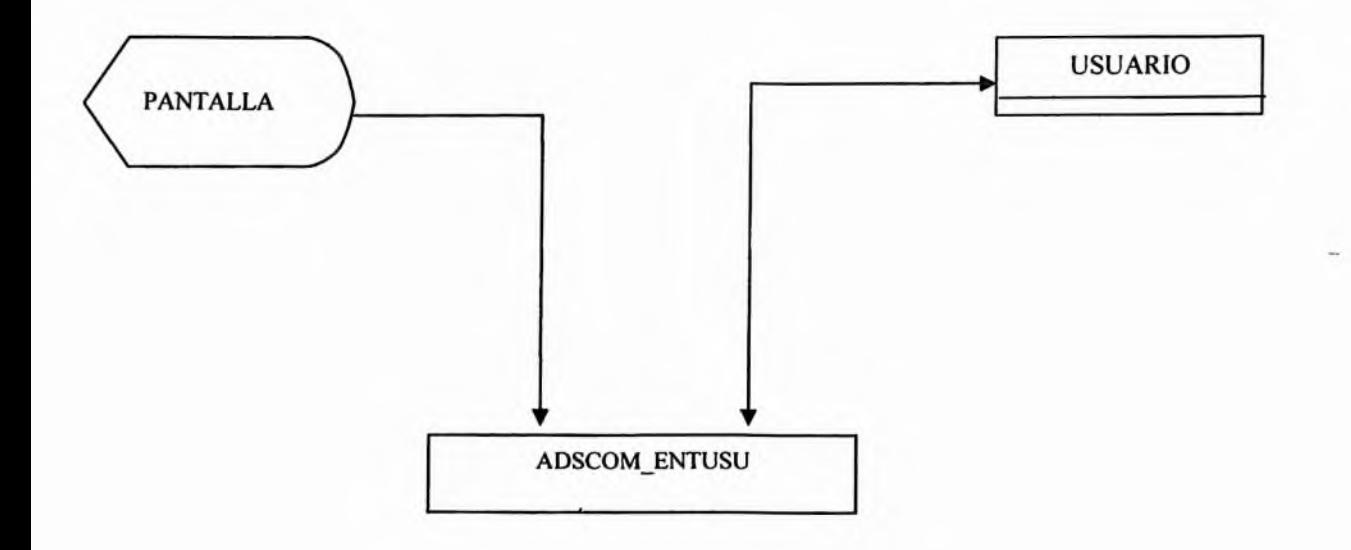

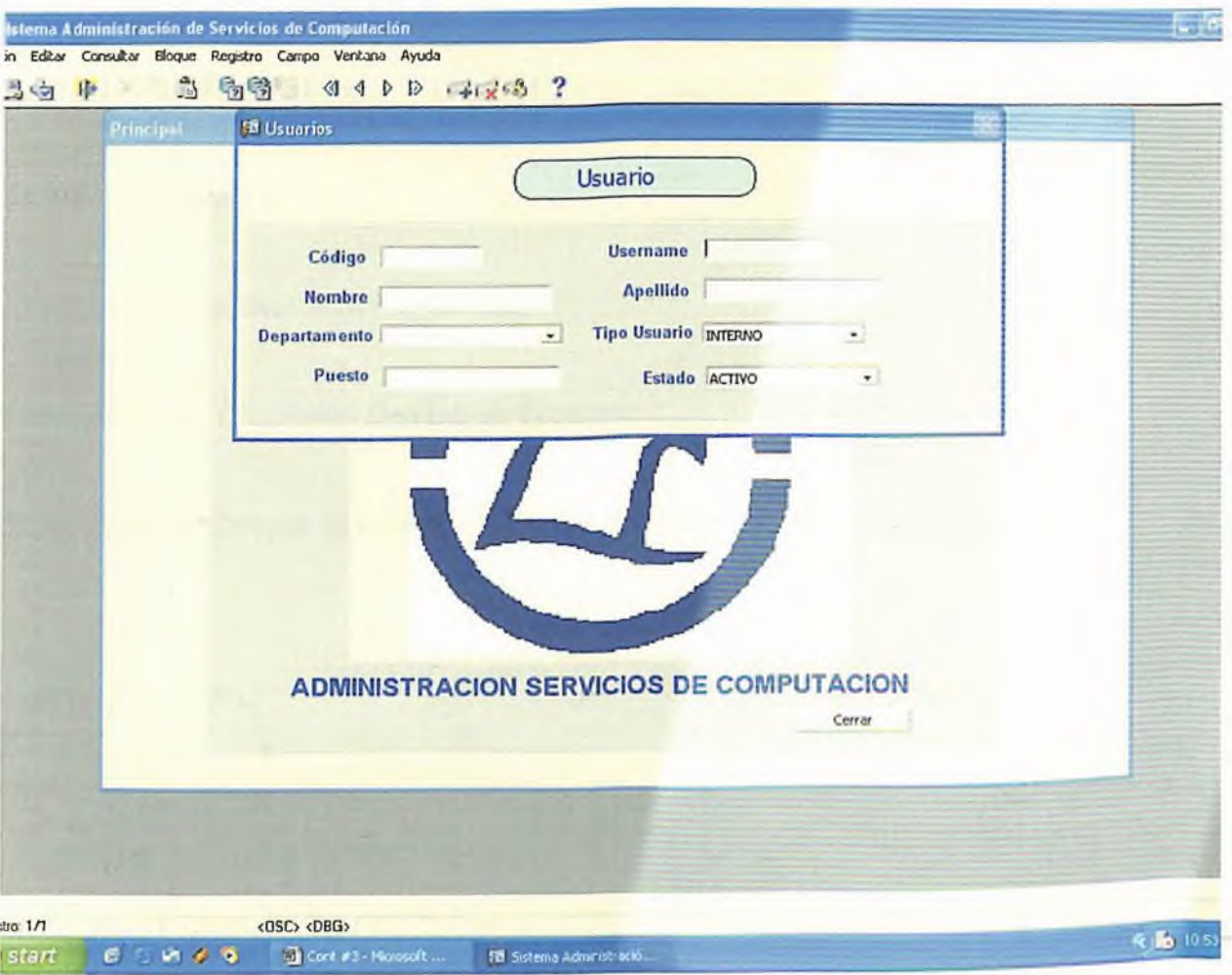

# Tablas alteradas por el Programa

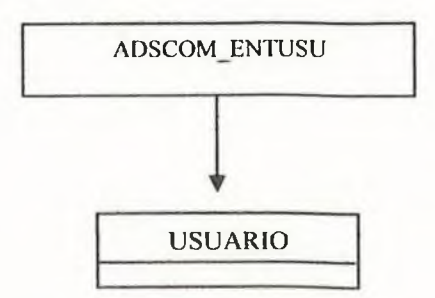

*Sistema: Sistema de Administración Servicios de Computación.*

*Analista(s): Leticia Ramírez.*

*Modulo: Entrada*

*Codigo del Programa: ADSCOM ENTTEC.*

*Descripción del Programa: Entrada de Técnicos.*

*Especificación: Brindar Entrada a los Técnicos del encargados de la Reparación.*

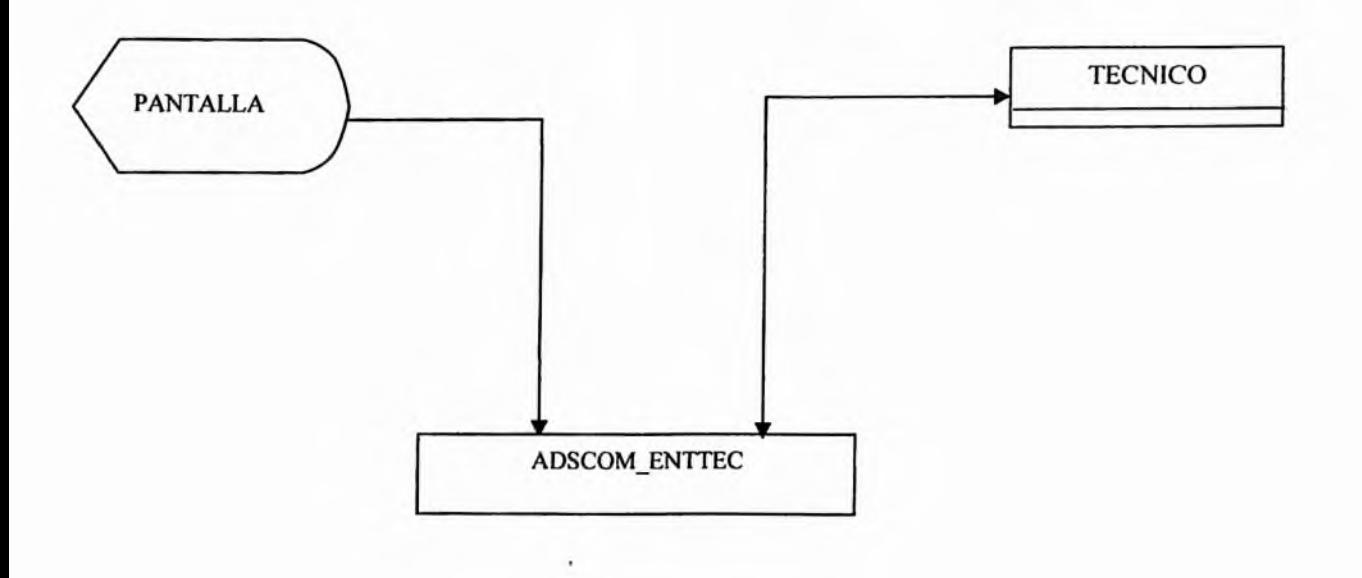

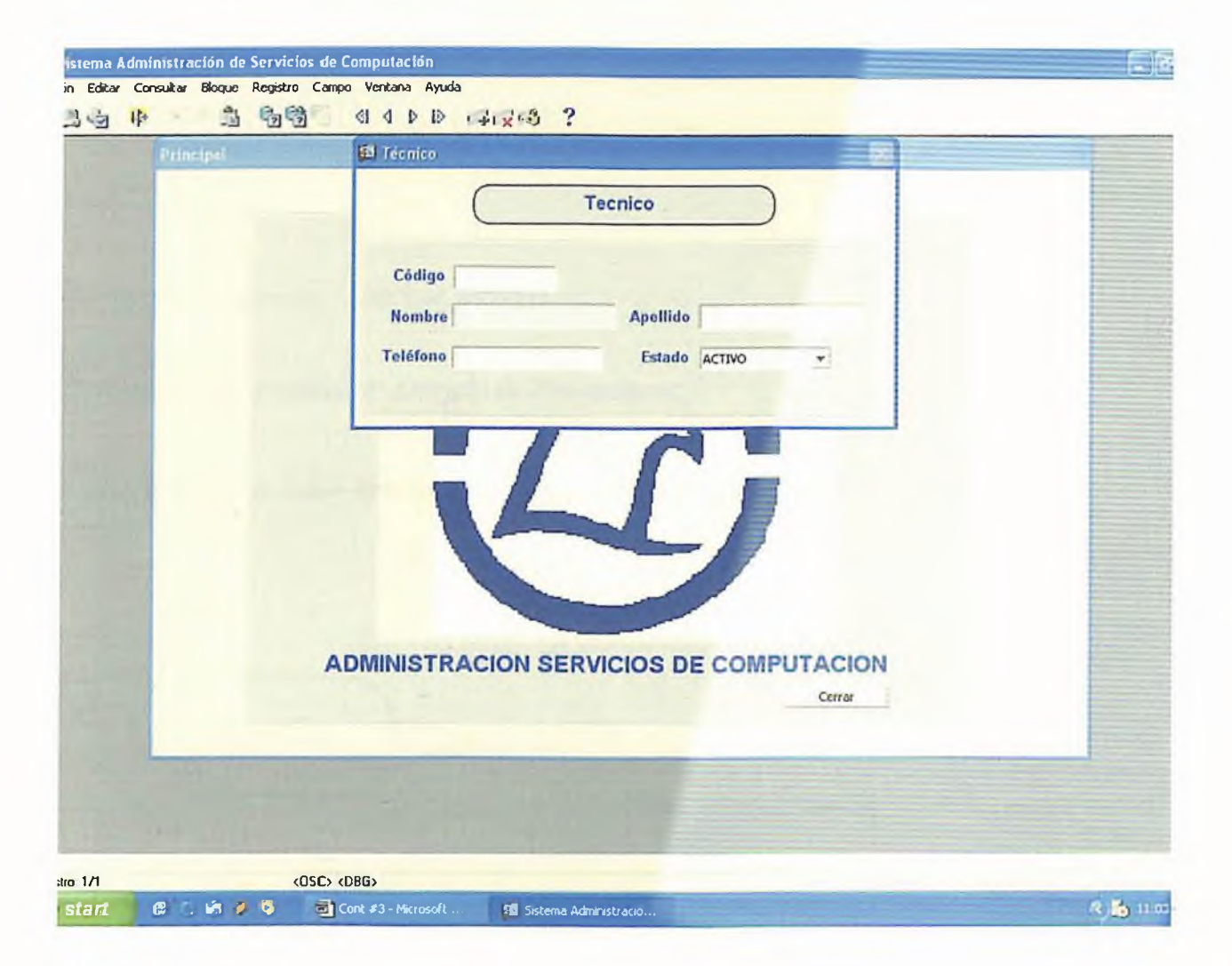

### Tablas alteradas por el Programa

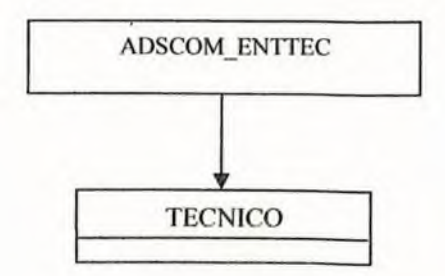

*Sistema: Sistema de Administración Servicios de Computación.*

*Analista(s): Leticia Ramírez.*

*Modulo: Entrada*

*Codigo del Programa: ADSCOM ENTPRO*

*Descripción del Programa: Entrada de Proveedores.*

*Especificación: Brindar Entrada a los Proveedores de la Empresa.*

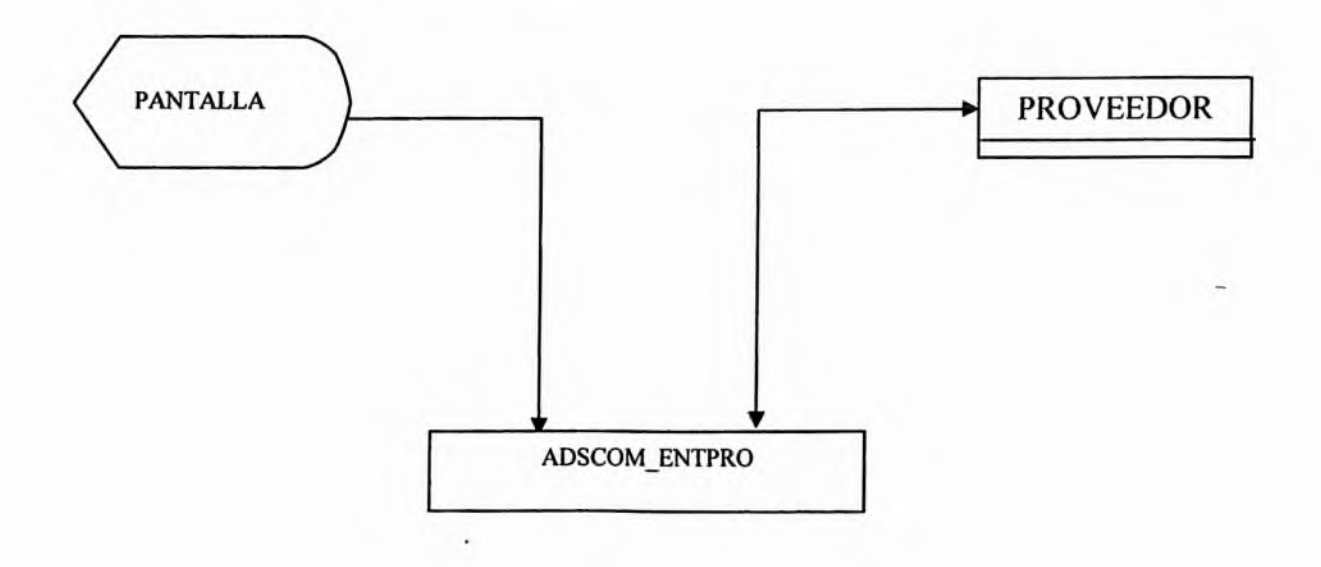

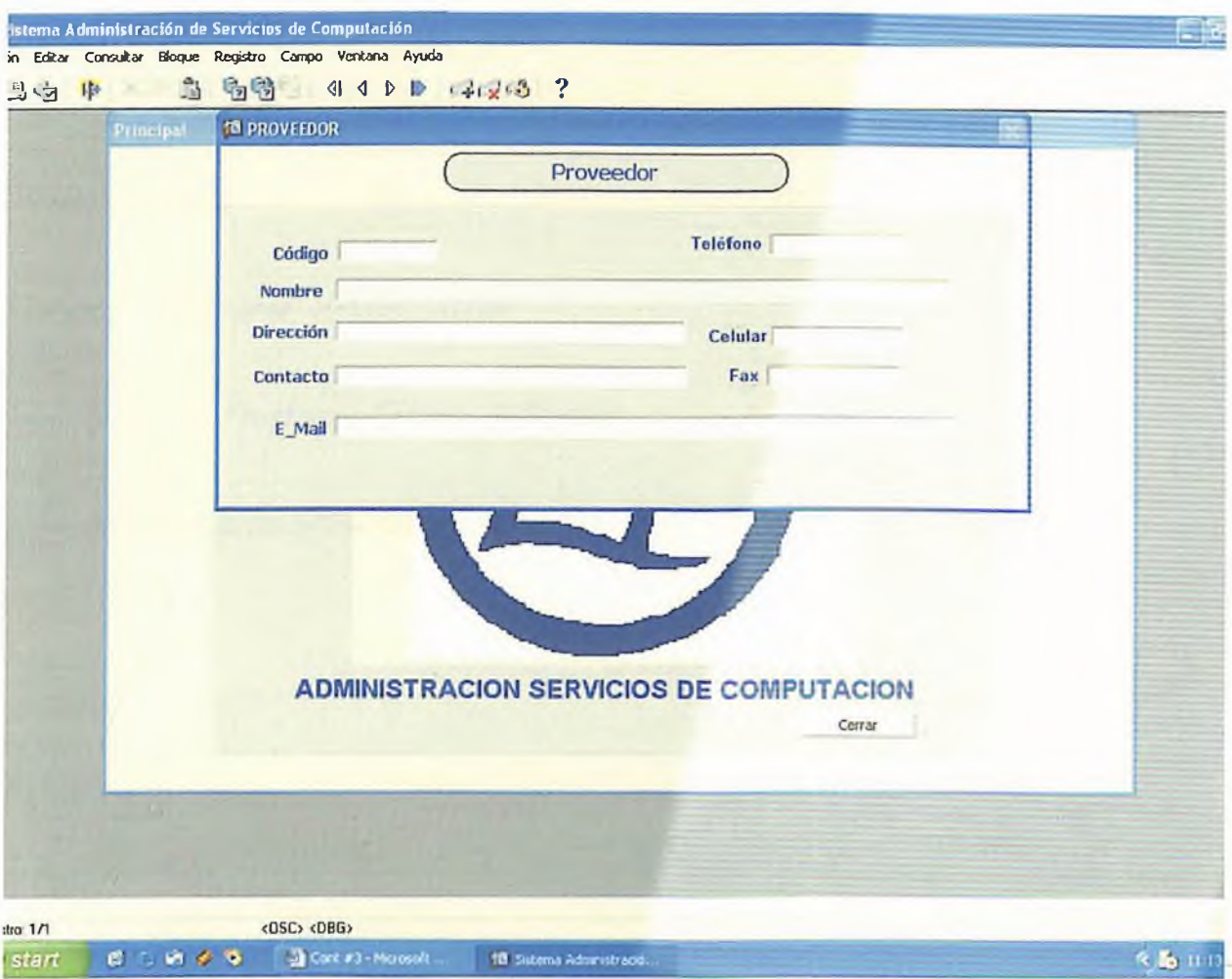

# Tablas alteradas por el Programa

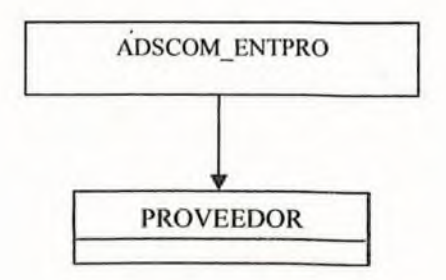
*Sistema: Sistema de Administración Servicios de Computación.*

*Analista(s): Leticia Ramírez.*

*Modulo: Entrada*

*Codigo del Programa: adscomentequ*

*Descripción del Programa: Entrada de Equipos.*

*Especificación: Brindar Entrada a los Equipos de la Empresa.*

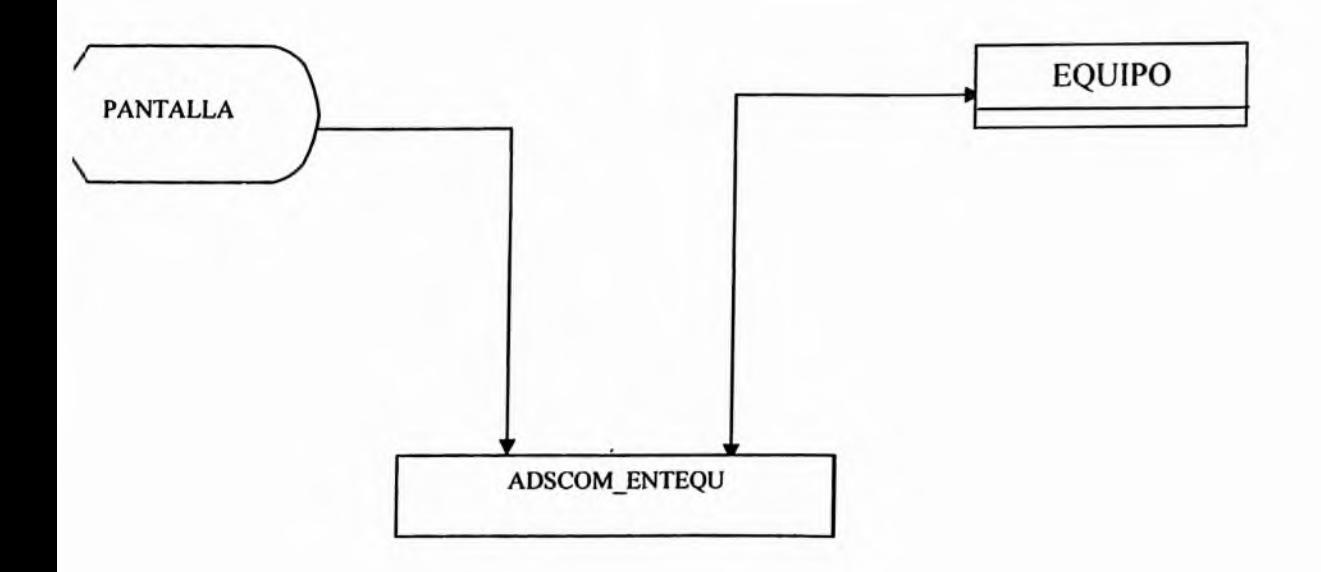

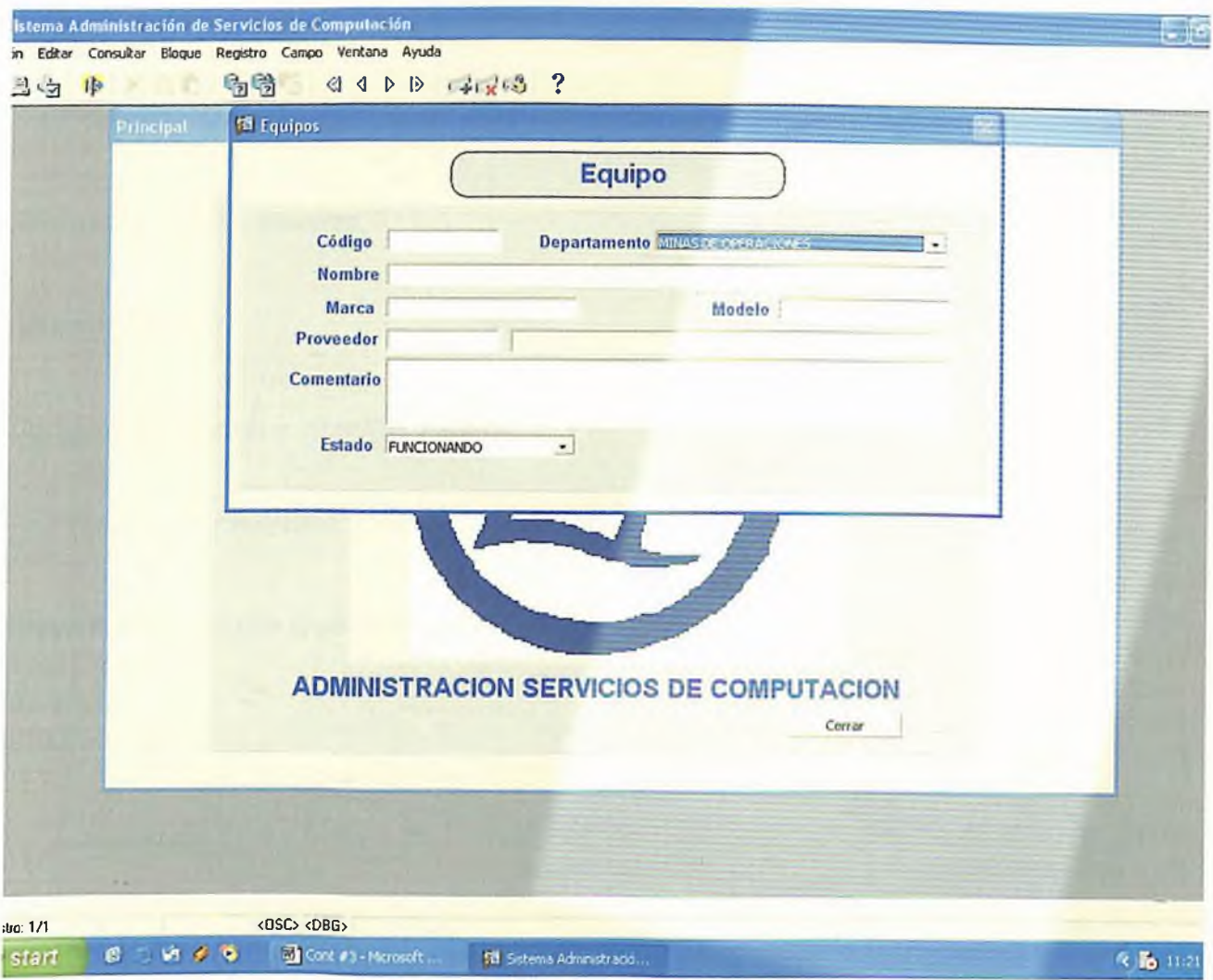

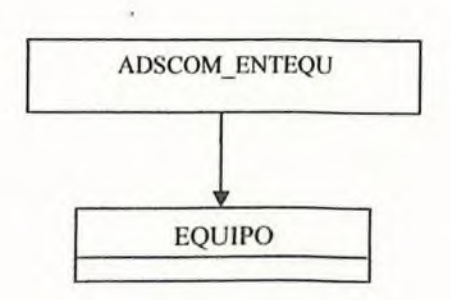

*4.3 Diseño de Programas.*

*Sistema: Sistema de Administración Servicios de Computación.*

*Analista(s): Leticia Ramírez.*

*Modulo: Proceso.*

*Codigo del Programa: ADSCOMPROSOL*

*Descripción del Programa: Proceso de Solicitud.*

*Especificación: Hacer elproceso de Solicitud de Servicios.*

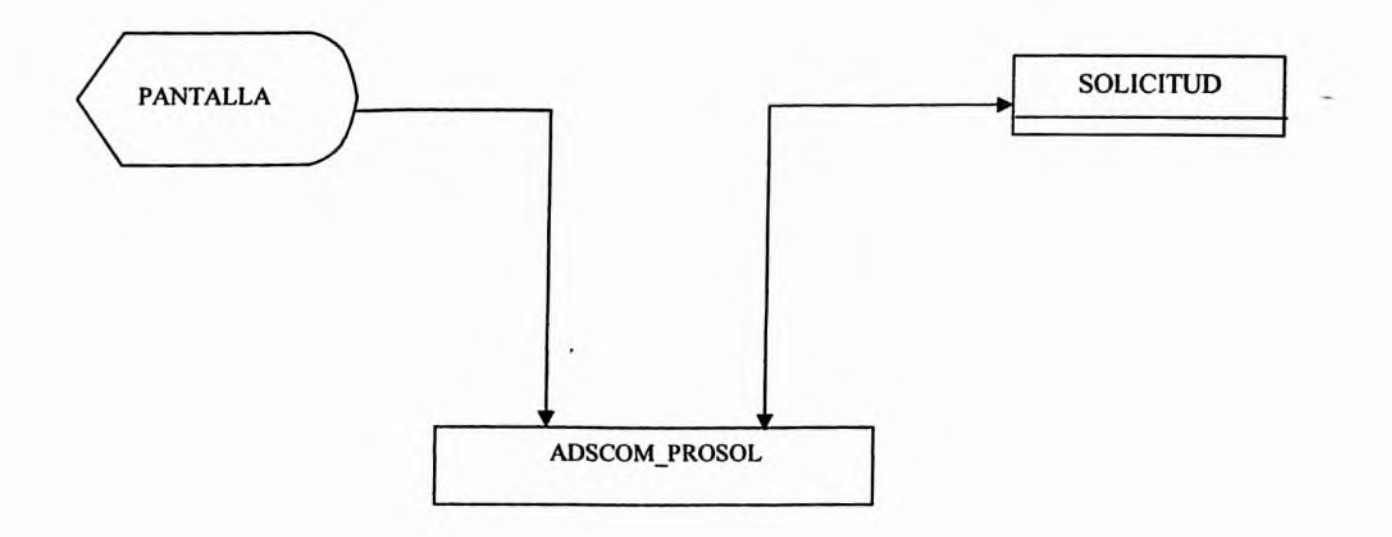

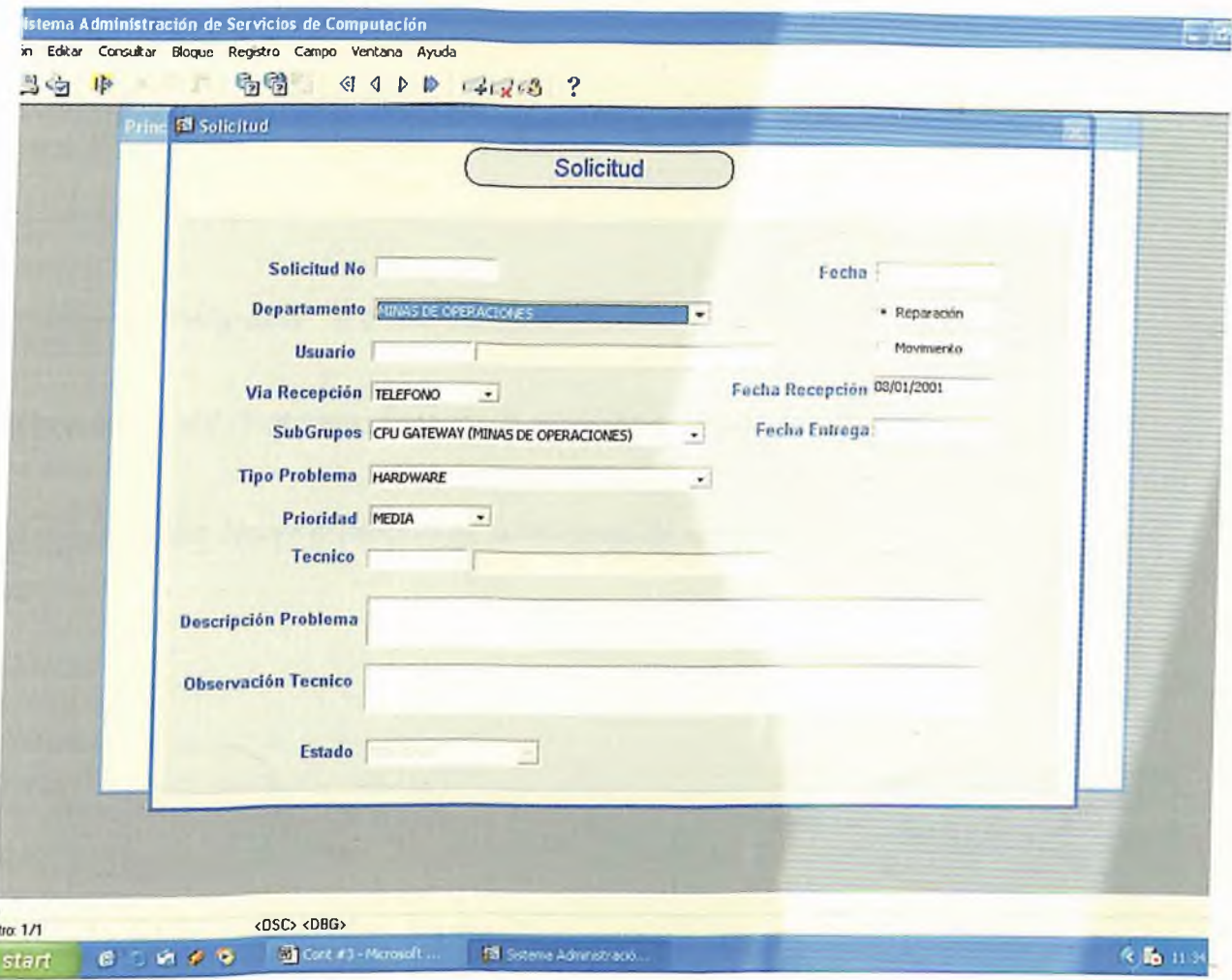

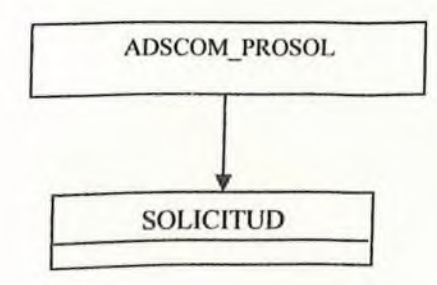

*Sistema: Sistema de Administración Servicios de Computación.*

*Analista(s): Leticia Ramírez.*

*Modulo: Proceso.*

*Codigo del Programa: ADSCOM\_PROMOV*

*Descripción del Programa: Proceso de movimiento de equipo.*

*Especificación: Hacer elproceso de movimiento de equipo.*

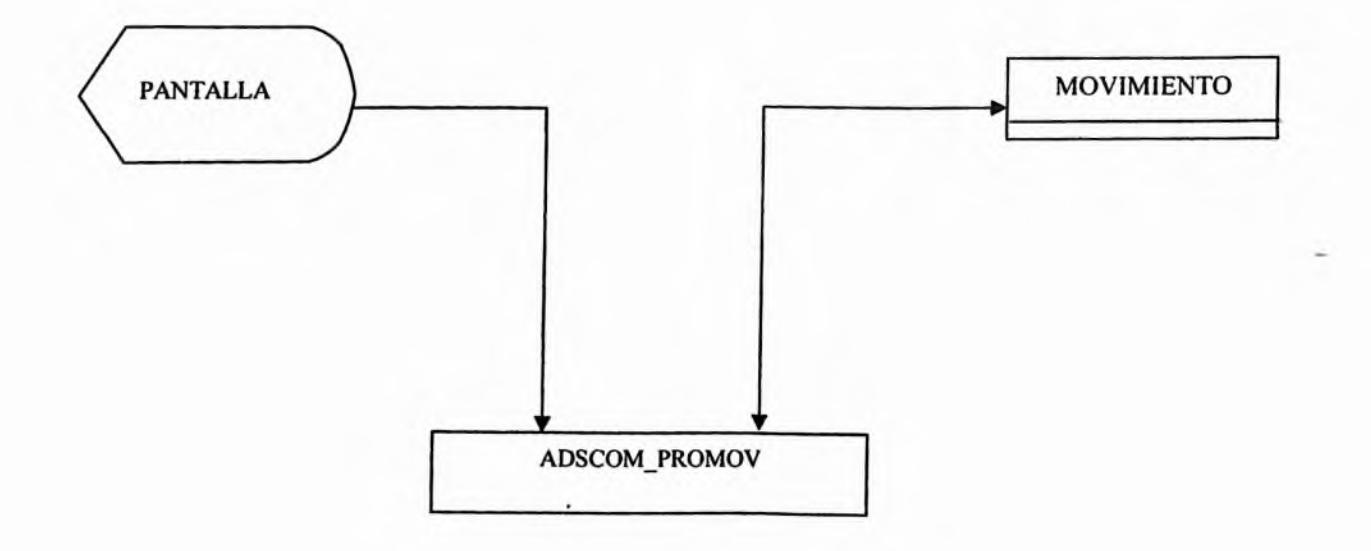

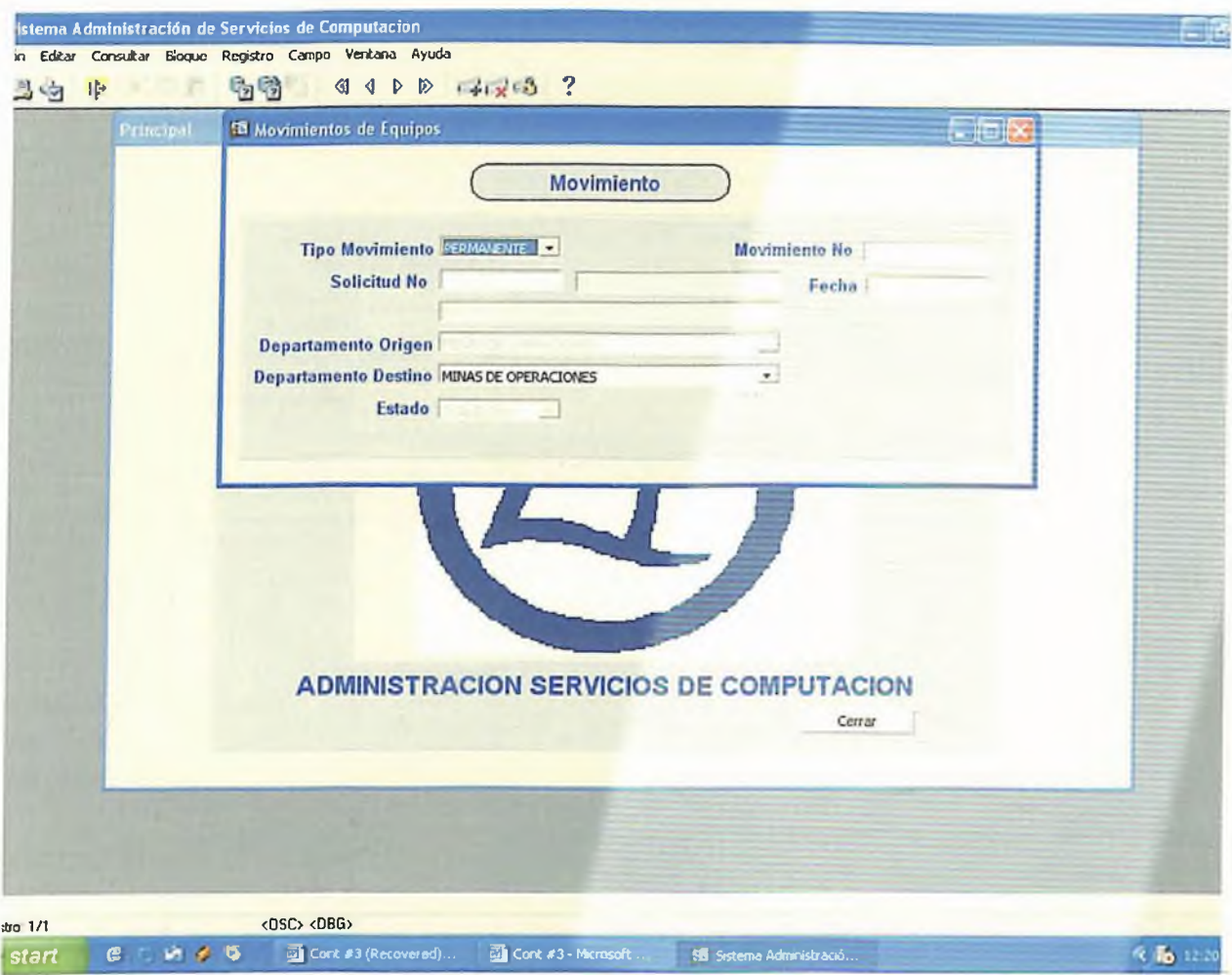

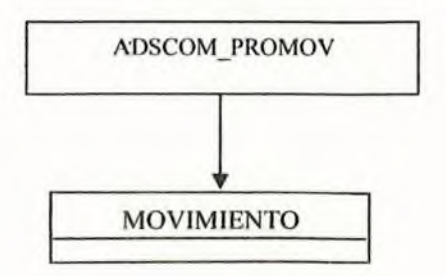

*Sistema: Sistema de Administración Servicios de Computación.*

*Analista(s): Leticia Ramírez.*

*Modulo: Proceso.*

*Codigo del Programa: ADSCOMJPROREP*

*Descripción del Programa: Proceso de reparación de equipo.*

*Especificación: Hacer elproceso de reparación de equipo.*

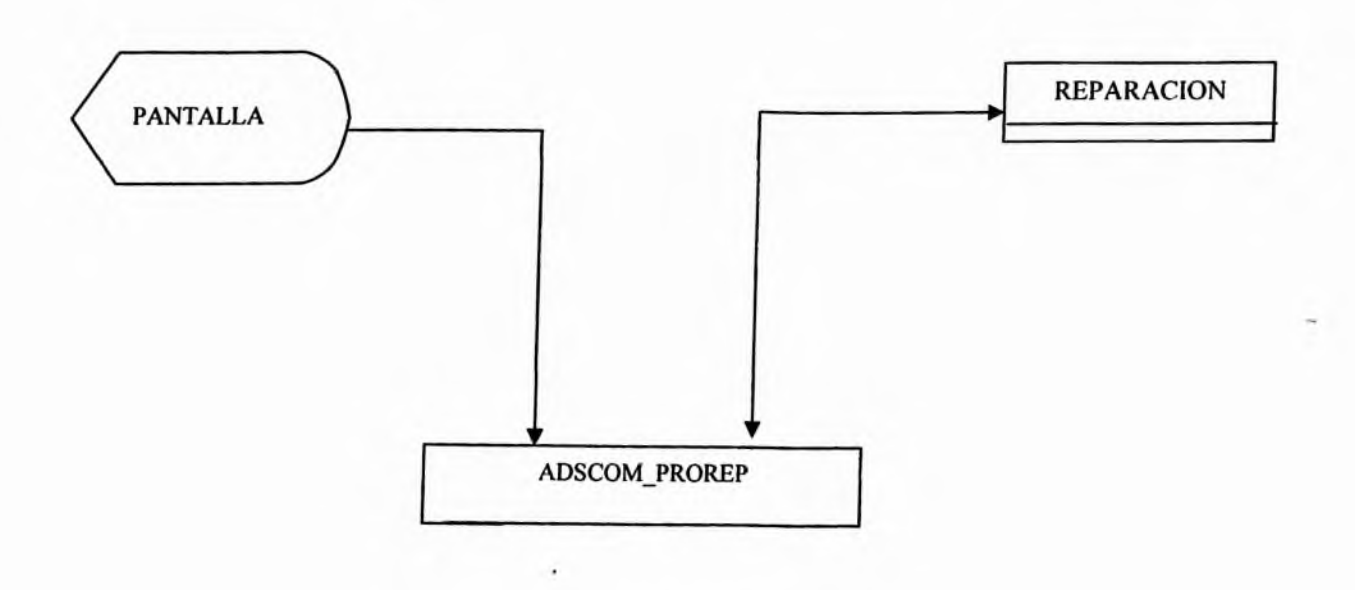

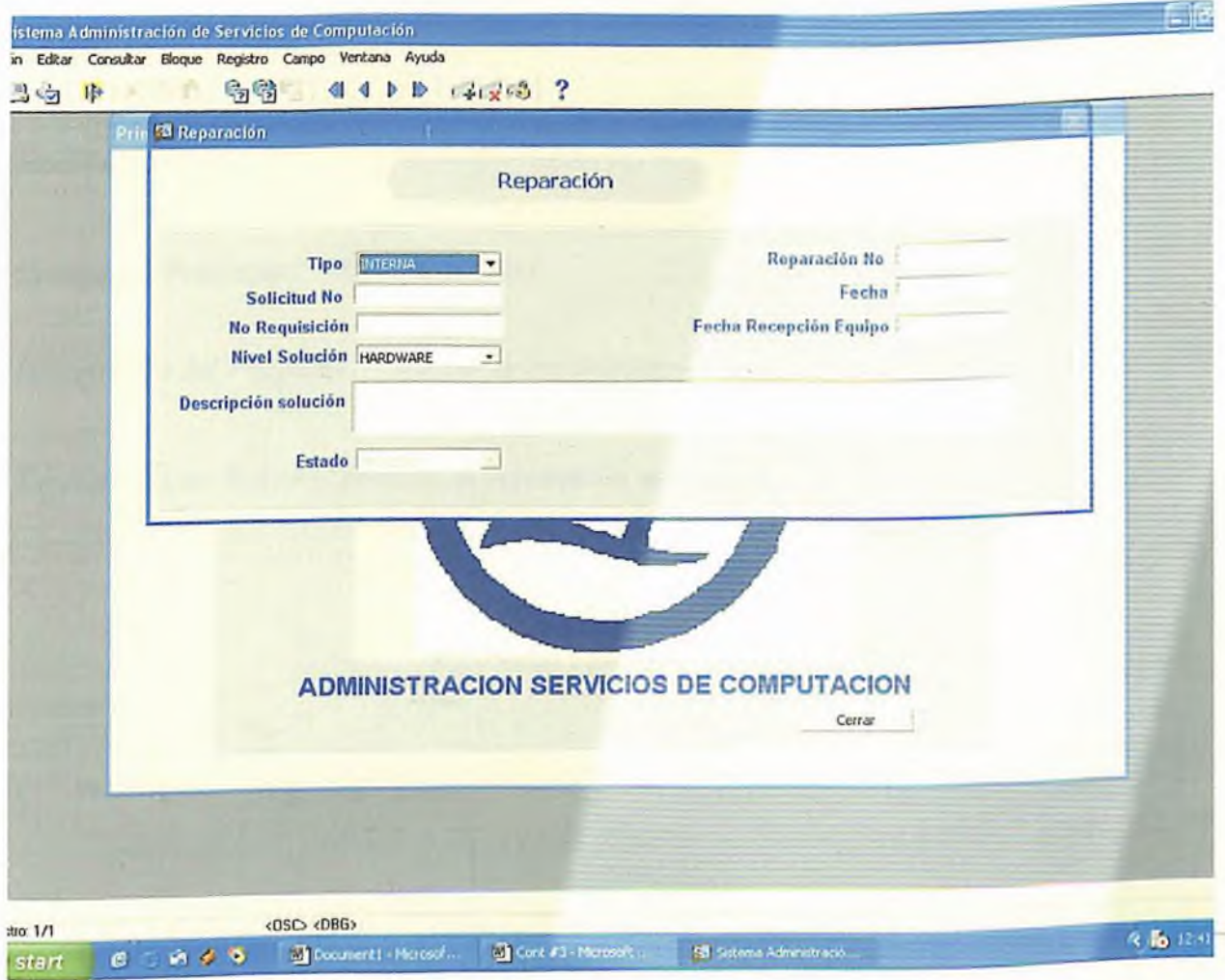

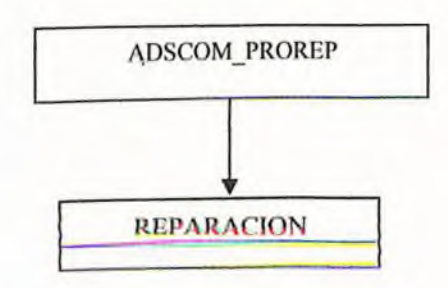

*Sistema: Sistema de Administración Servicios de Computación.*

*Analista(s): Leticia Ramírez.*

*Modulo: Proceso.*

*Codigo del Programa: ADSCOMPROSEG*

*Descripción del Programa: Proceso segumiento de reparación del equipo.*

*Especificación: Hacer elproceso para elsegumiento de la reparación del equipo.*

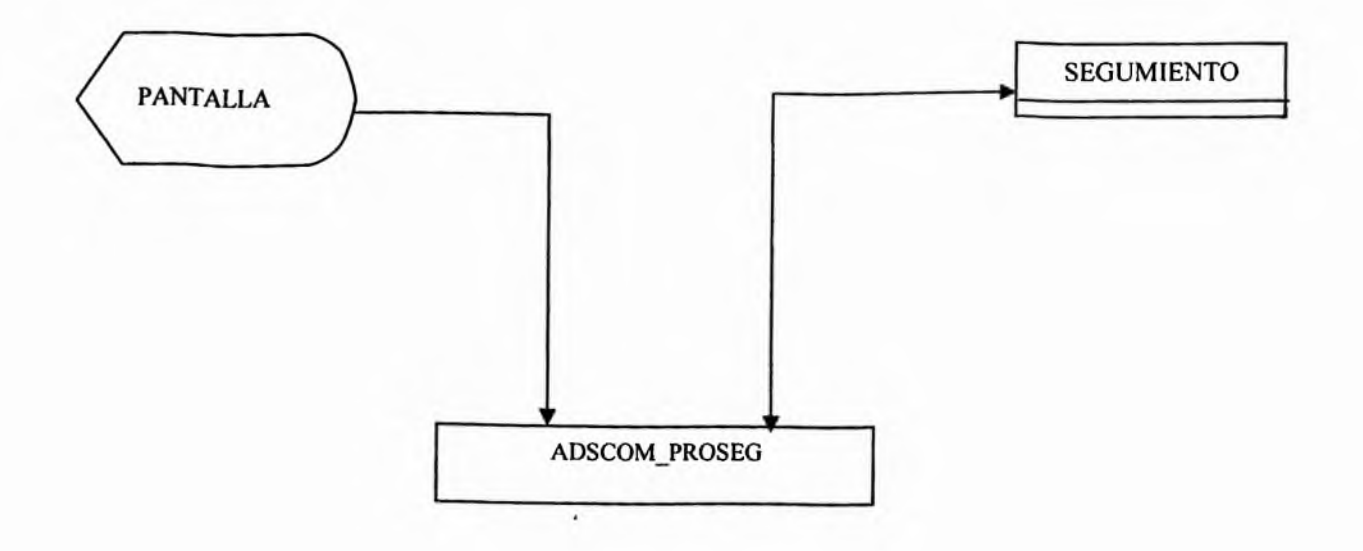

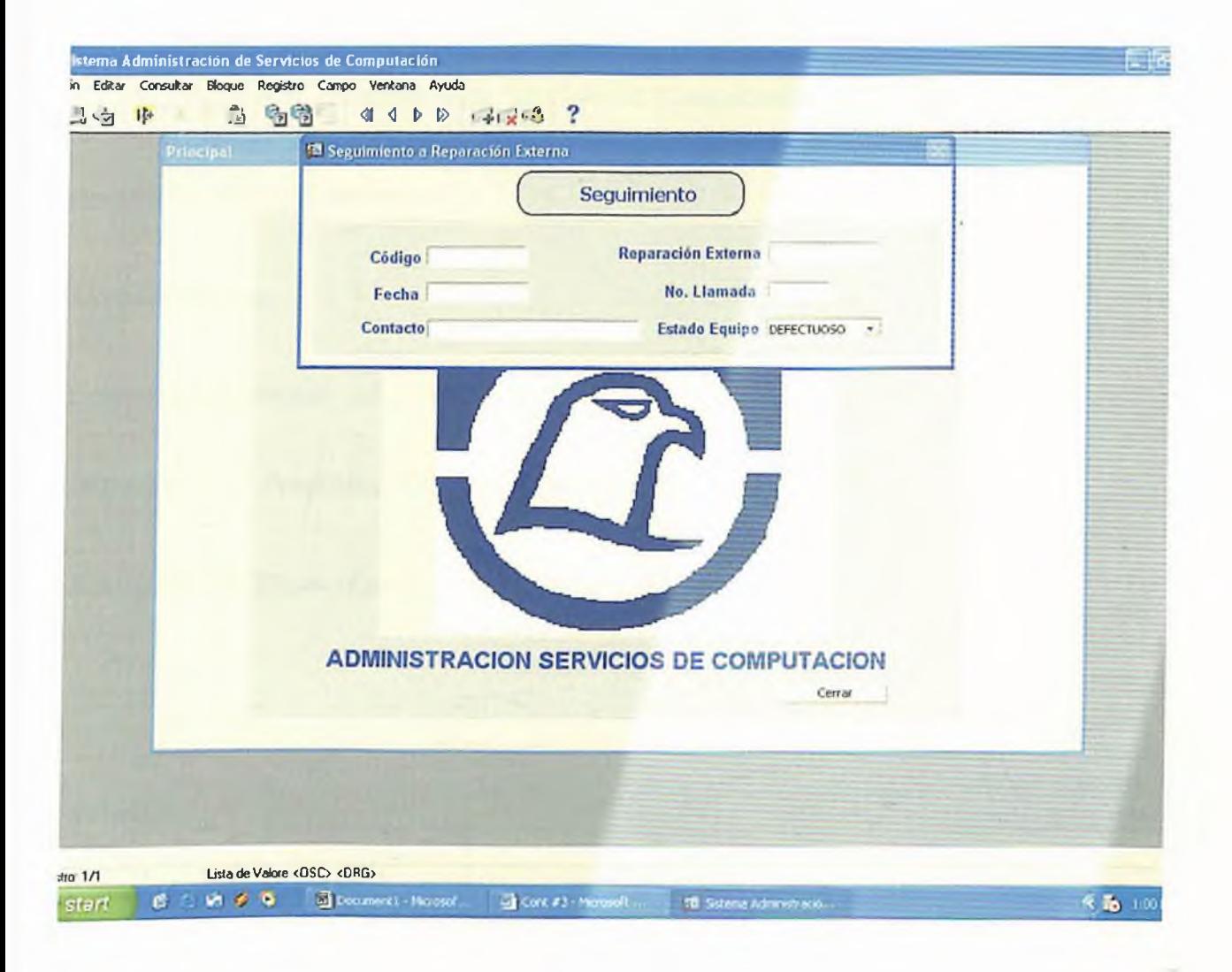

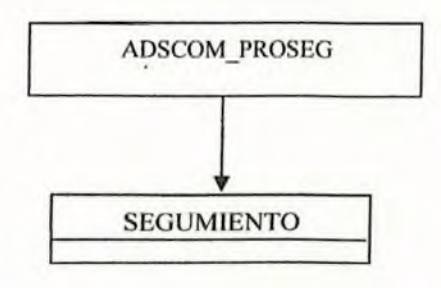

*Sistema: Sistema de Administración Servicios de Computación.*

*Analista(s): Leticia Ramírez.*

*Modulo: Proceso.*

*Codigo del Programa: ADSCOM\_PROANUSOL.*

*Descripción del Programa: Proceso anularsolicitud de servicios.*

*Especificación: Hacer elprocesopara anularsolicitud de servicios*

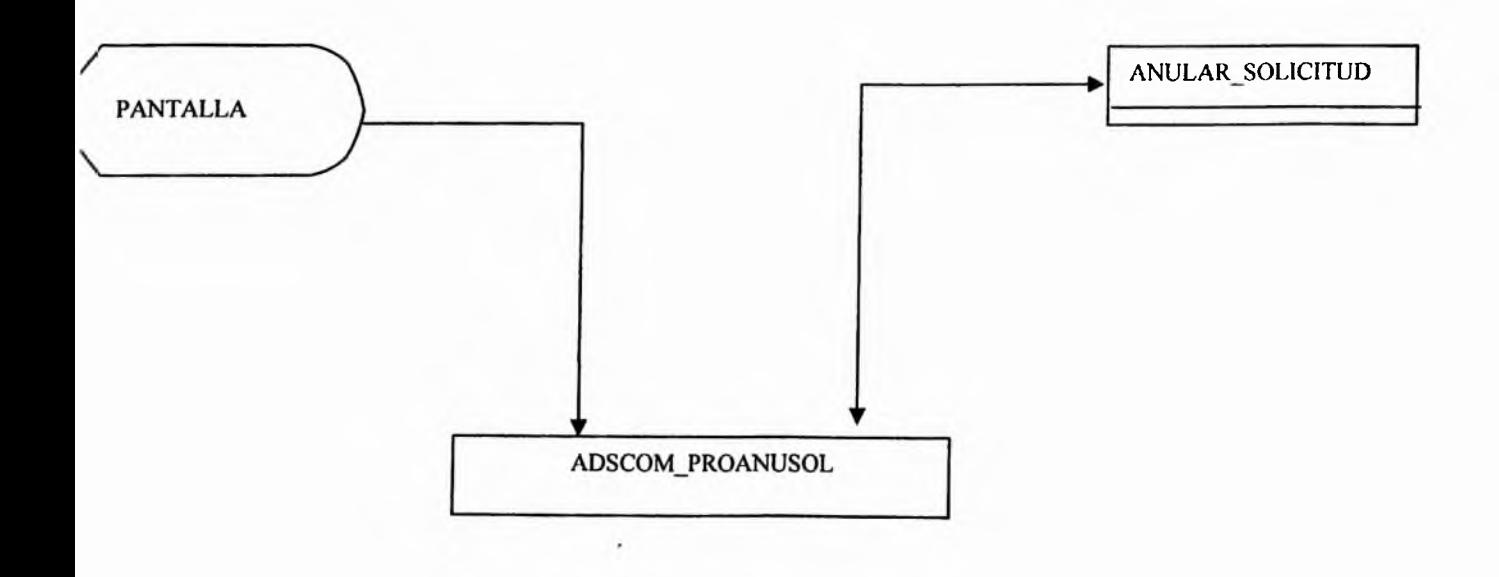

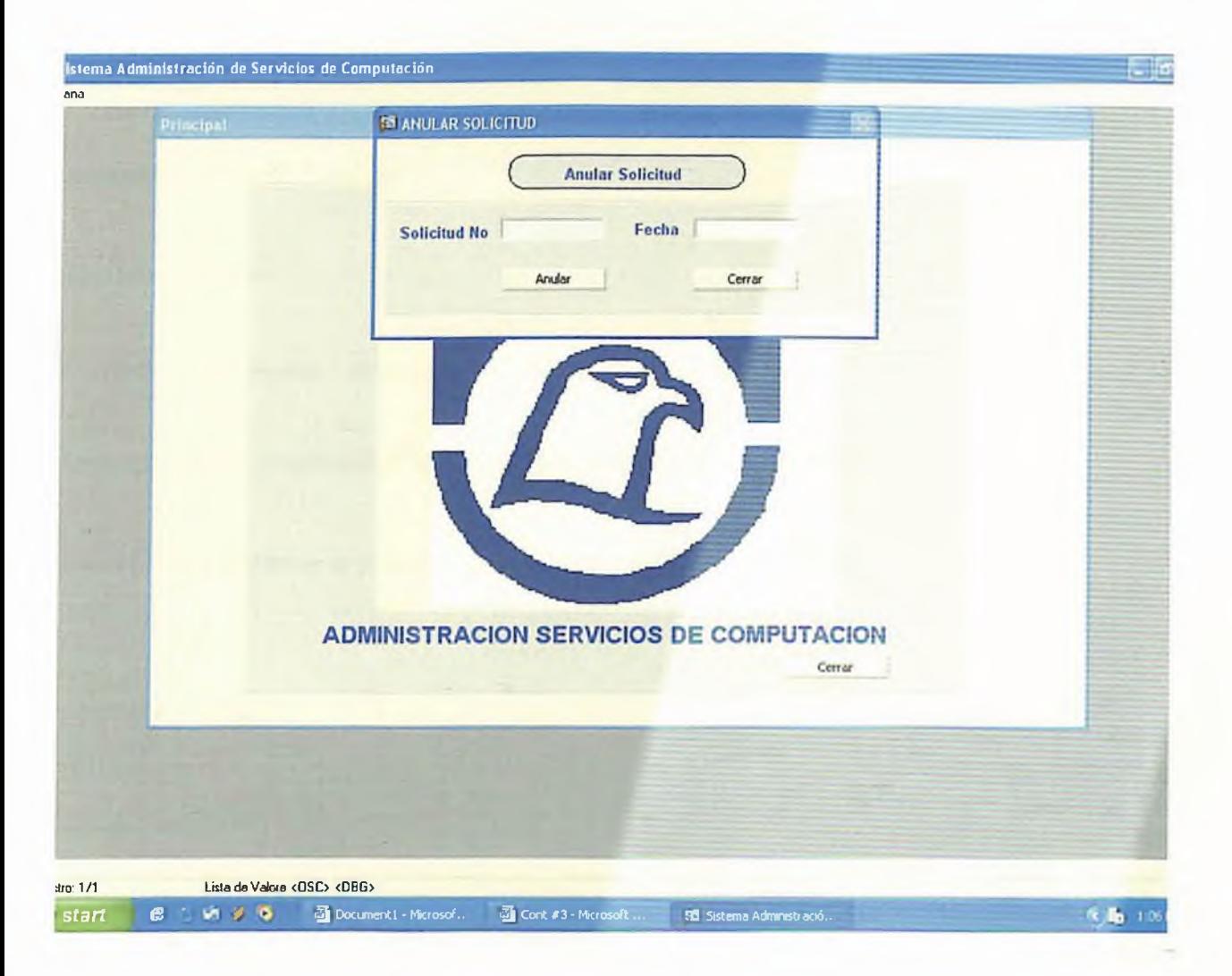

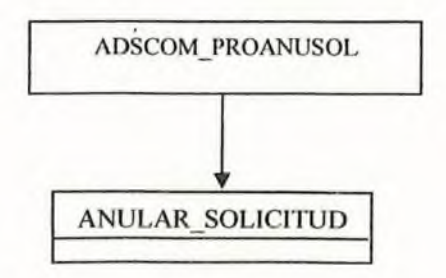

*Sistema: Sistema de Administración Servicios de Computación.*

*Analista(s): Leticia Ramírez.*

*Modulo: Proceso.*

*Codigo del Programa: ADSCOM\_PROANUREP*

*Descripción del Programa: Proceso anular reparación de equipo.*

*Especificación: Hacer elprocesopara anular reparación de equipo.*

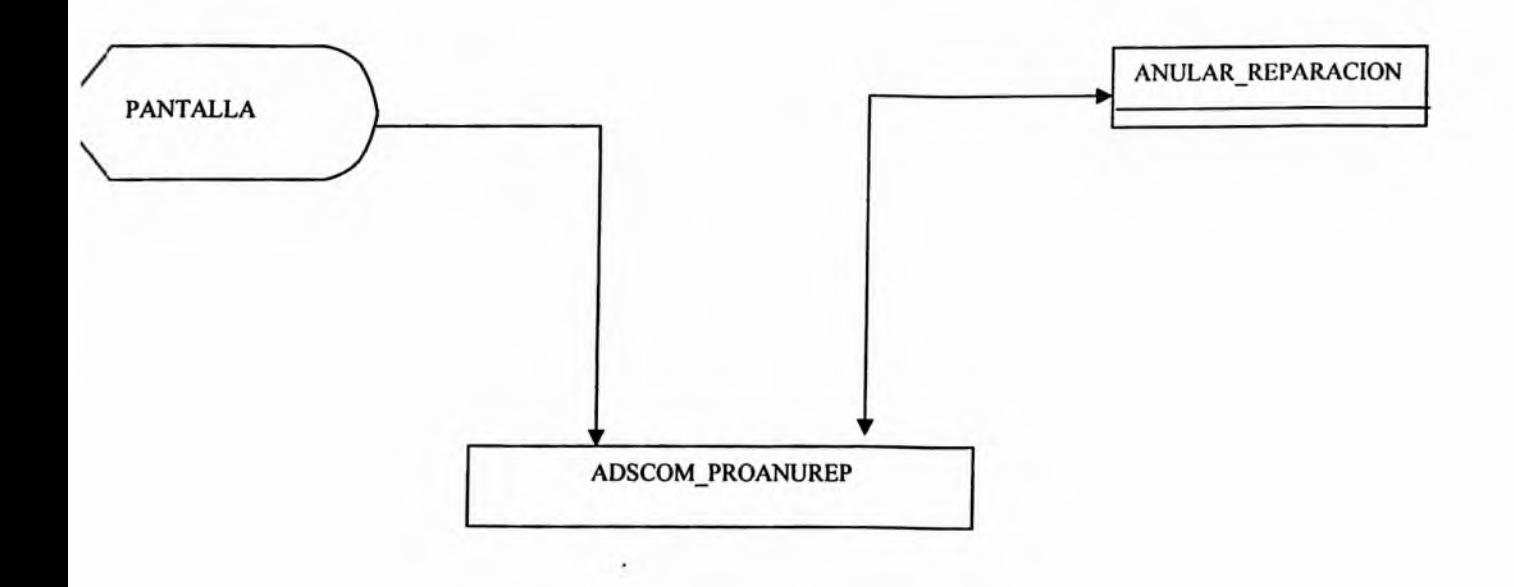

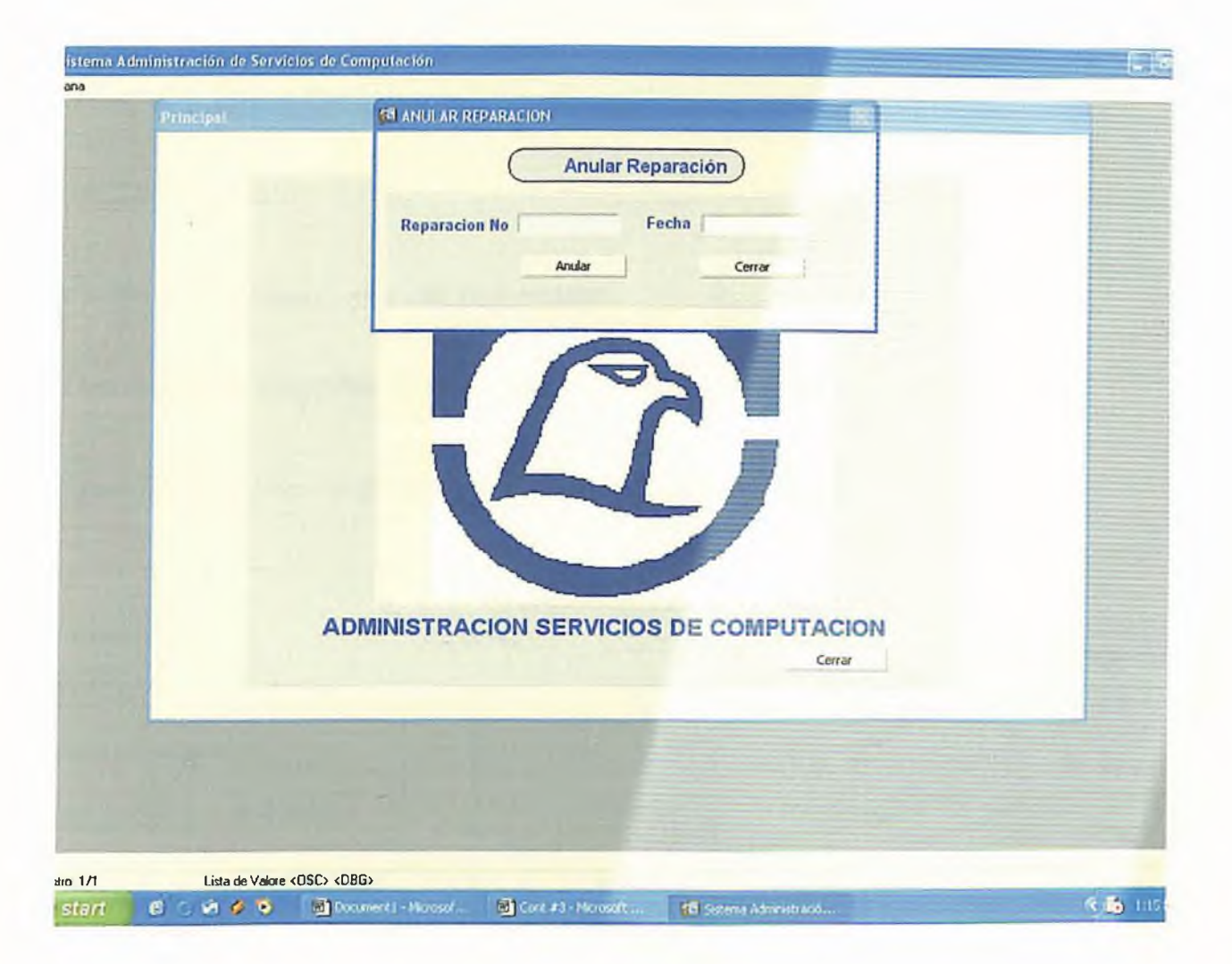

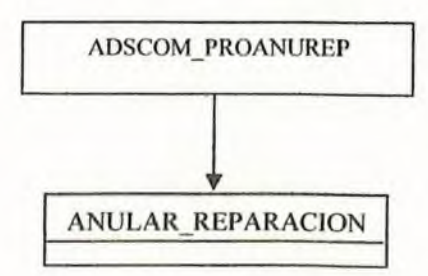

*Sistema: Sistema de Administración Servicios de Computación.*

*Analista(s): Leticia Ramírez.*

*Modulo: Proceso.*

*Codigo del Programa: ADSCOM\_PROANUMOV.*

*Descripción del Programa: Proceso anular movimiento de equipo.*

*Especificación: Hacer elproceso para anular movimiento de equipo.*

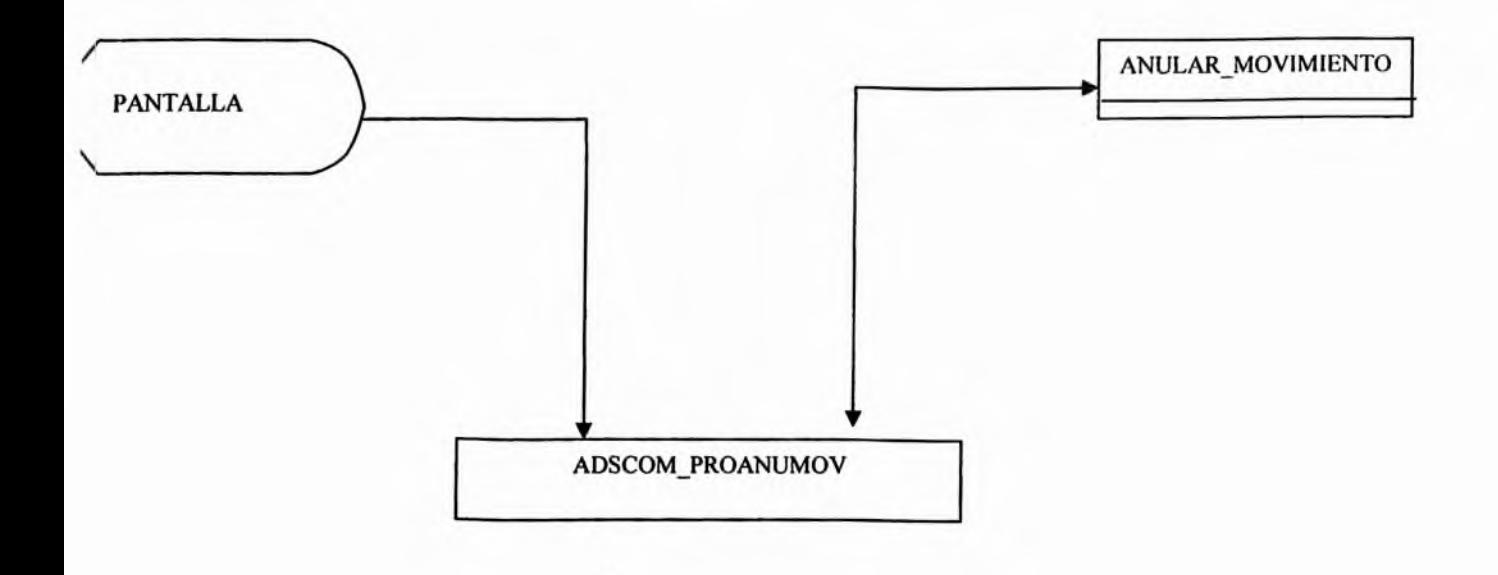

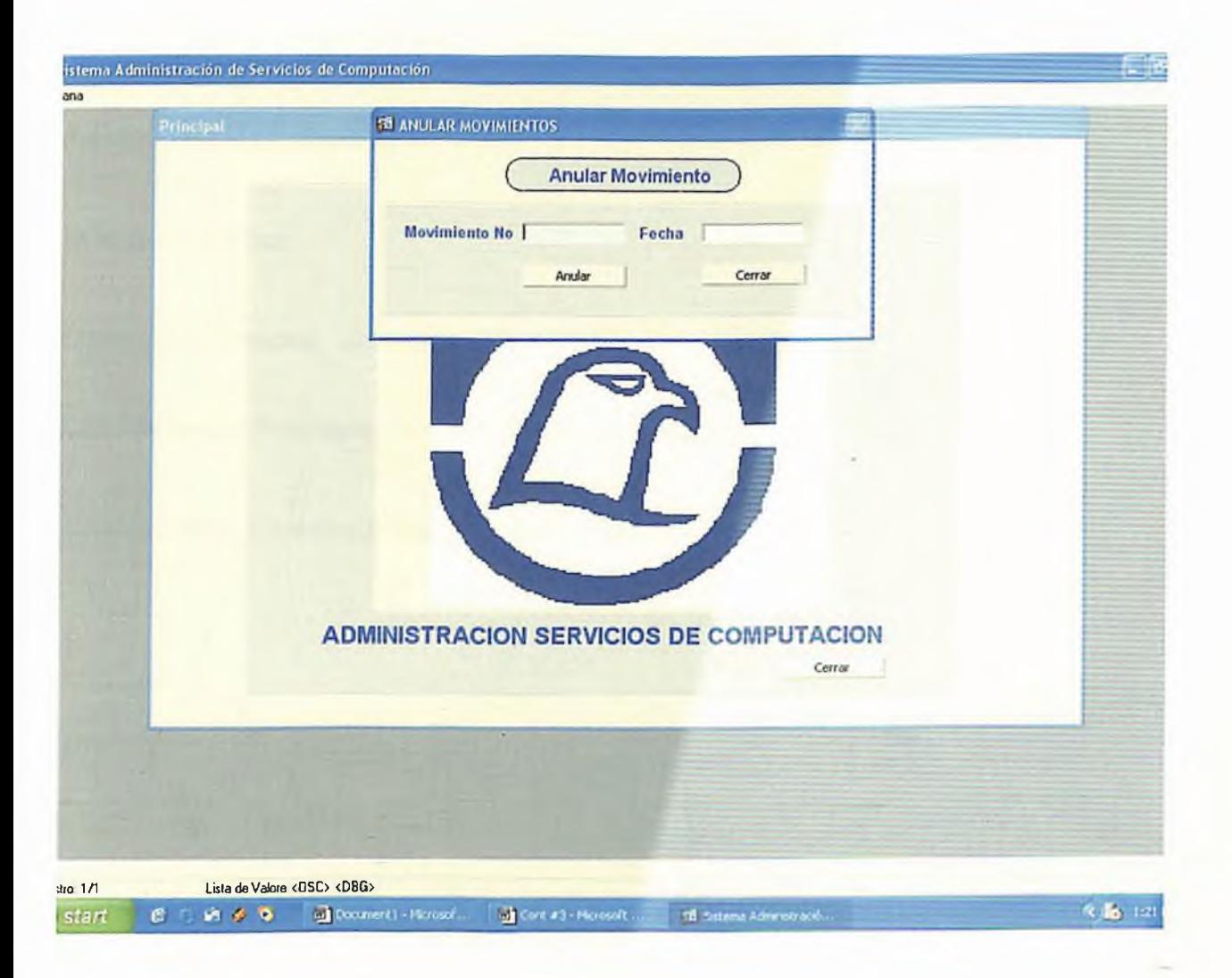

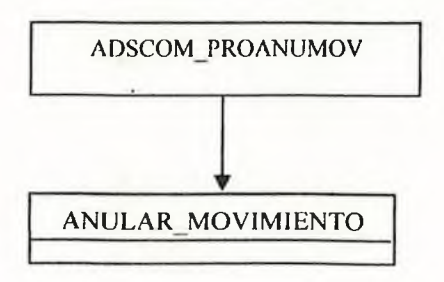

*Sistema: Sistema de Administración Servicios de Computación.*

*Analista(s): Leticia Ramírez.*

*Modulo: Consultas.*

*Codigo del Programa: ADSCOM\_CONSOL.*

*Descripción del Programa: Consulta de solicitudes de servicios.*

*Especificación: Consulta de todas las solicitudes.*

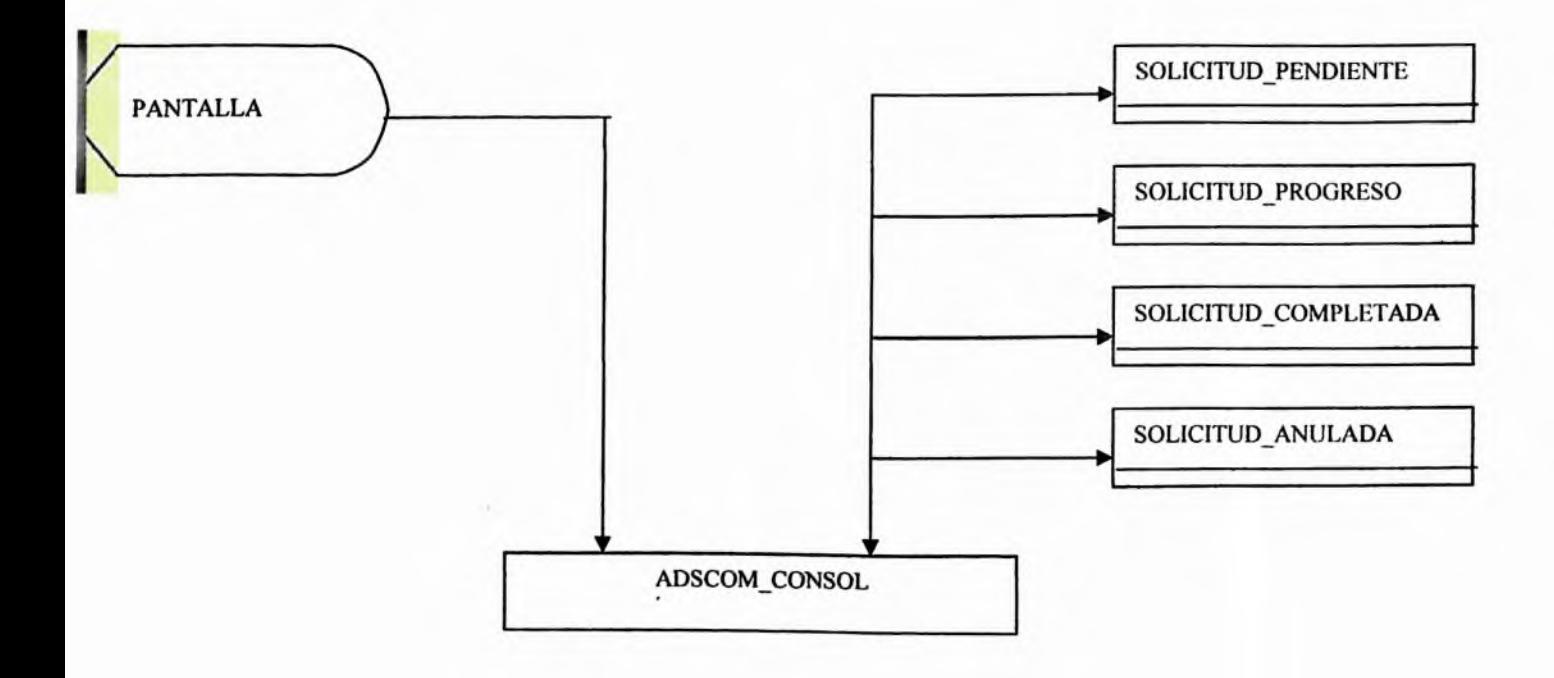

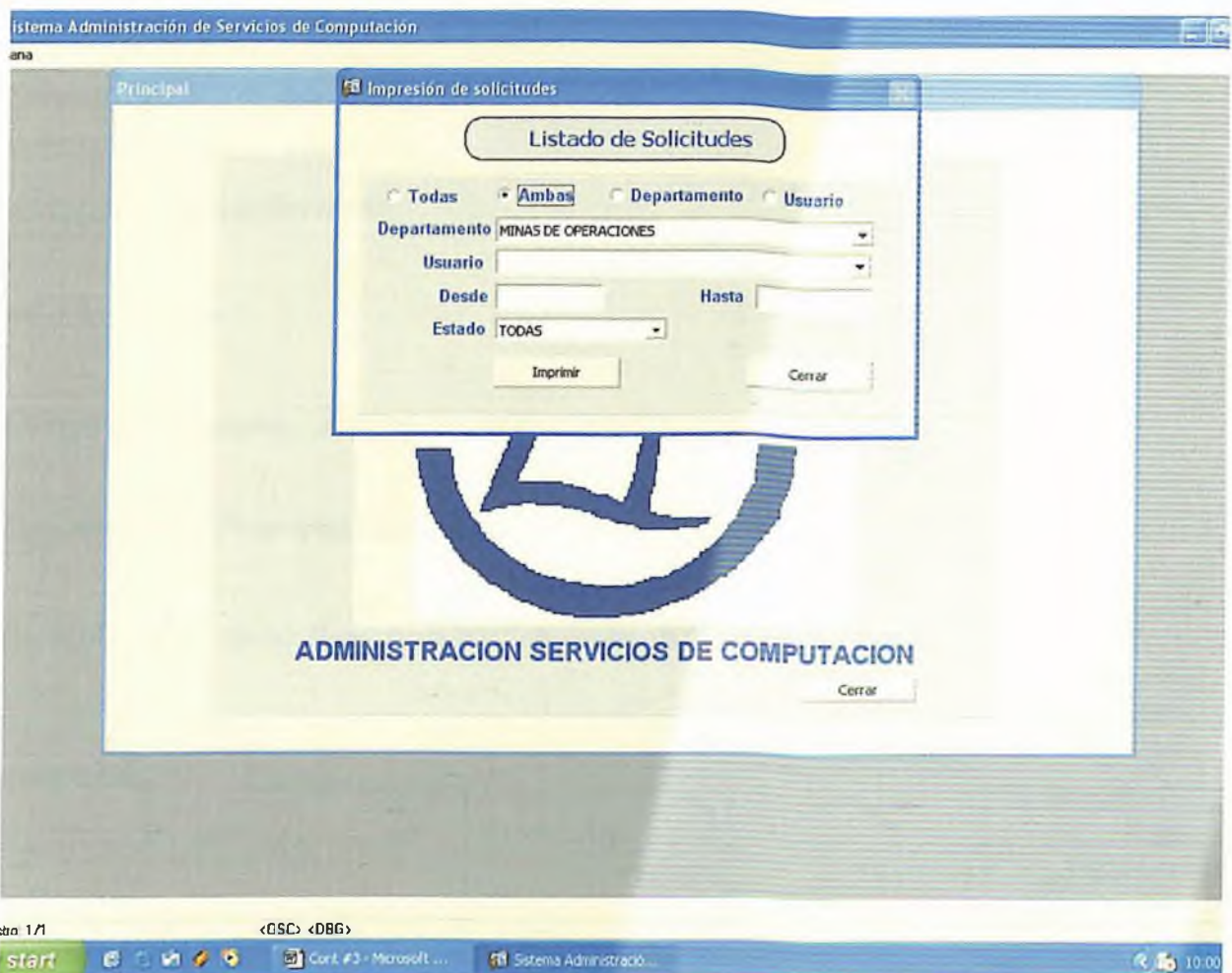

#### PANTALLA PRINCIPAL DE CONSULTA

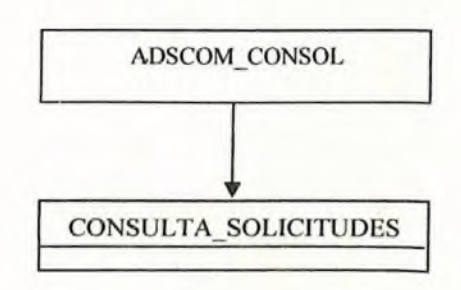

#### *4.4 Diseño de Reportes.*

*Sistema: Sistema de Administración Servicios de Computación.*

*Analista(s): Leticia Ramírez.*

*Modulo: Reporte.*

 $Codigo$  *del Programa: ADSCOM\_REPSOL.* 

*Descripción del Programa: Reporte de Solicitud.*

*Especificación: Hacer Reporte de las Solicitudes de Servicios.*

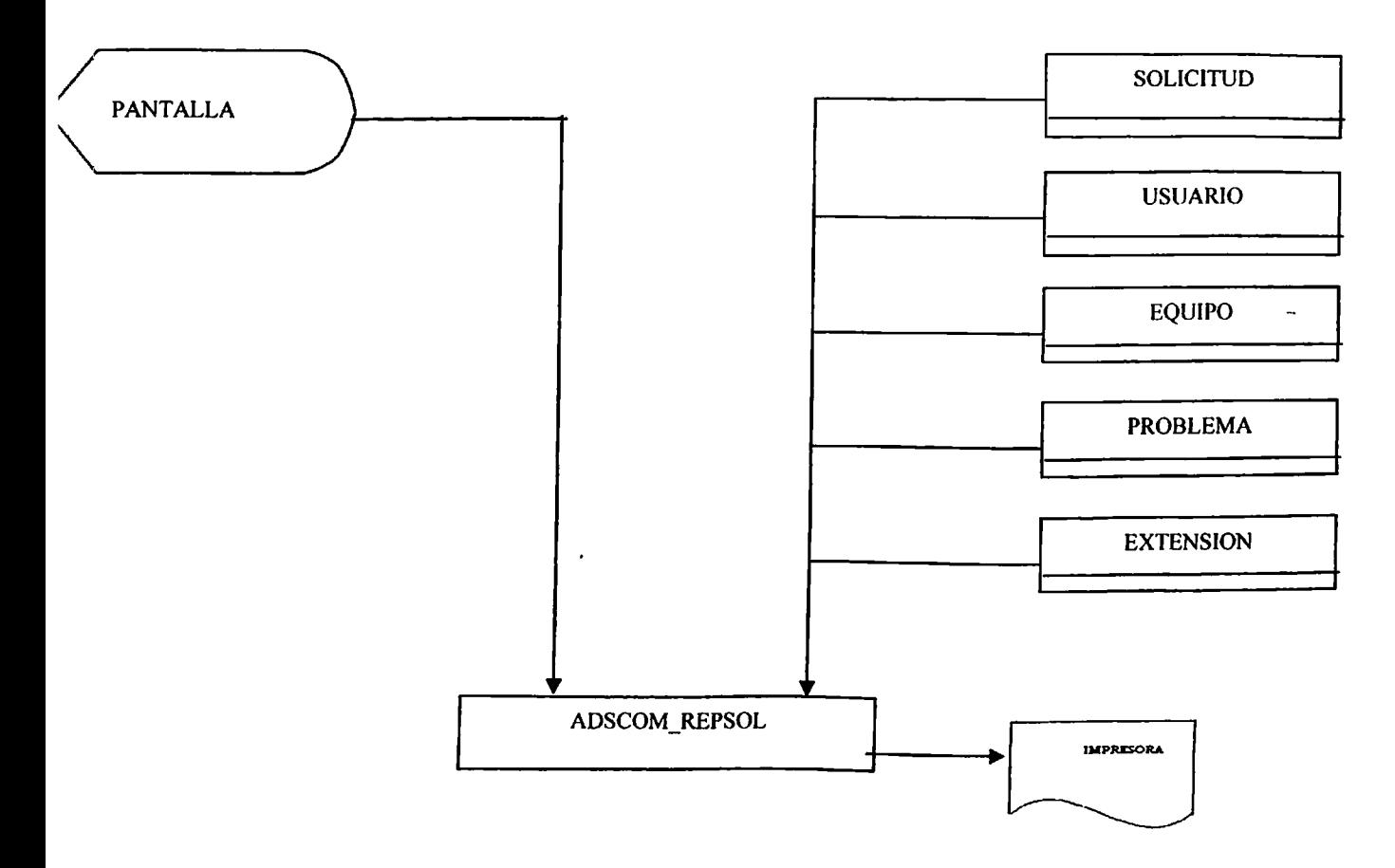

Diseño y Especificaciones de Programas

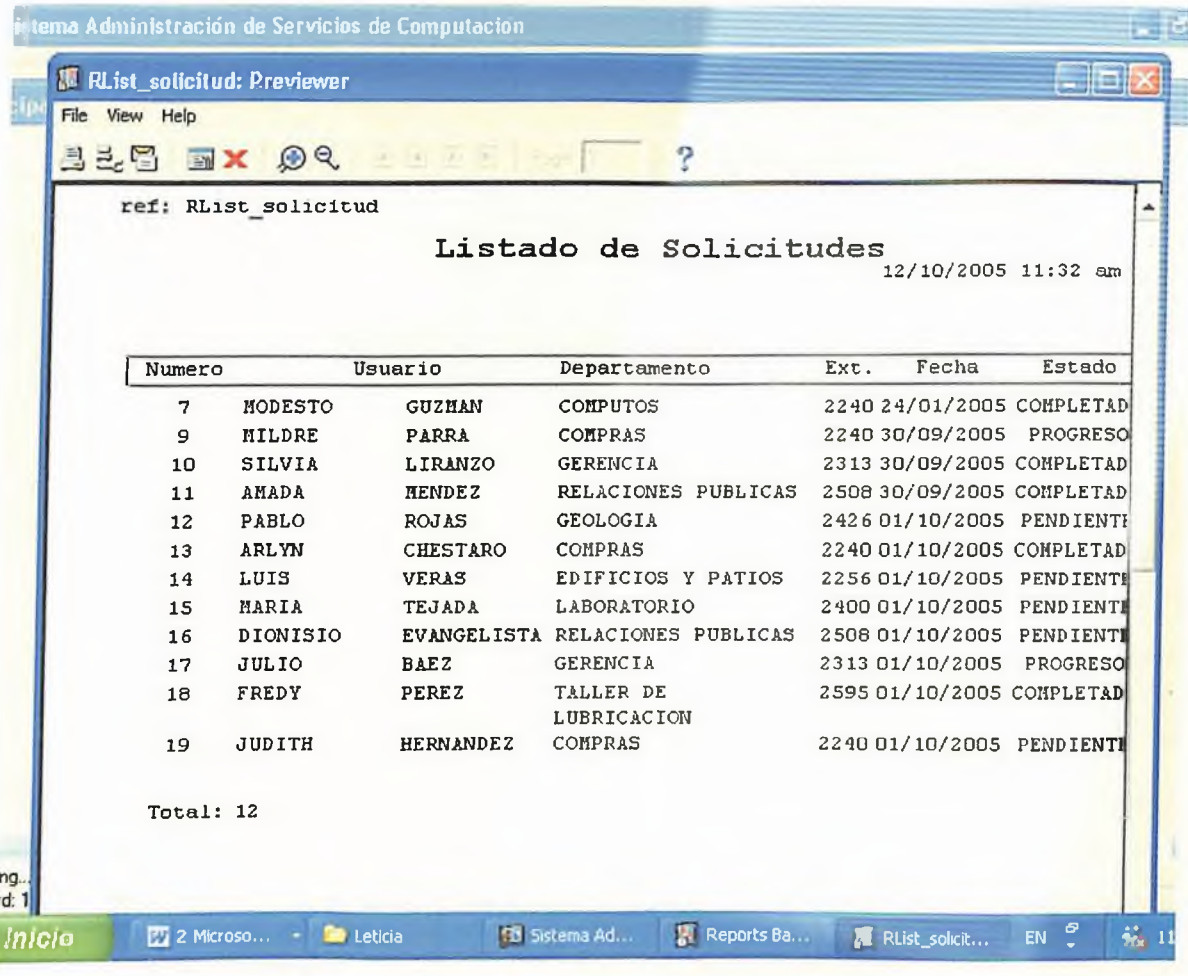

*Sistema: Sistema de Administración Servicios de Computación.*

*Analista(s): Leticia Ramírez.*

*Modulo: Reporte.*

*Codigo del Programa: ADSCOM\_REPEQU.*

*Descripción delPrograma: Reporte de Equipo.*

*Especificación: Hacer Reporte de los equipos.*

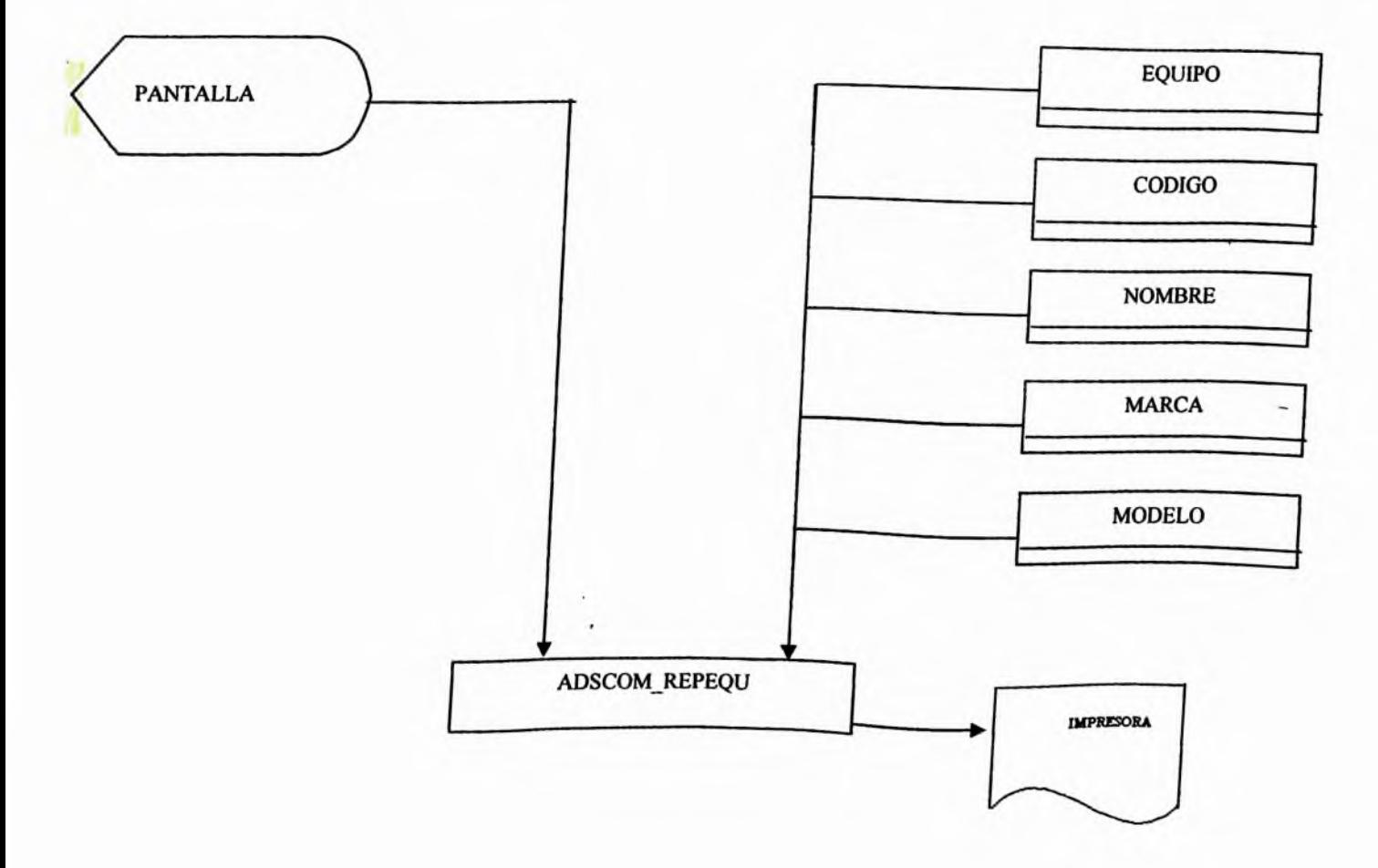

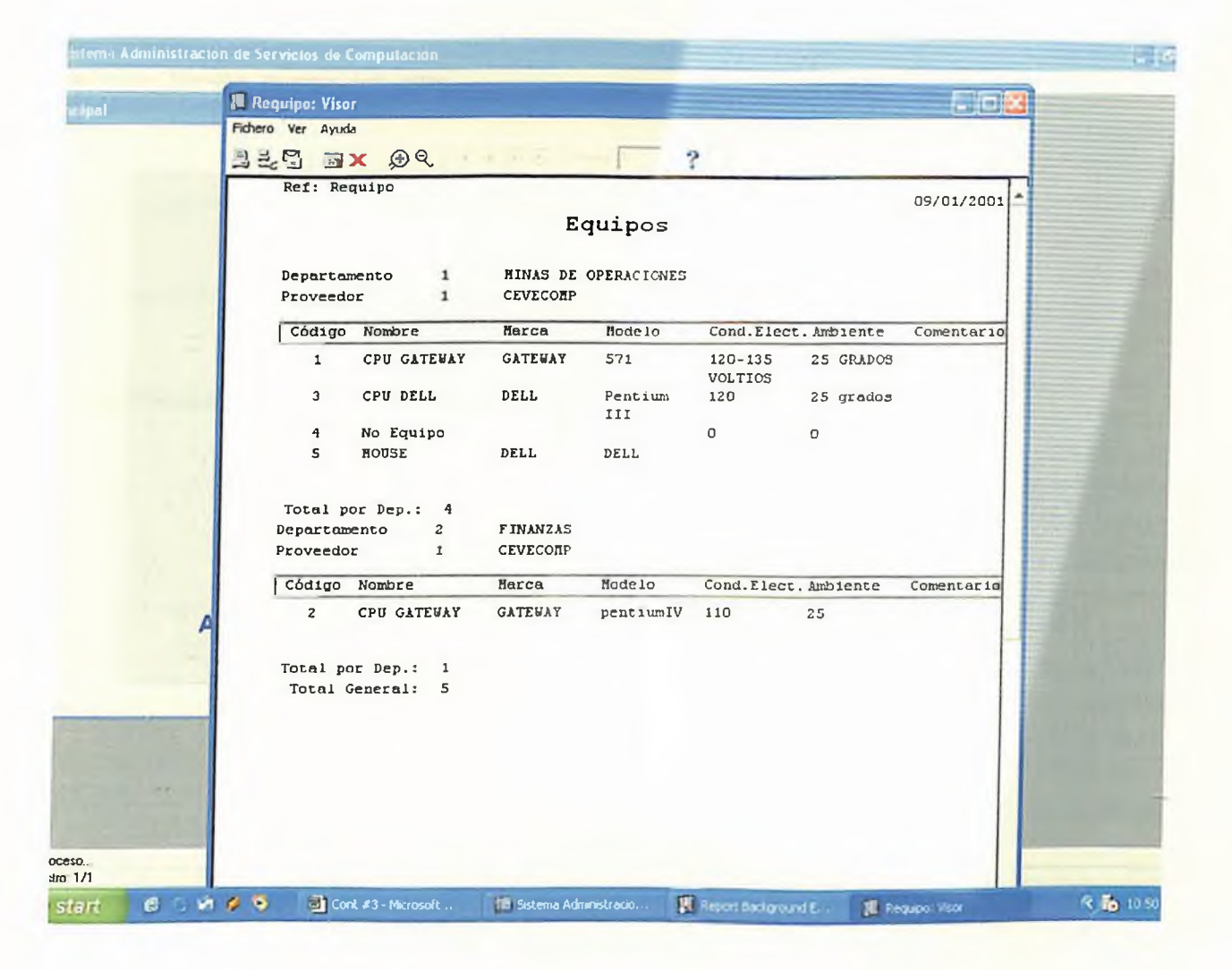

*Sistema: Sistema de Administración Servicios de Computación.*

*Analista(s): Leticia Ramírez.*

*Modulo: Reporte.*

*Codigo del Programa: ADSCOM REPUSU.*

*Descripción del Programa: Reporte de Usuario.*

*Especificación: Hacer Reporte de los usuarios de la Empresa*

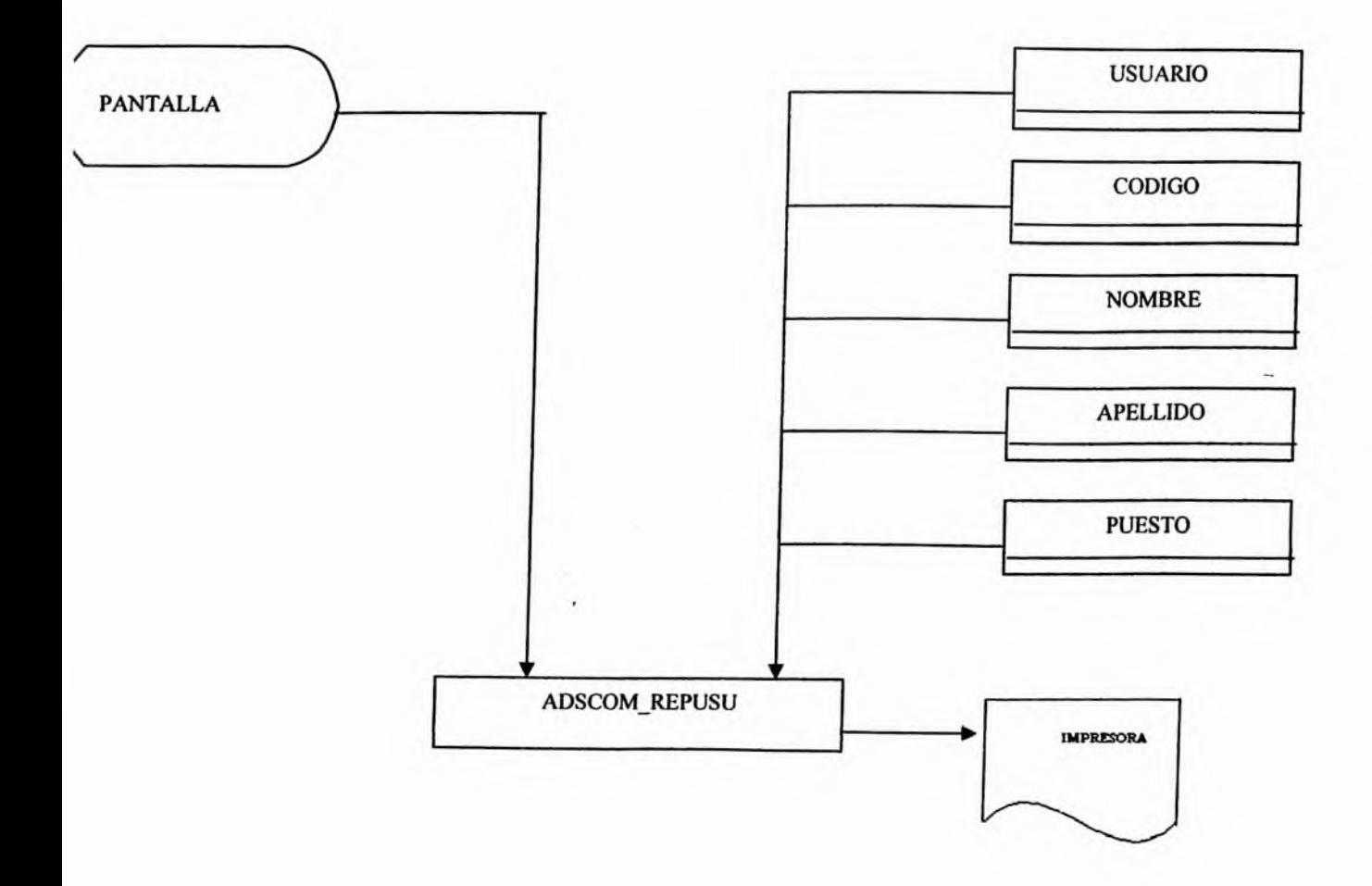

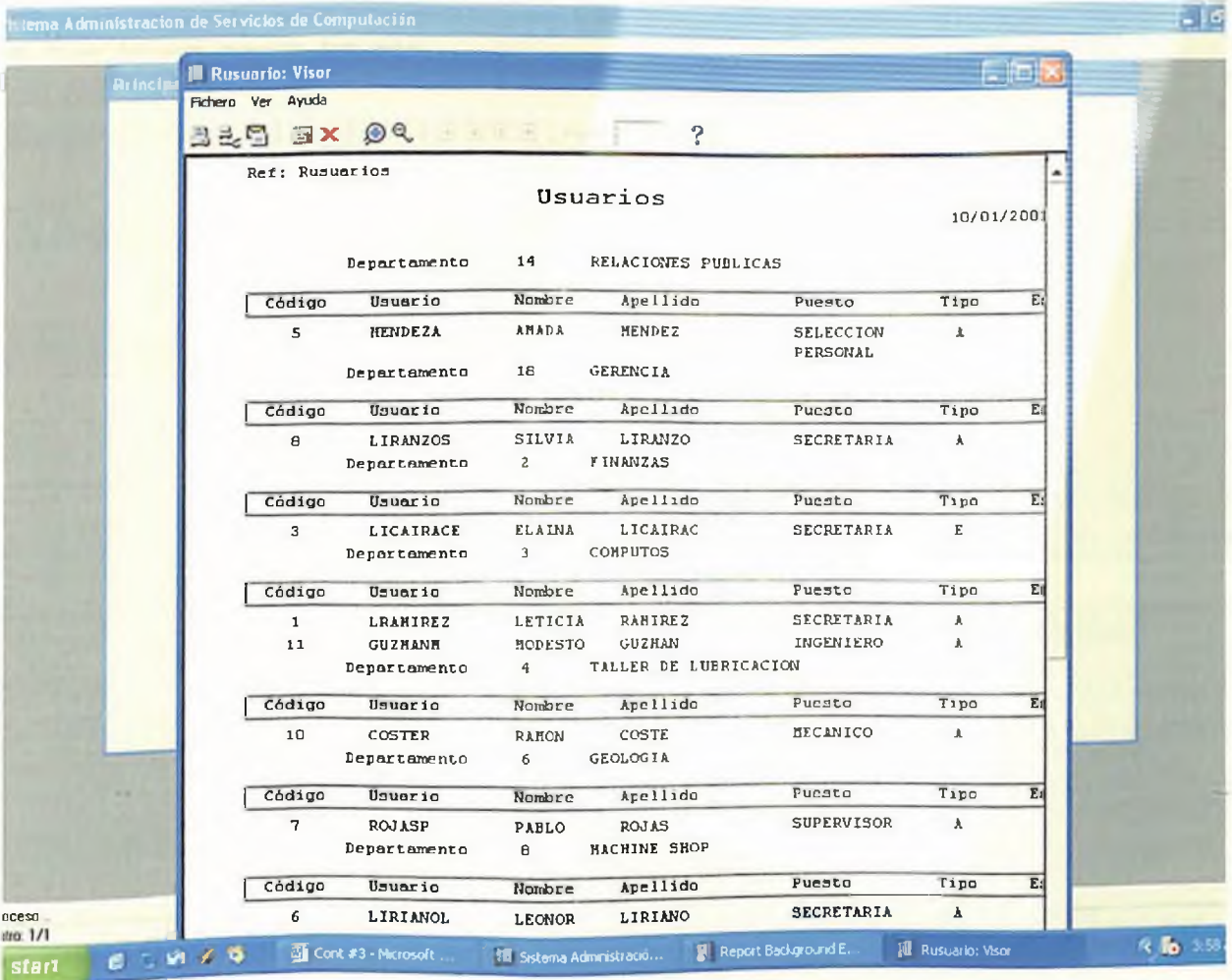

*Sistema: Sistema de Administración Servicios de Computación.*

*Analista(s): Leticia Ramírez.*

*Modulo: Reporte.*

*podigo del Programa: ADSCOM\_REPTEC.*

*Descripción del Programa: Reporte de Técnico.*

*Especificación: Hacer Reporte de los técnico del departamento.*

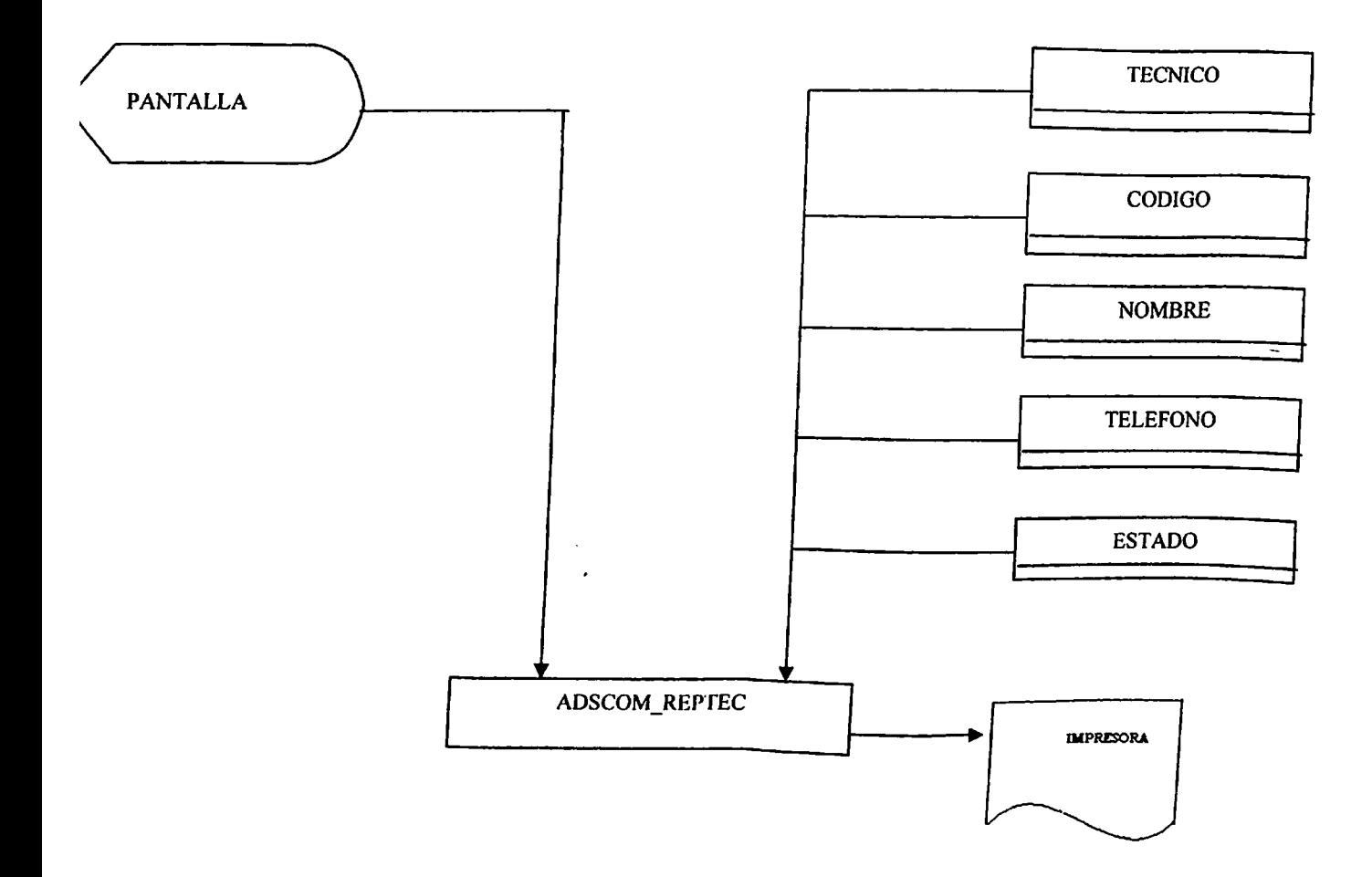

 $\ddot{\phantom{a}}$ 

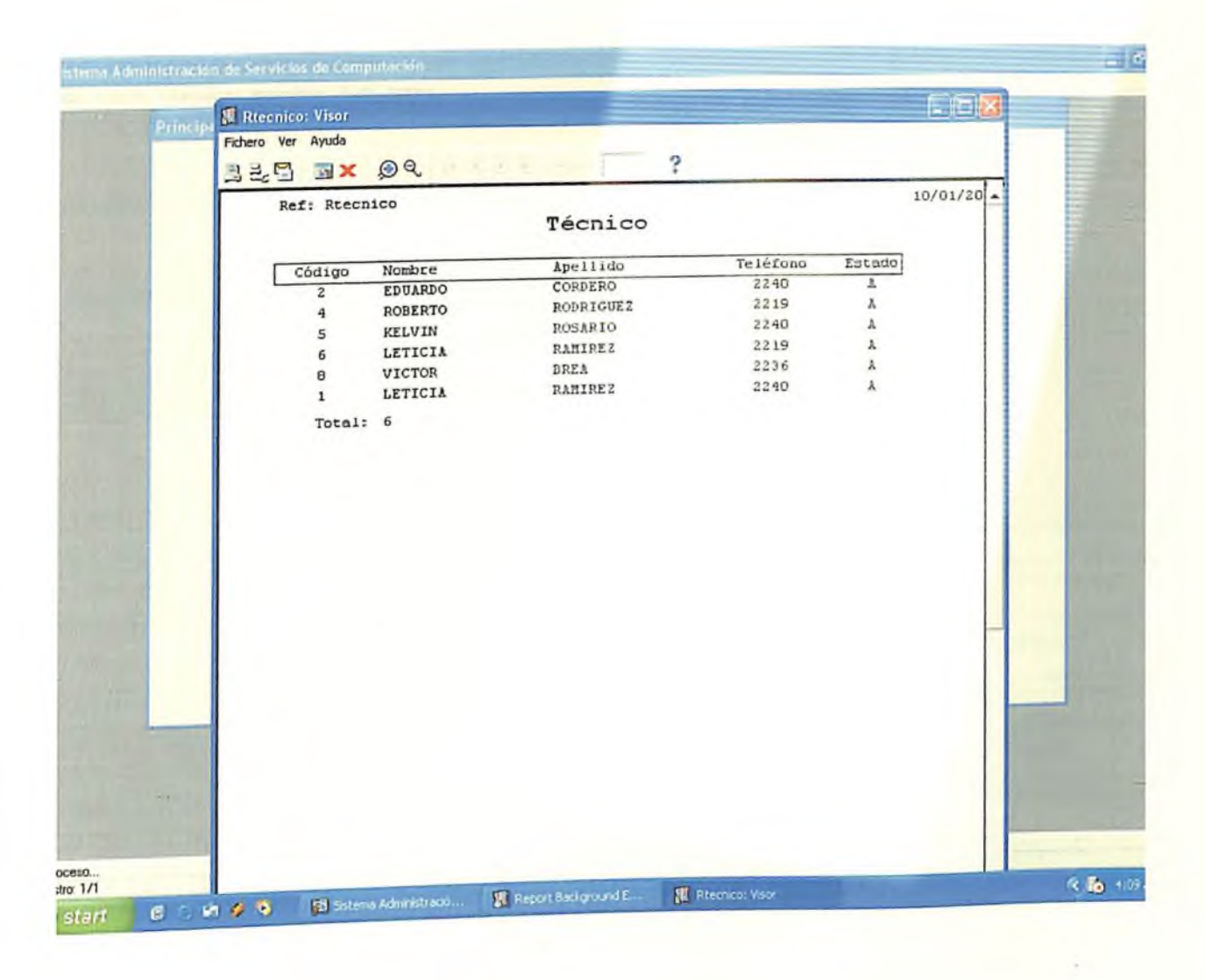

*Sistema: Sistema de Administración Servicios de Computación.*

*Analista(s): Leticia Ramírez.*

*Modulo: Reporte.*

*Codigo del Programa: ADSCOM REPPRO.*

*Descripción delPrograma: Reporte de Proveedor.*

*Especificación: Hacer Reporte de los proveedor.*

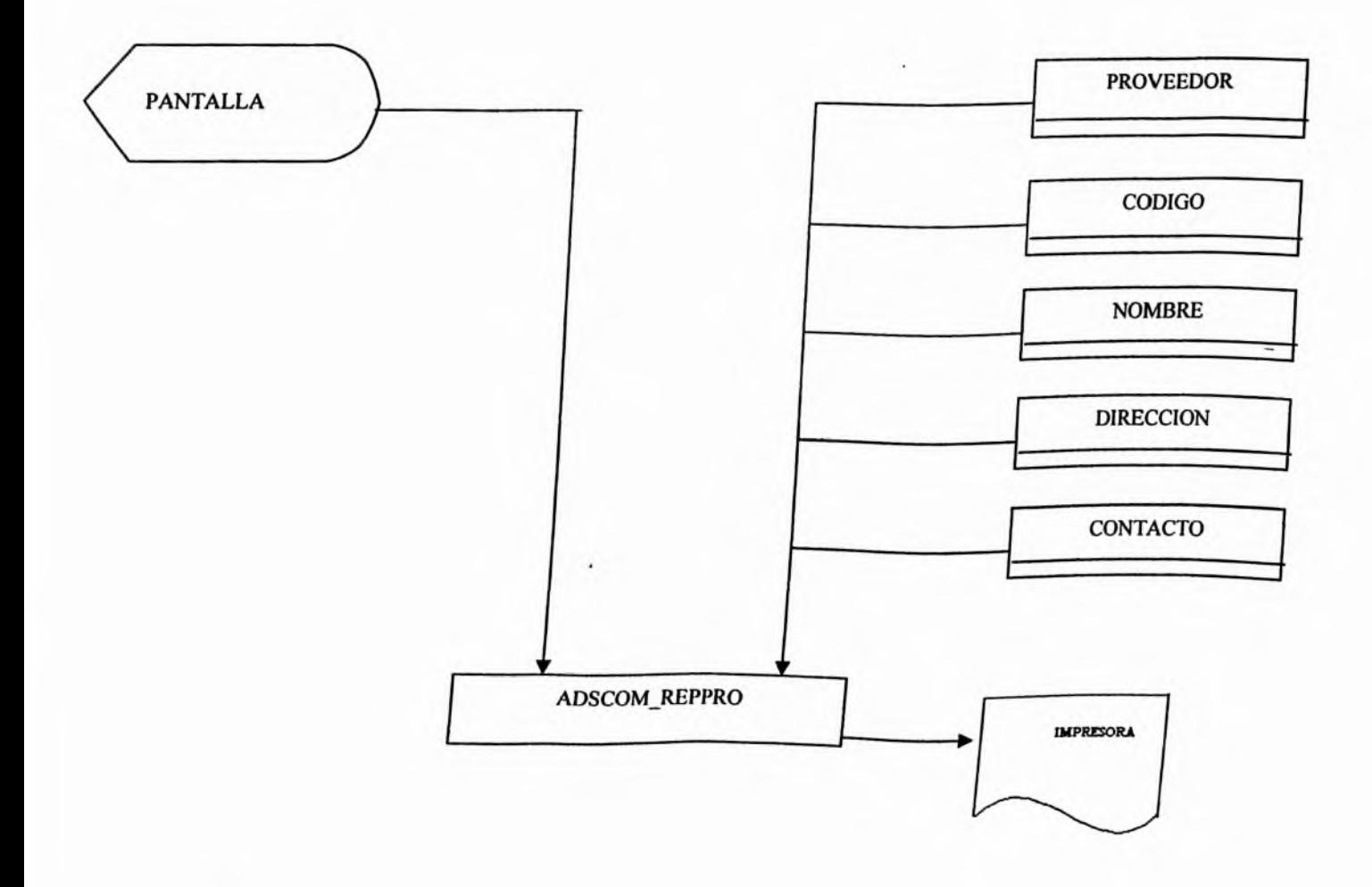

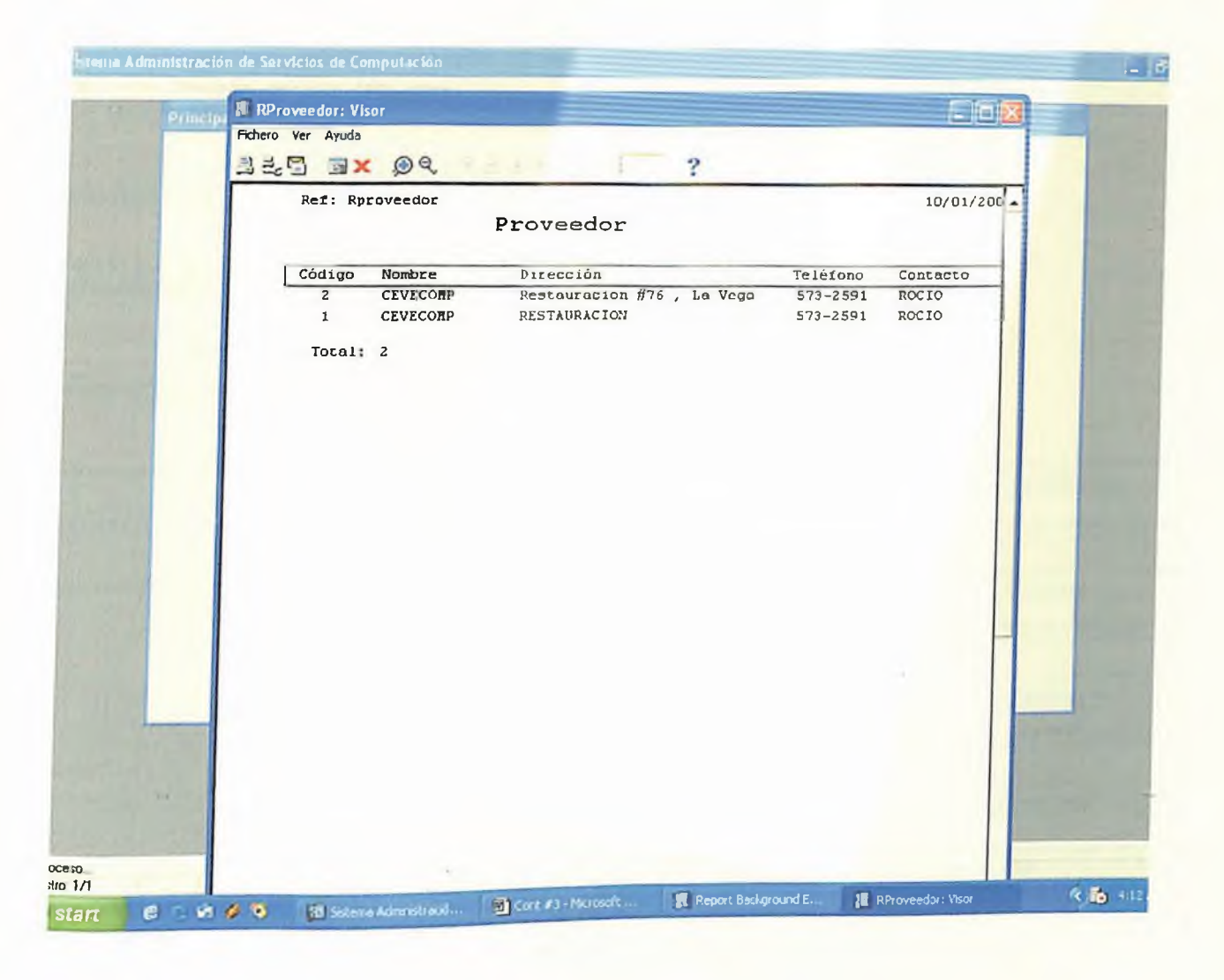

*Sistema: Sistema de Administración Servicios de Computación.*

*Analista(s): Leticia Ramírez.*

*Modulo: Reporte.*

 $Codigo$  *del Programa: ADSCOM\_REPDEP.* 

*Descripción del Programa: Reporte de Usuario.*

*Especificación: Hacer Reporte de los usuarios de la Empresa.*

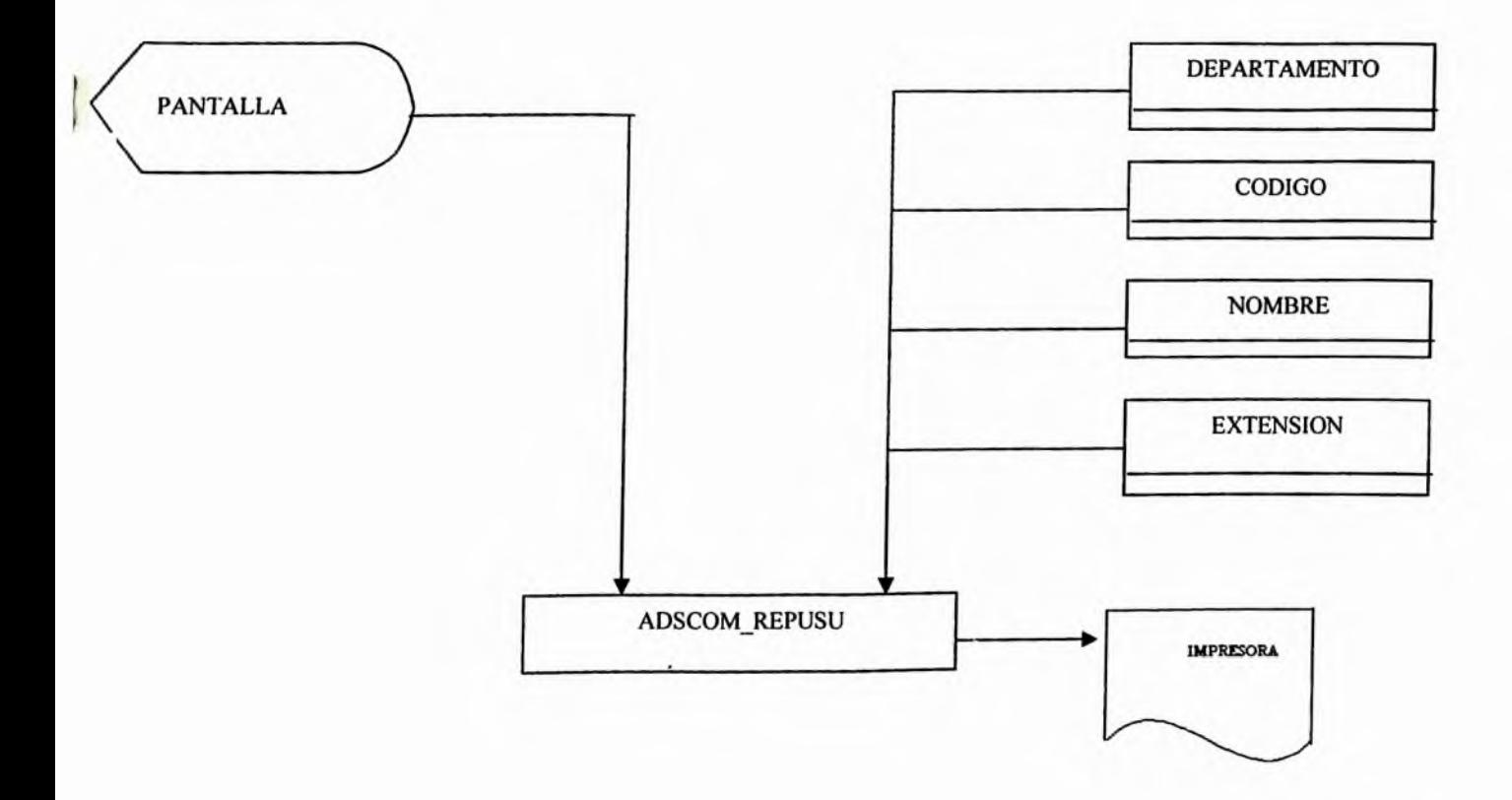

#### *4.5 Seguridad del Sistema.*

*He querido hacer énfasis en el elemento seguridad, ya que forma parte imprescindible de un sistema , de no existir una buena seguridad se estaña a merced de manos desaprensiva puedan corromper los datos y que se pueda perder información <sup>o</sup> en caso complejo que algún usuario inexperto tenga asceso a áreas o aplicaciones delicadas que puedan ocasionar daños.*

*Este sistema es de fácil manejo pero con datos muy importantes para la empresa como para el usuario mismo, por lo que para evitar inconvenientes en lo que a la seguridad se refiere contamos con elementos como los los siguientes:*

*Backup.*

*Contraseña.*

*Privilegios de usuarios.*

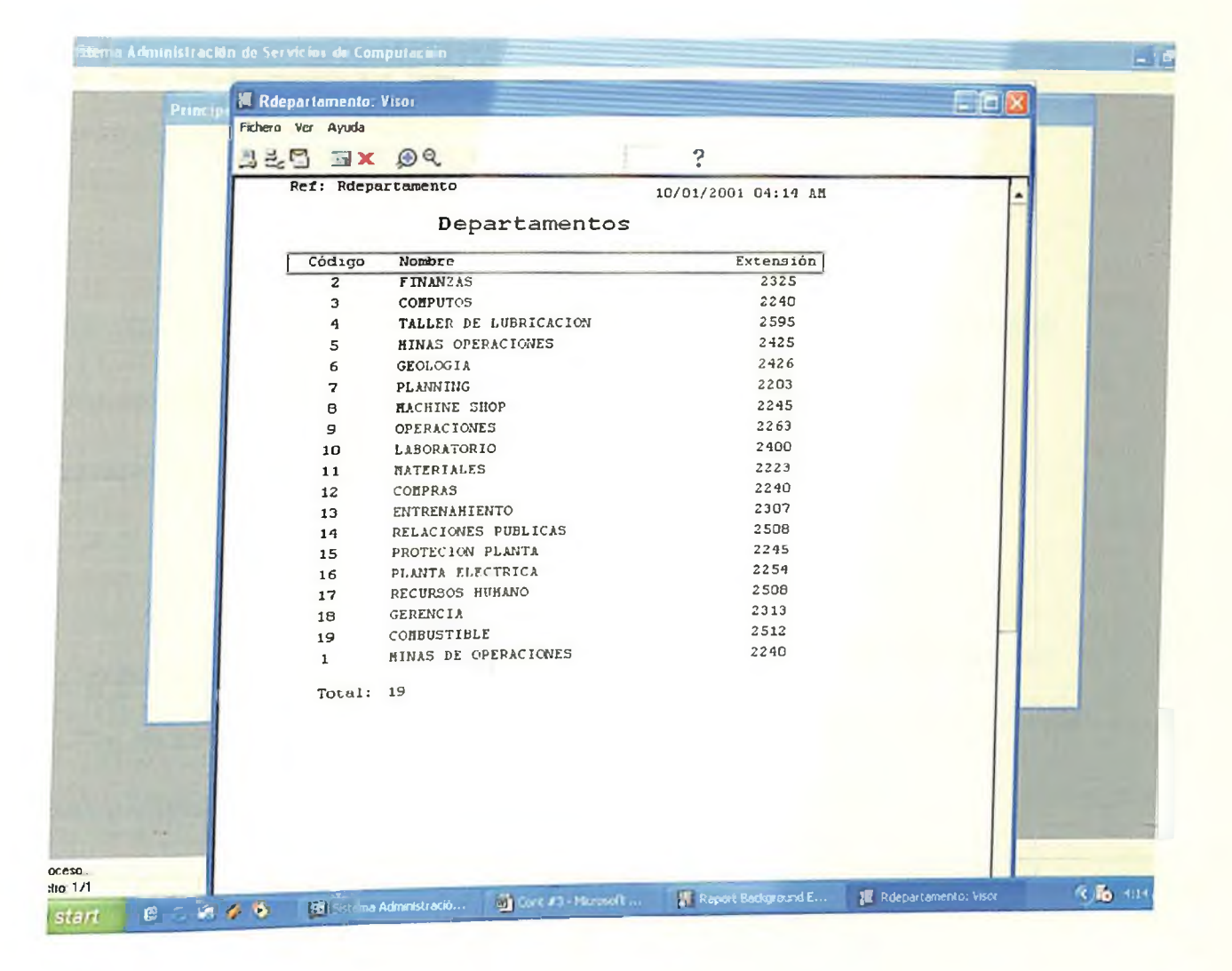

#### *CONCLUSION*

*Las metas establecidas en cualquier empresa, es lograr que cada uno de sus objetivos sean alcanzados.*

*Mi objetivo principal es brindar a la Administración de Servicios de Computación de Falconbridge Dominicana un mecanismo que sirva para mejorar cada uno de los proceso laborales de dicha entidad.*

*Elresultado de este proyecto será la creación de una base de datos de conocimientos sobre los servicios ofrecidos por el departamento y una serie de indicadores que hablen sobre la eficienciay eficacia del departamento*

#### *BIBLIOGRAFIA*

*Análisisy Diseño de Sistema de información (James Senn) 2da Edición McGraw-Hilll992.*

*Análisiy diseño de Sistema (Kenneth E. Kendall) 3era Edición McGraw-Hilll992.*

> *Fundamentos de Base de Datos (Abraham Silbershatz) 2da Edición.*

*Oracle 8 Programación PL\SQL*

*(Scoot Urman)*

*Oracle 8 Manual delAdministrador*

*(Kevin Loney)*

*Oracle Developeer 2000*

# Manual del Usuamo

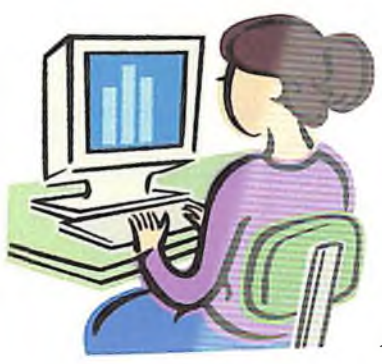

*Registro de Solicitud de Servicios.* cP

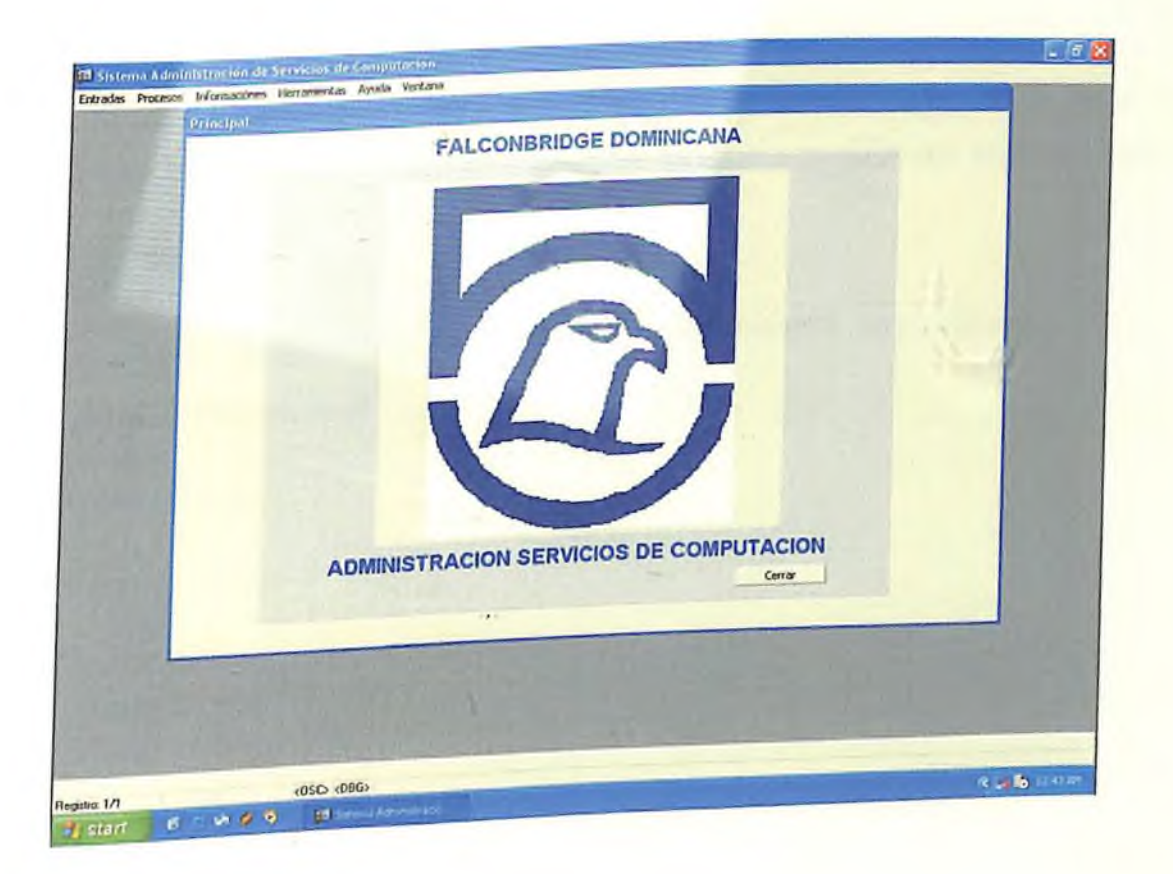

#### *INTRODUCCIÓN*

*En toda organización, es indiscutible, que cada una de las áreas que la componen deben manejar sus propias metas u objetivos, para lograr esta meta la empresa debe ofrecer un servicio que logre satisfacer las necesidades de sus usuarios o empleados*

*El departamento de Servicios de Computación de Falconbridge Dominicana, Cpor A, necesita desarrollar un proyecto que apoye la administración de sus secciones a los niveles delpersonal, costos, y satisfacción del usuario.*

*El resultado de este proyecto será la creación de una base de datos de conocimientos sobre los servicios ofrecidos y una series de indicadores que hablen sobre la eficiencia y eficacia del departamento.*

*Para llevar acabo este proyecto, utilizaré la programación en Oracle 7.0, para las tablas StarDesignor, para las formas Form Builder , y para los reportes Report Builder.*

*En este proyecto se muestra un análisis y diseño de sistema de Administración del Centro de Cómputos de Falconbridge Dominicana*

# *SISTEMA REGISTRO SOLICITUDES DE SERVICIOS*

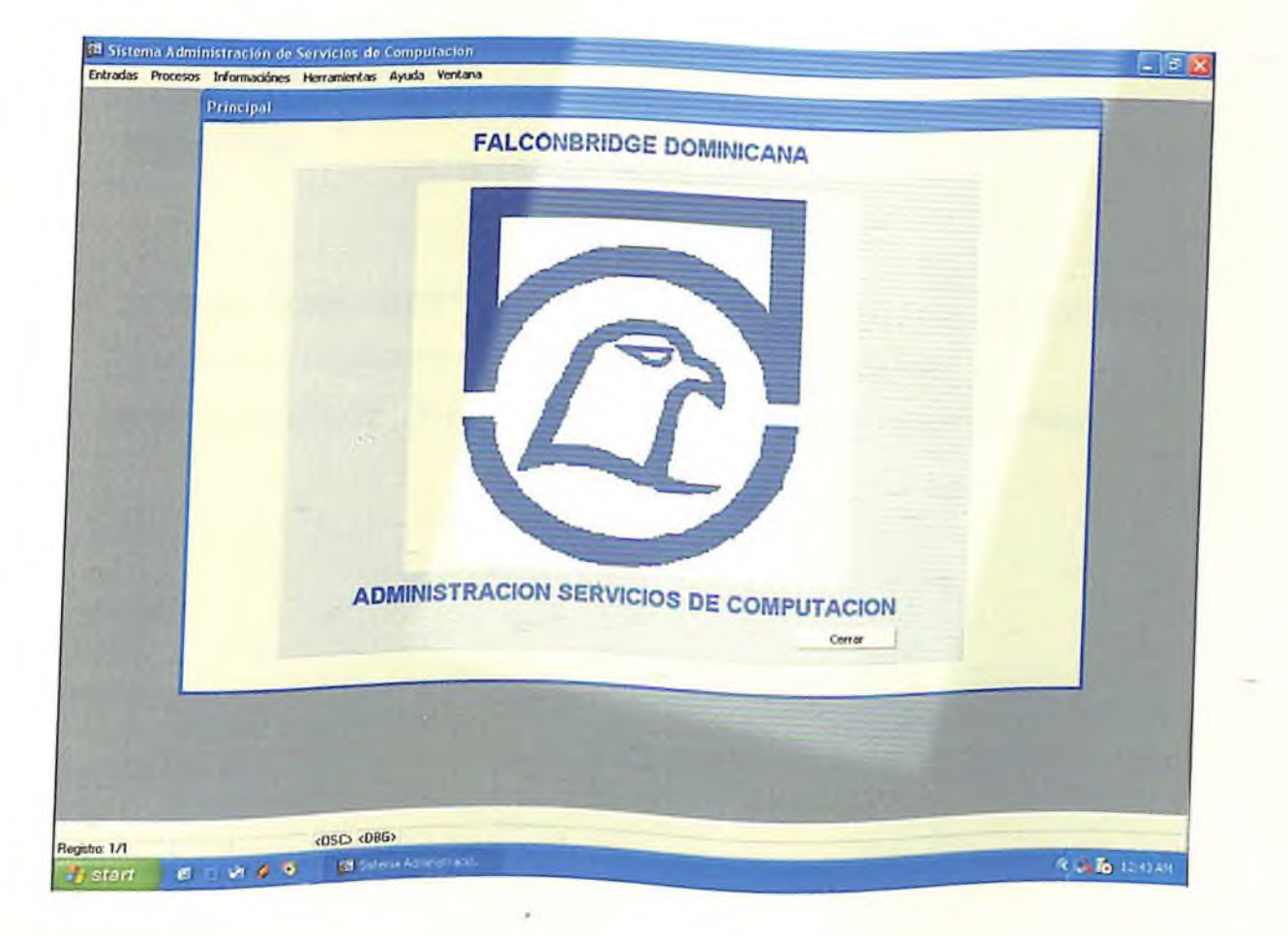
## *Pasos para Iniciar el Sistema*

*1- Primero elegimos en el desktop un shorcut llamado servicios con el cual podemos subir la base de datos delsistema, hacemos doble click en elshorcut servicios.*

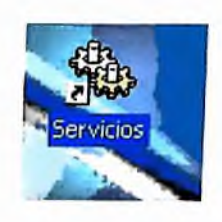

*2- Luego de hacer click en elshorcut servicios tendremos la opciónpara inicia la base de datos delsistema, aquí debemos seleccionar la opción OracleServicePROY, y luego hacer un click en el botón Iniciar elservicio.*

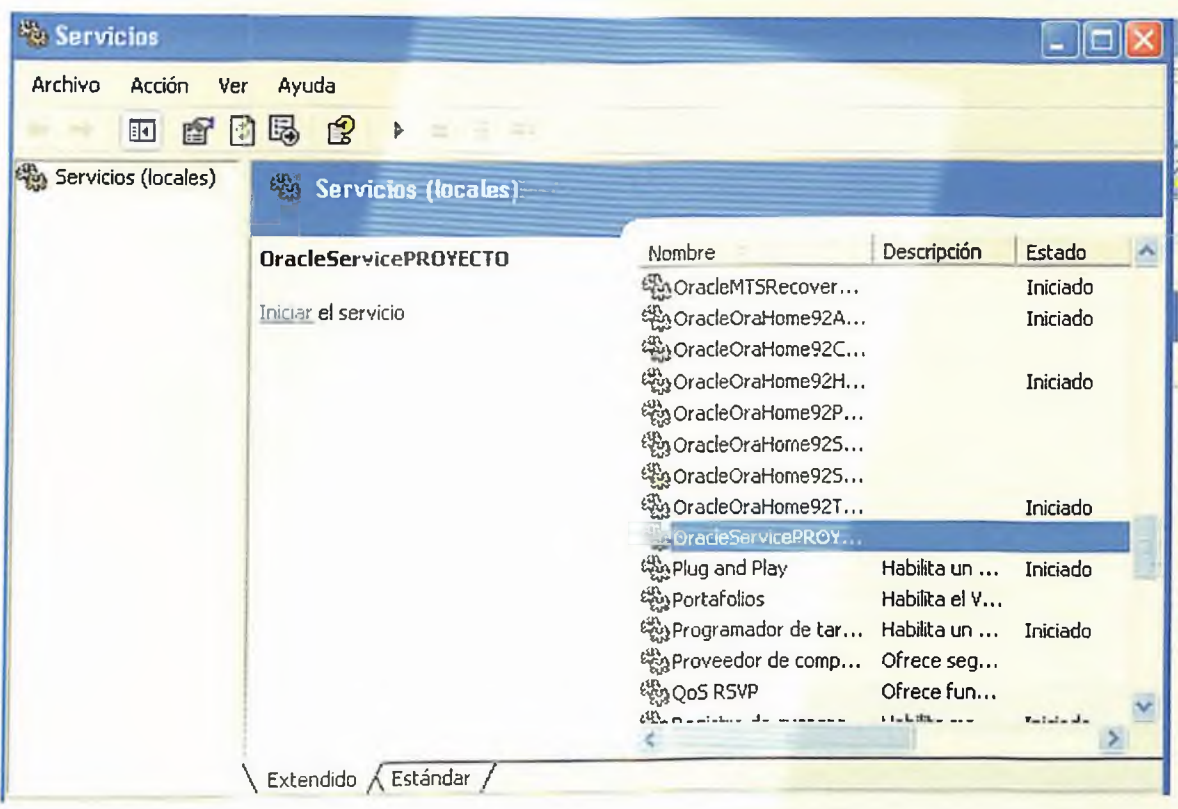

*3- Aquí es donde comienza a iniciar la base de datos del sistema.*

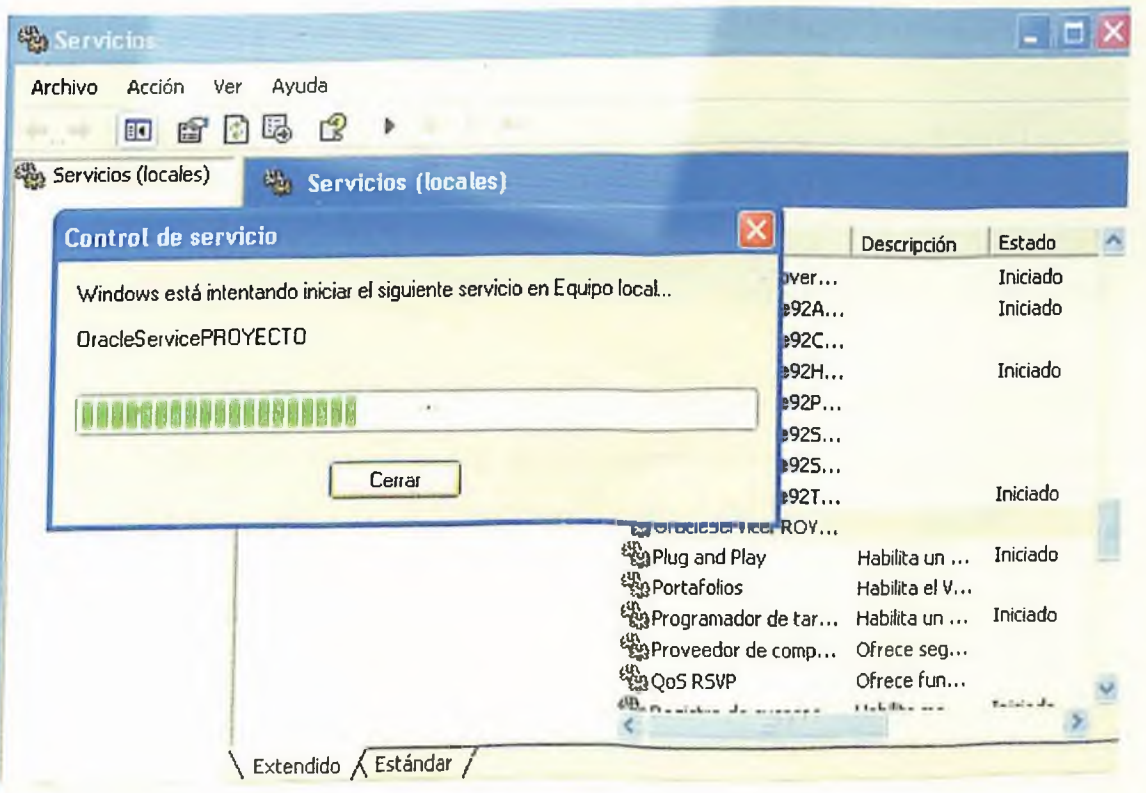

*Luego de tener la base de datos del sistema iniciada cerramos esa ventana y procedemos a seleccionar en el desktop el shorcut llamado Soporte, el cual es el nombre de el Sistema.*

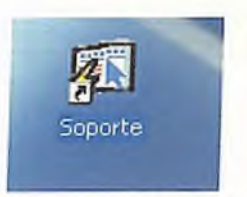

*Hacemos doble click en el shorcut soporte y aparecerá la pantalla siguiente.*

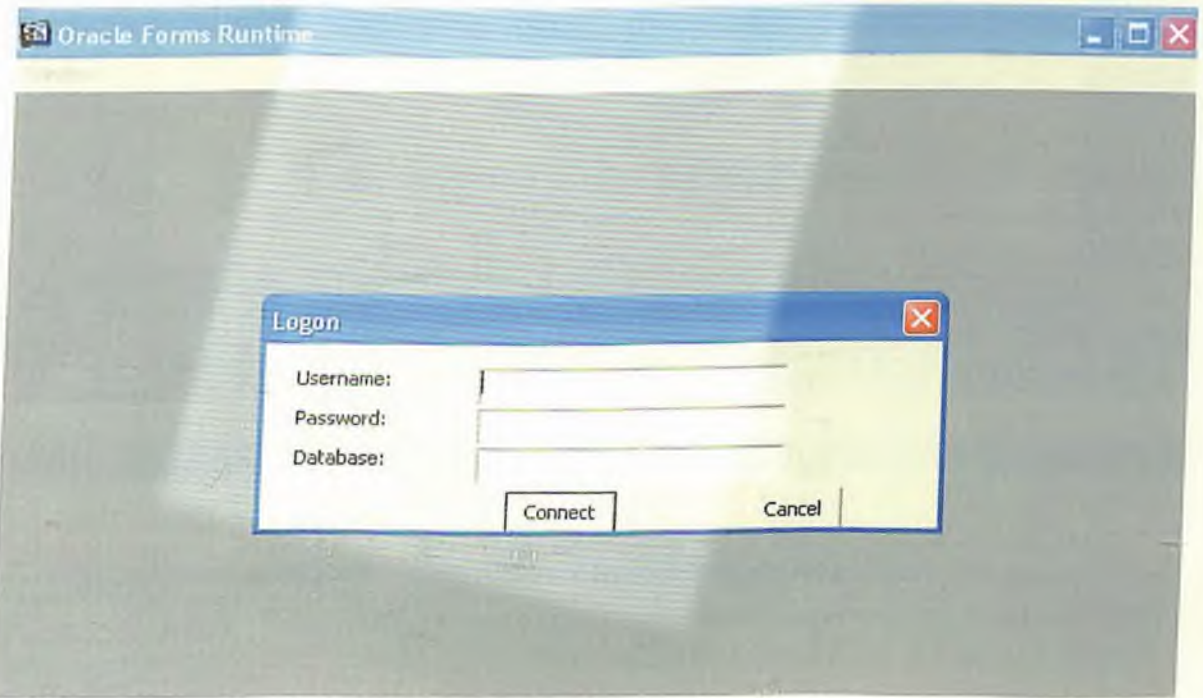

*Esta es la pantallaprincipalpara la entrada al sistema, para ascesar al sistema debemos tener u nombre de usuario, un passwordy el nombre de la base de datos, luego hacemos un click en el botón connect, y nos conectaremos alsistema*

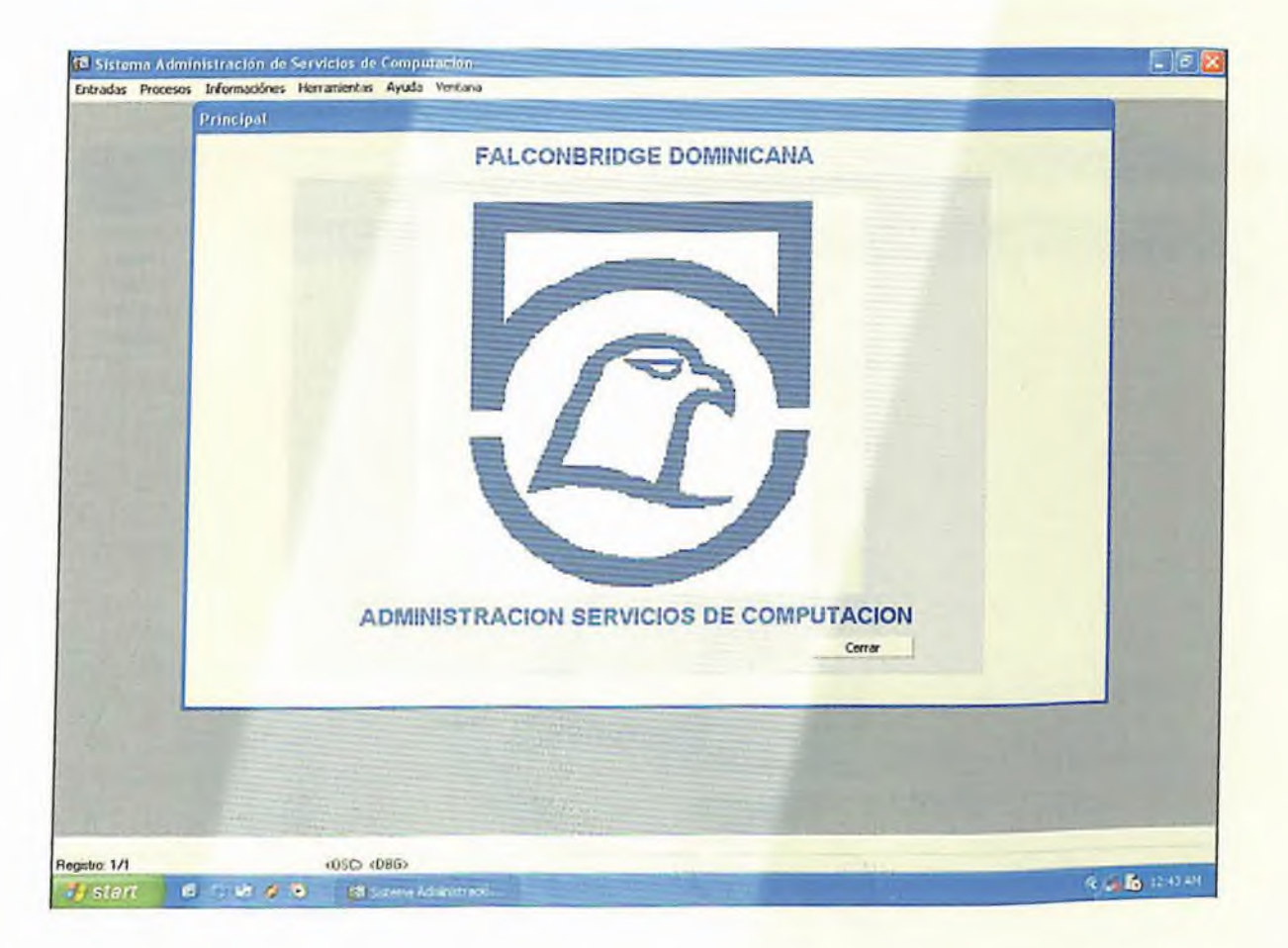

*Cuando se inicie el sistema aparecerá la siguiente pantalla, con el siguiente menú*

*Las opciones a las que el usuario tendrá asceso serán las siguientes :*

*Entradas de datos. Proceso de datos. Informaciones sobre los datos. • Herramientas. Ayuda.*

### Entradas.  $\bullet$

Este es el primer menú del sistema, aquí tenemos la siguiente lista de opciones estas opciones esta diseñadas para darle entrada a los datos del sistema.

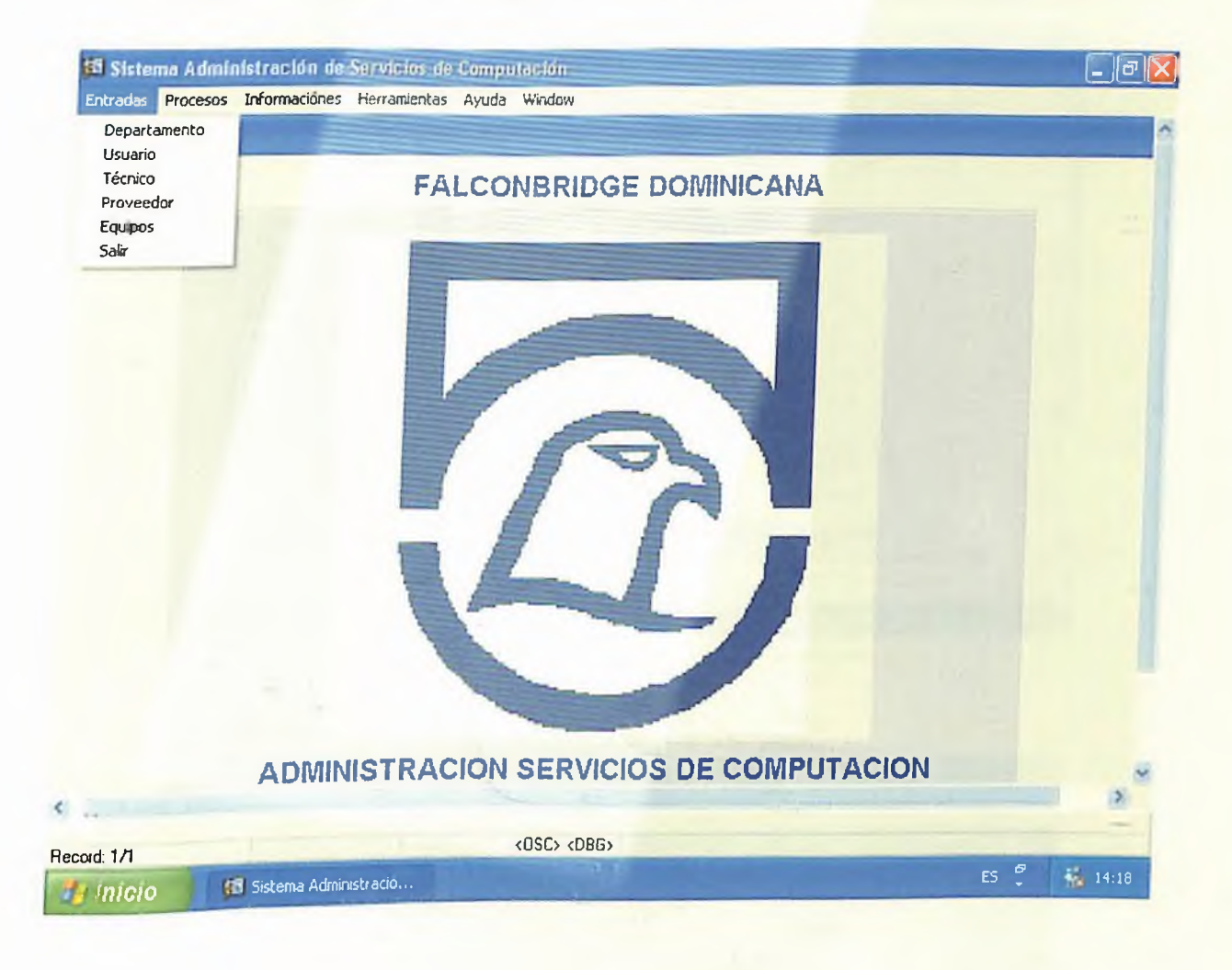

Para ascesar a estas opciones solo debes hacer un click en la opcion deseada e inmediatamente tendras en la pantalla la ventana de la opción elegida. Acontinuación te muestro un ejemplo:

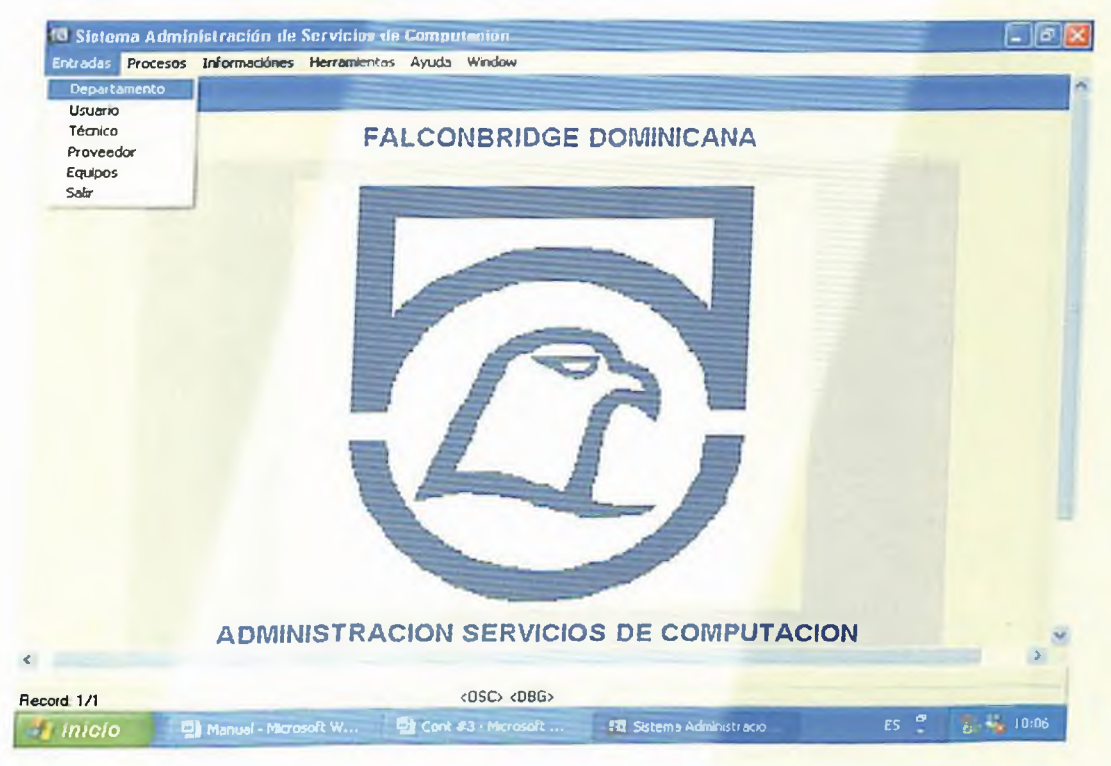

## Si haces un click en la opción departamento

### Esta será tu ventana

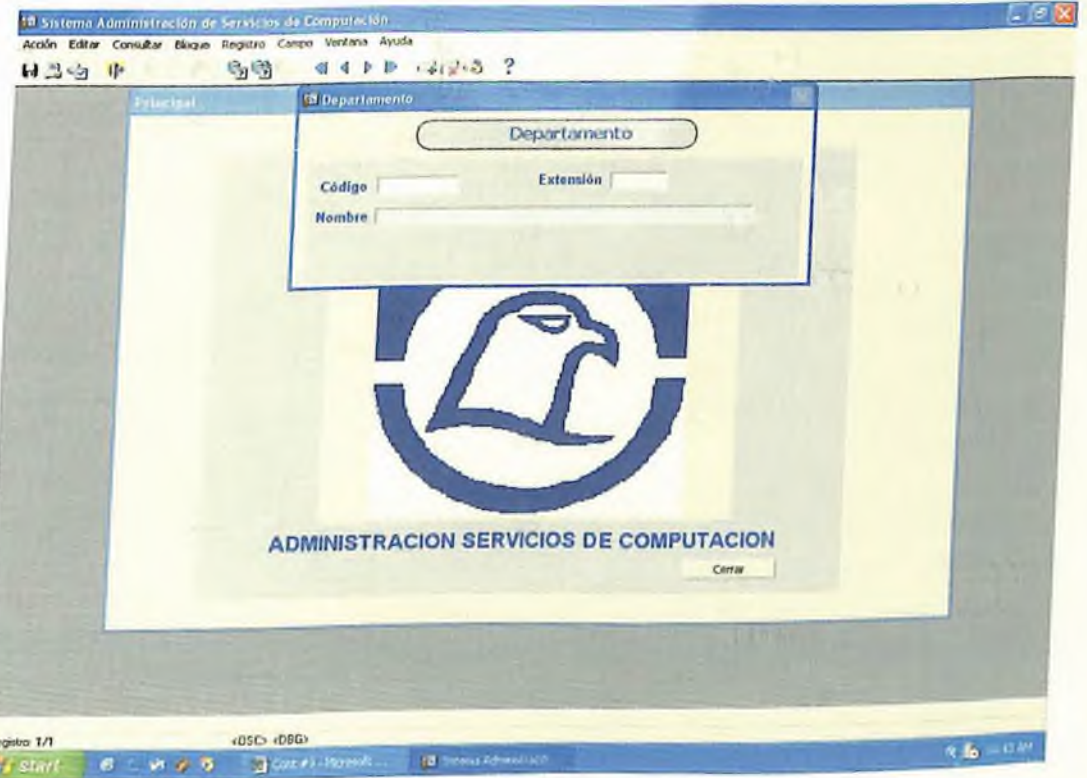

**<sup>o</sup>** *Procesos.*

*Este es el segundo menú del sistema, aquí tenemos la siguiente lista de opciones, estas opciones esta diseñadasparaprocesar las informaciones del sistema.*

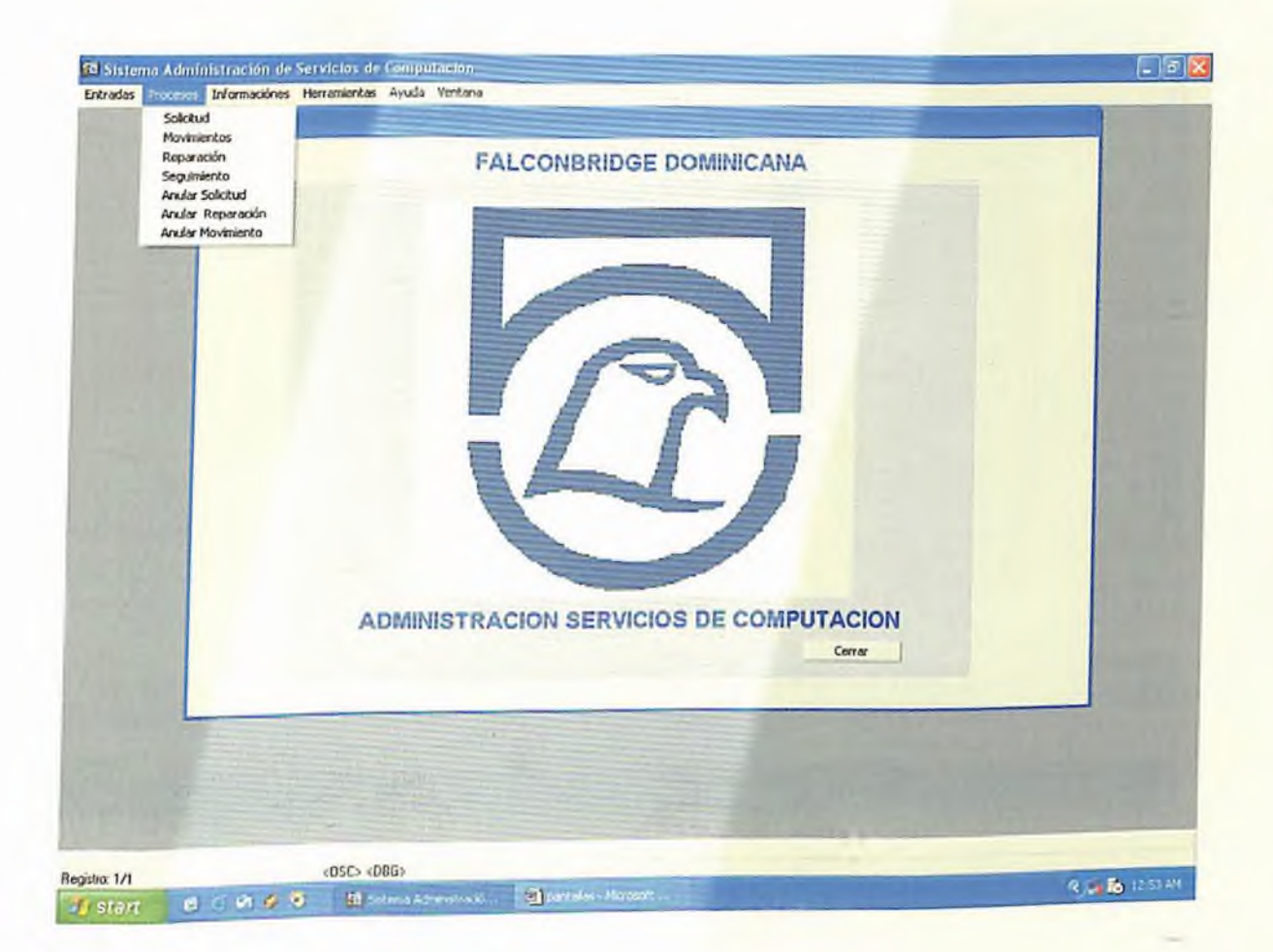

*Para ascesar a estas opciones solo debes hacer un click en la opcion deseada e inmediatamente tendrás en la pantalla la ventana de la opción elegida.*

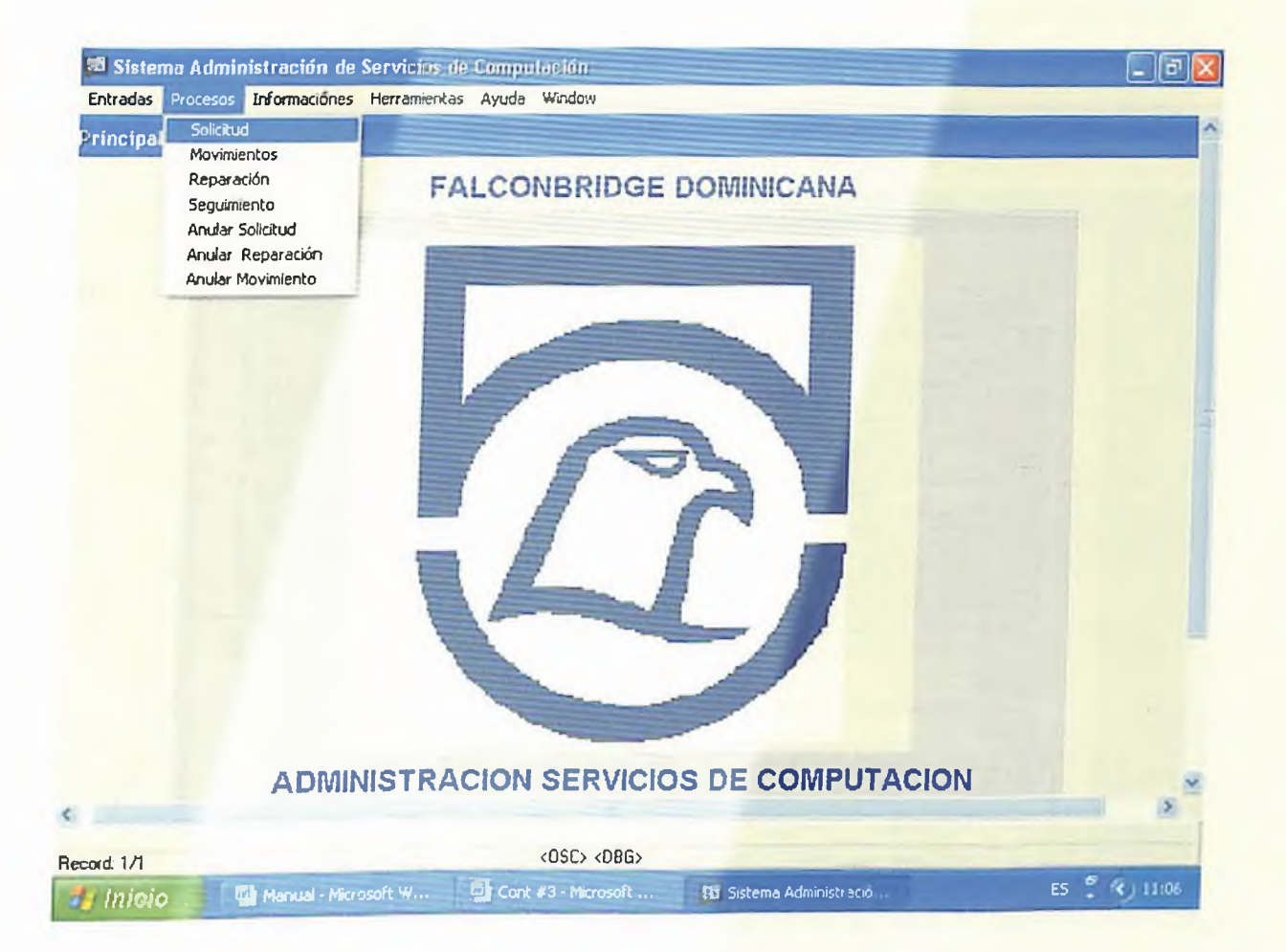

*Elproceso de solicitud, es elproceso principal del sistema, ya que esta es la Planilla que llenamos cuando el usuario hace una solicitud de servicios, luego de tomar los datos de la soliciud se procede a guardar e imprimir la solicitud.*

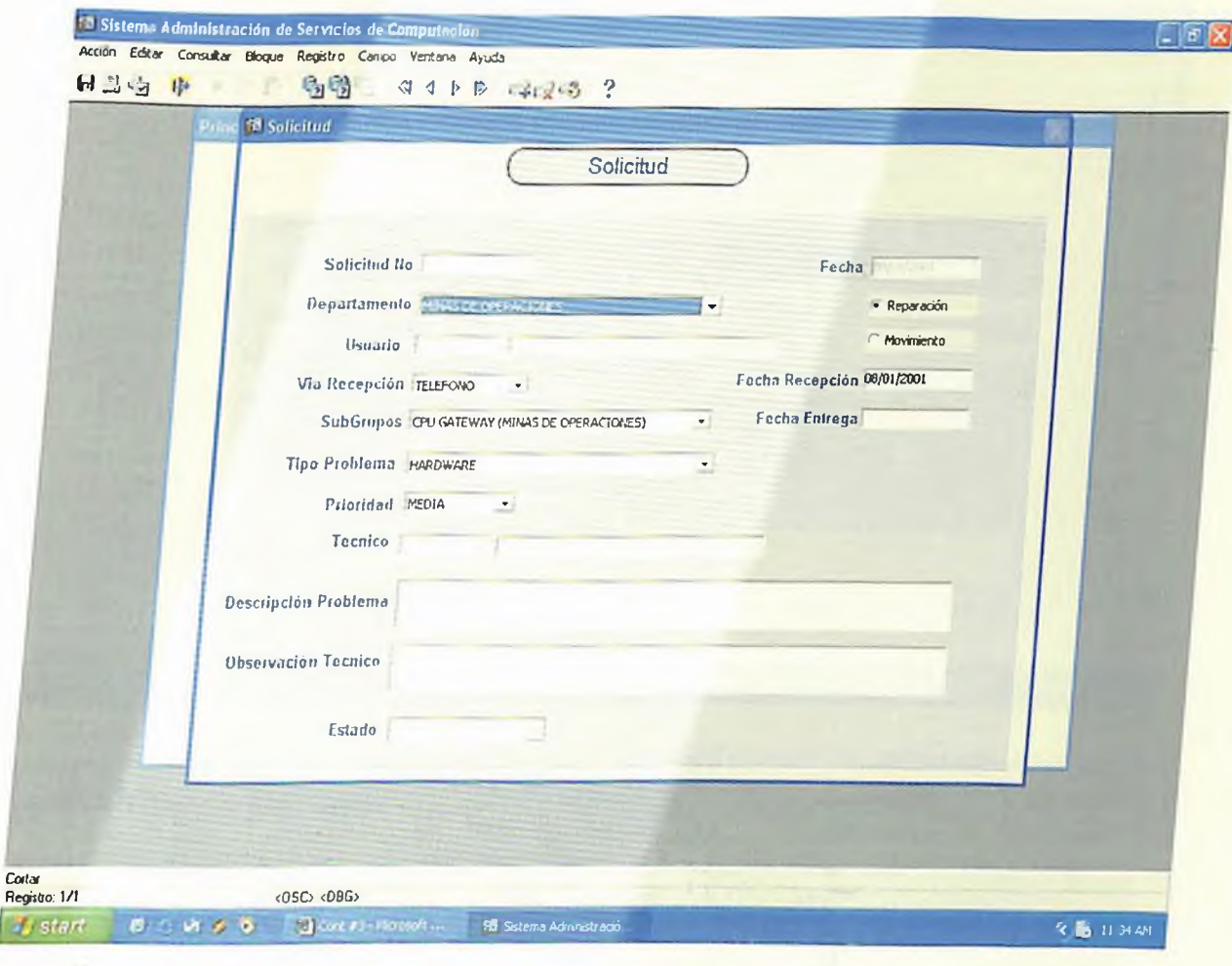

*Para imprimir la solicitud de servicio, solo debes elegir en la barra de herramienta el botón que tiene la impresora y la solicitudestará impresa.*

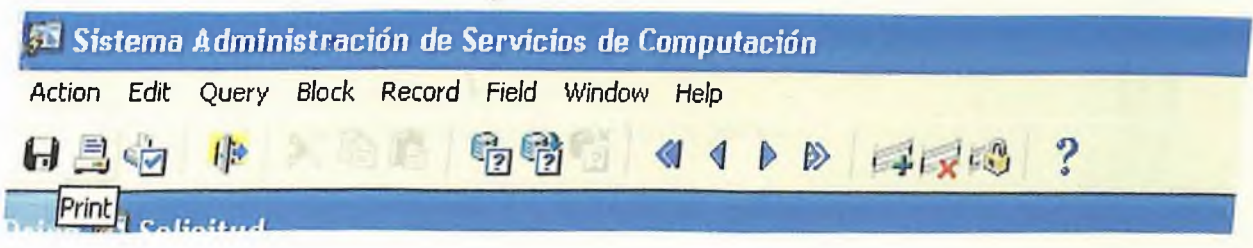

*De igual manera seleccionas el botón que tiene el disskette para guardar la solicitud ya registrada.*

*Luego tendrás la opción de imprimir que sale automaticamentecuando guardes la solicitud*

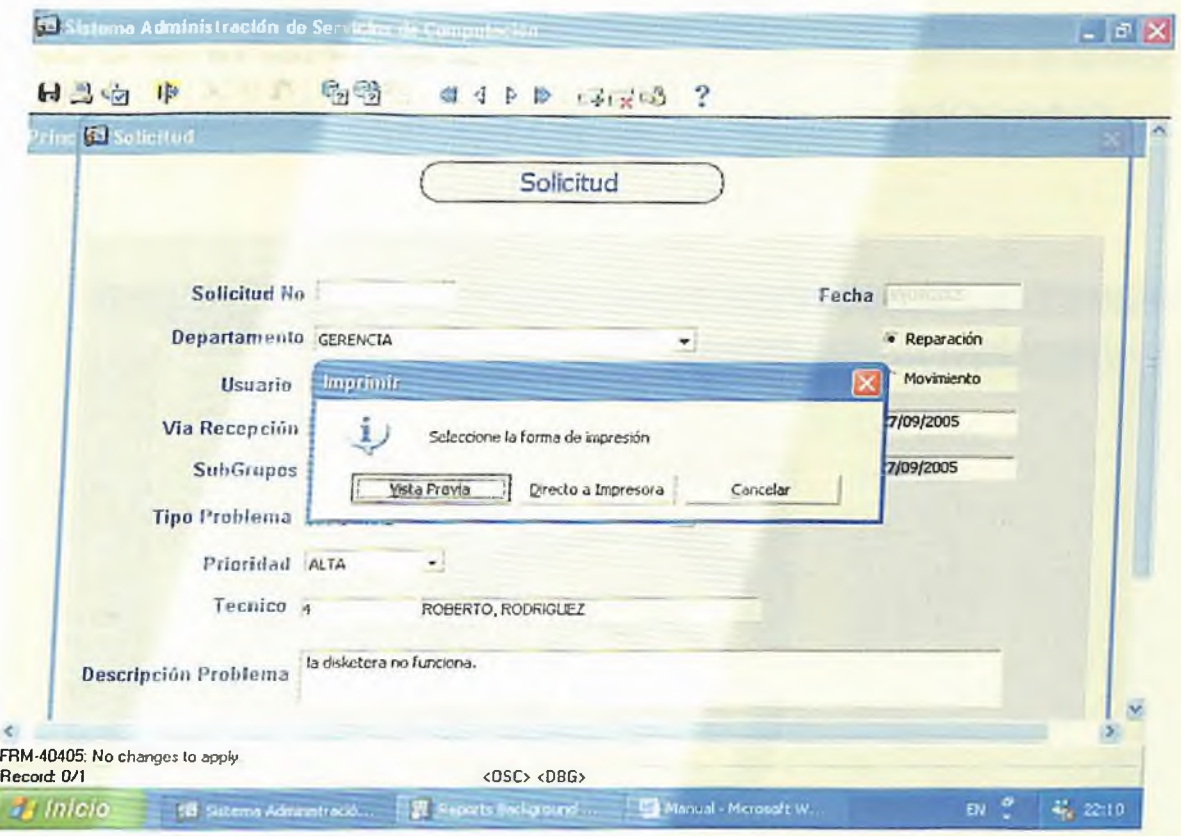

*Luego se desplegaran los datos de la solicitud, verifica si esta todo correcto y elige la opción directo a Impresora.*

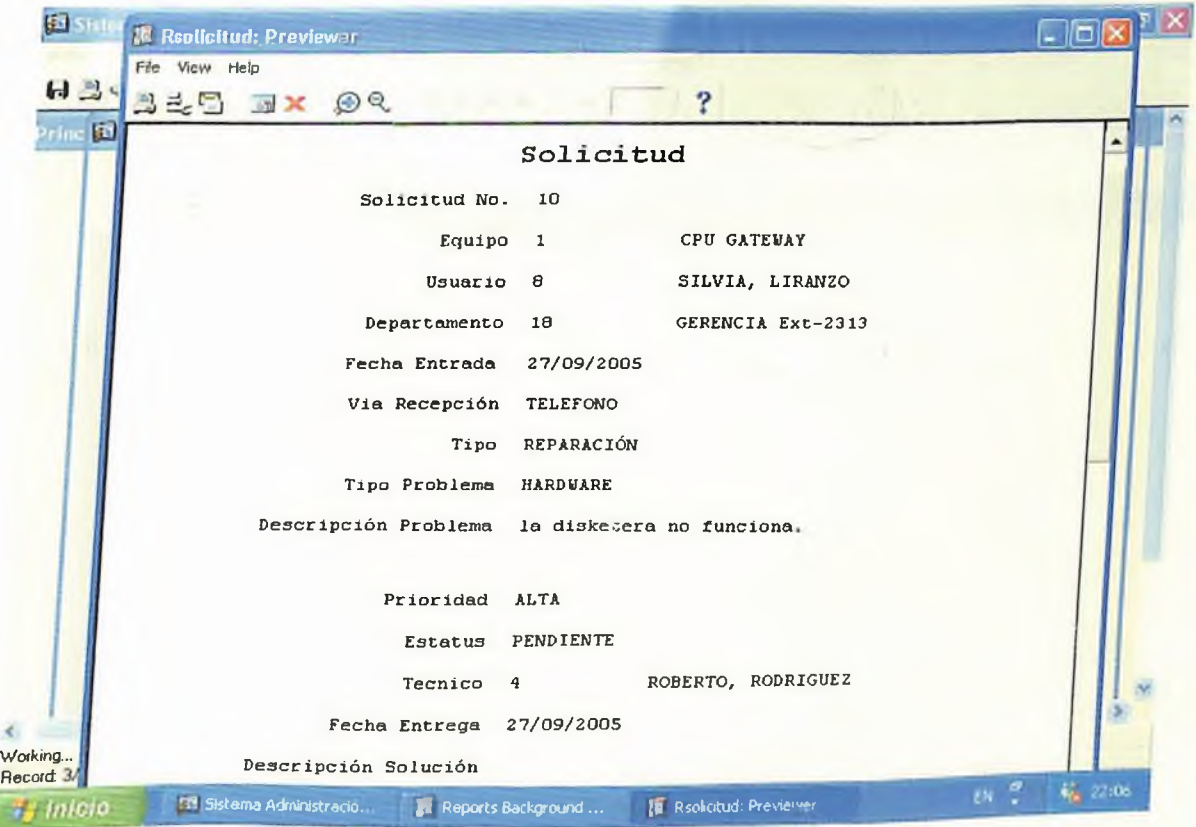

# *° Informaciones.*

*Este es el tercer menú del sistema. aquí tenemos la siguiente lista de opciones, estasfuncionan como reportes delsistemay también sirven de busqeda de información.*

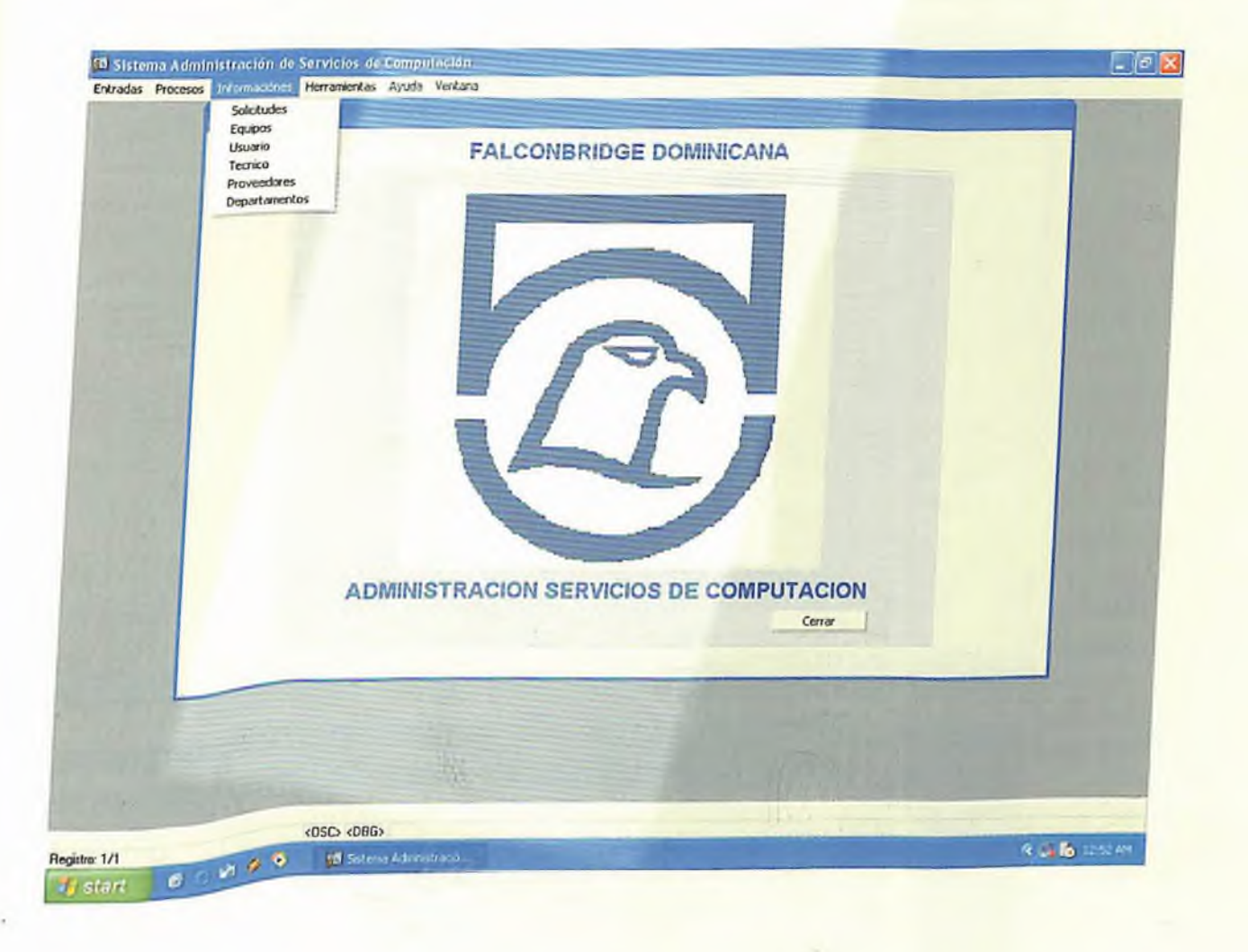

*S¿ quieres un reporte de los departamentos solo debes elegir la opción departamento e inmediatamente el sistema te dará un reporte de todos los departamento que tiene registrado, funciona igualpara todas las demás opciones.*

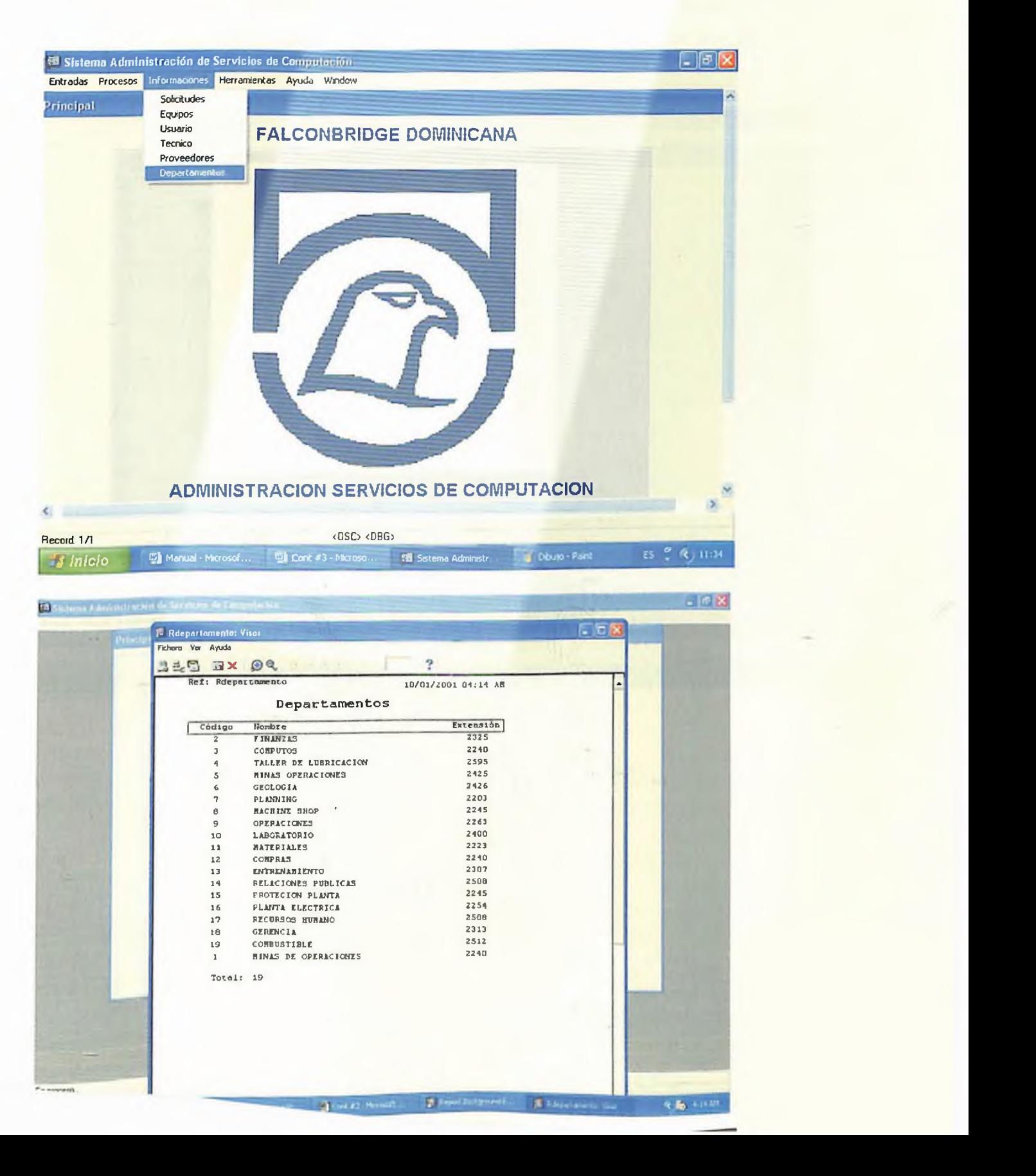

#### **Herramientas**  $\bullet$

Este es el cuarto menú del sistema, aquí tenemos la siguiente lista de opciones estas opciones estan para ayuda en el manejo del sistema, para ascesar a cualquiera de estas opciones solo debe hacer un click en la opción deseada

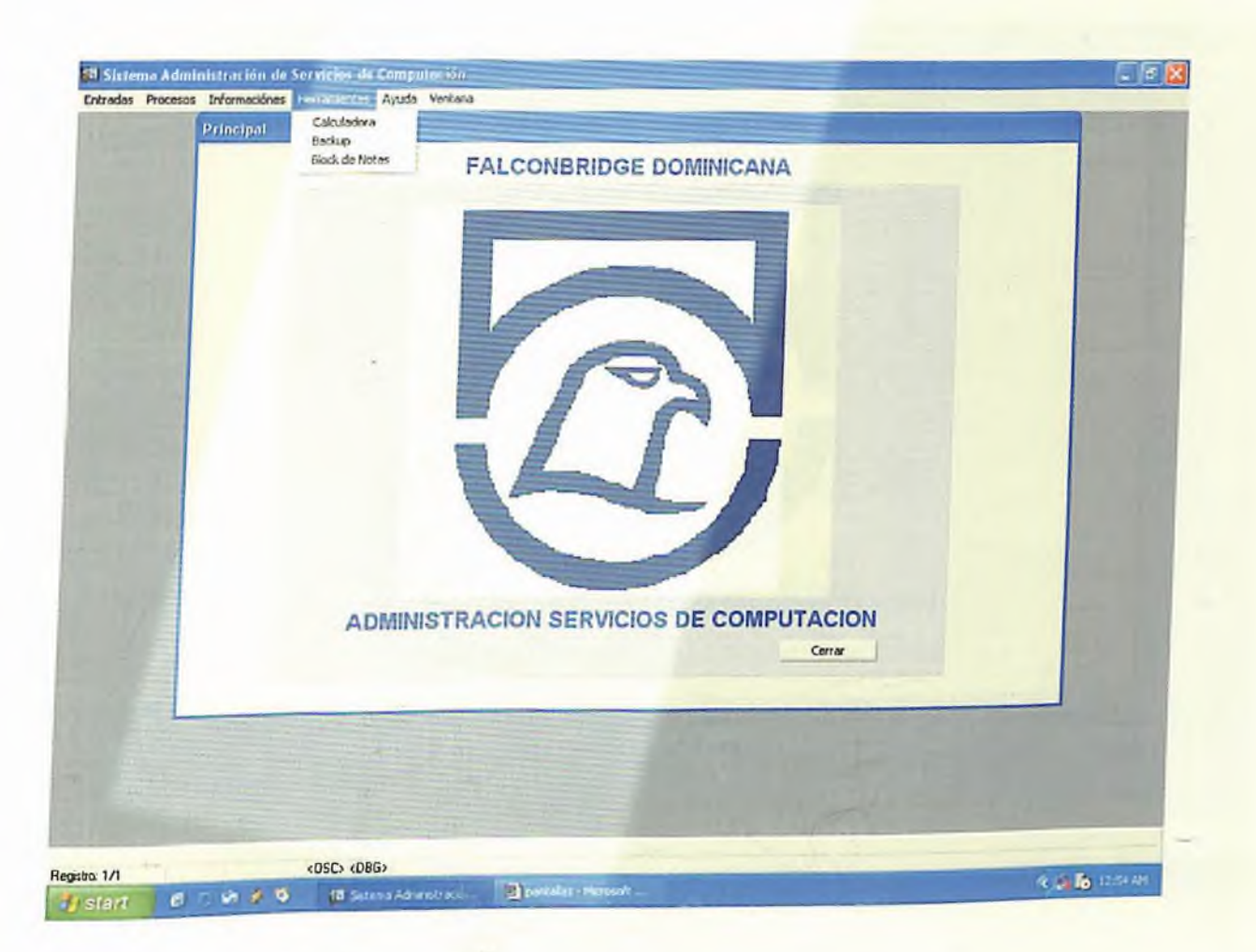

*Para salir del sistema debemos hacere un click en el botón cerrar que esta debajo en la pantalla principal delsistema.*

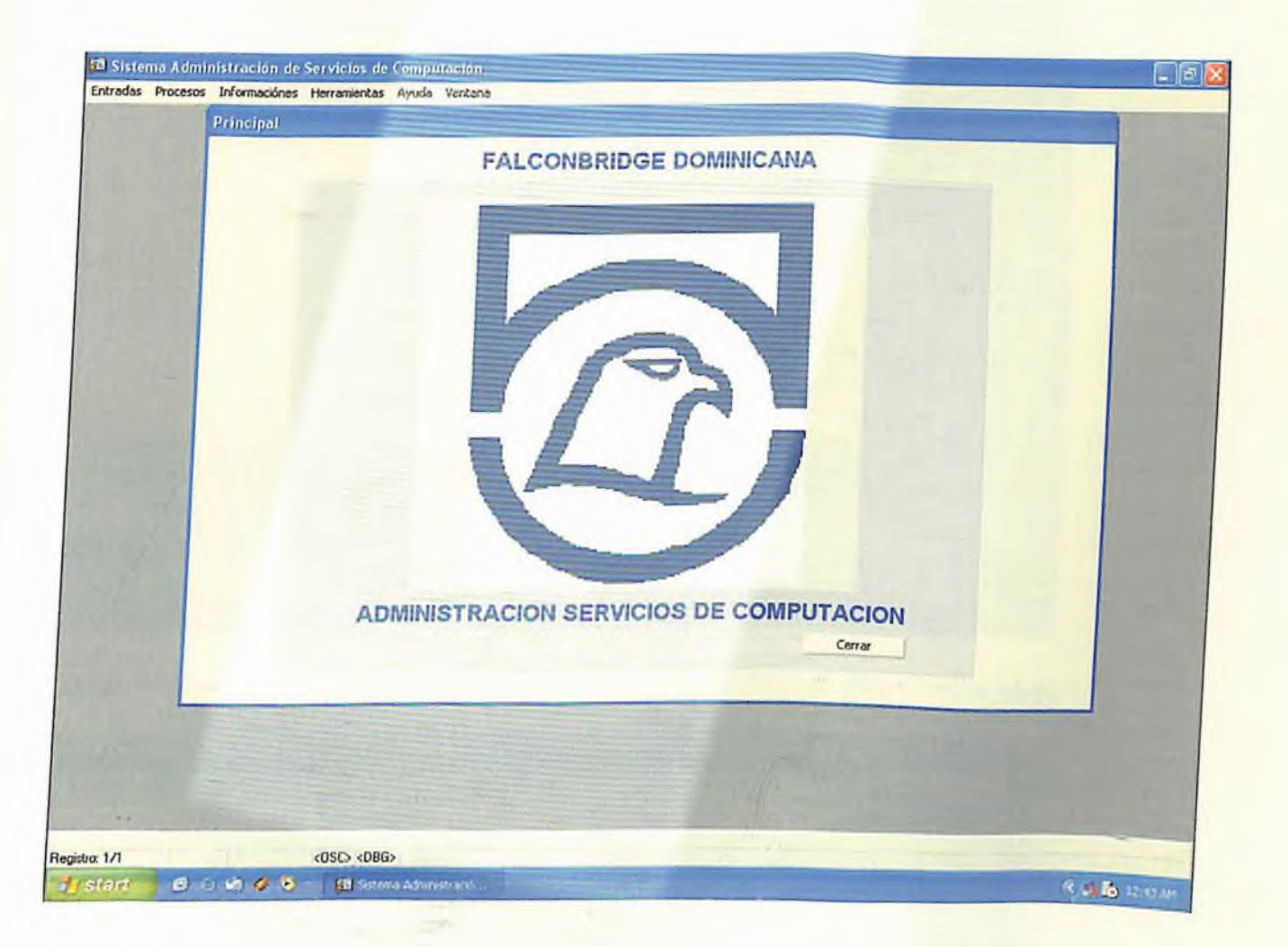

*Elegimos en el desktop el shorcut llamado serviciosparapoderparar la base de datos delsistema, hacemos doble click en elshorcut servicios.*

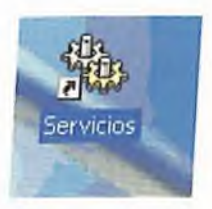

Para parar la base de datos elegimos la opción detener el servicio, que esta en la parte de arriba de la pantalla.

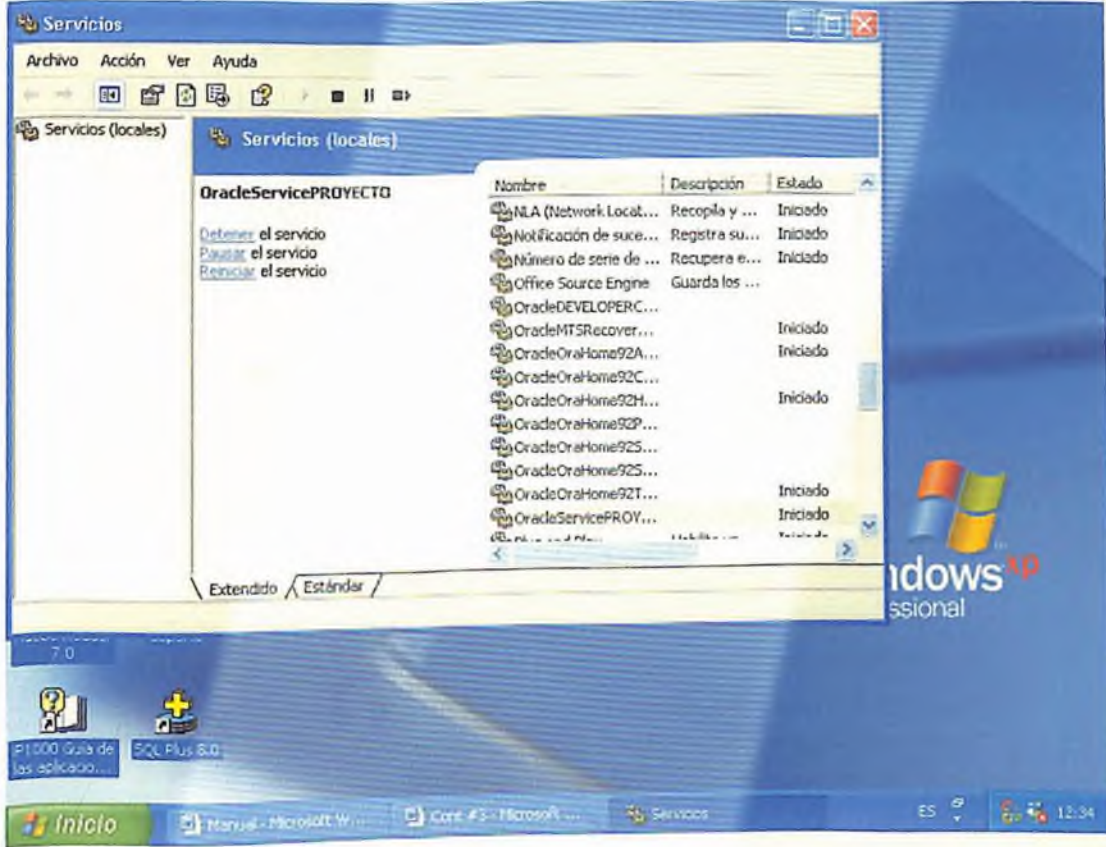

Despues de elegir esta opción el servicio se detendra, la base de datos estara abajo.

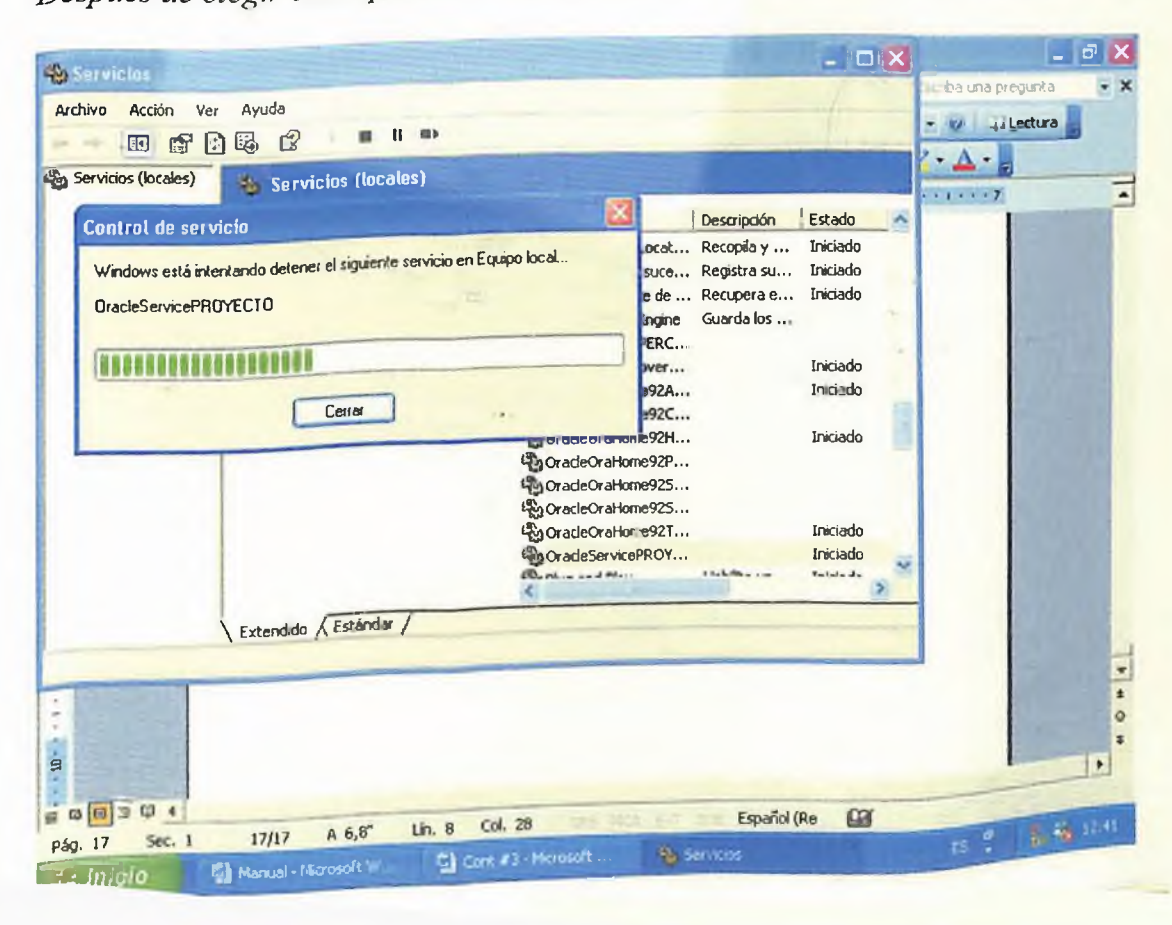

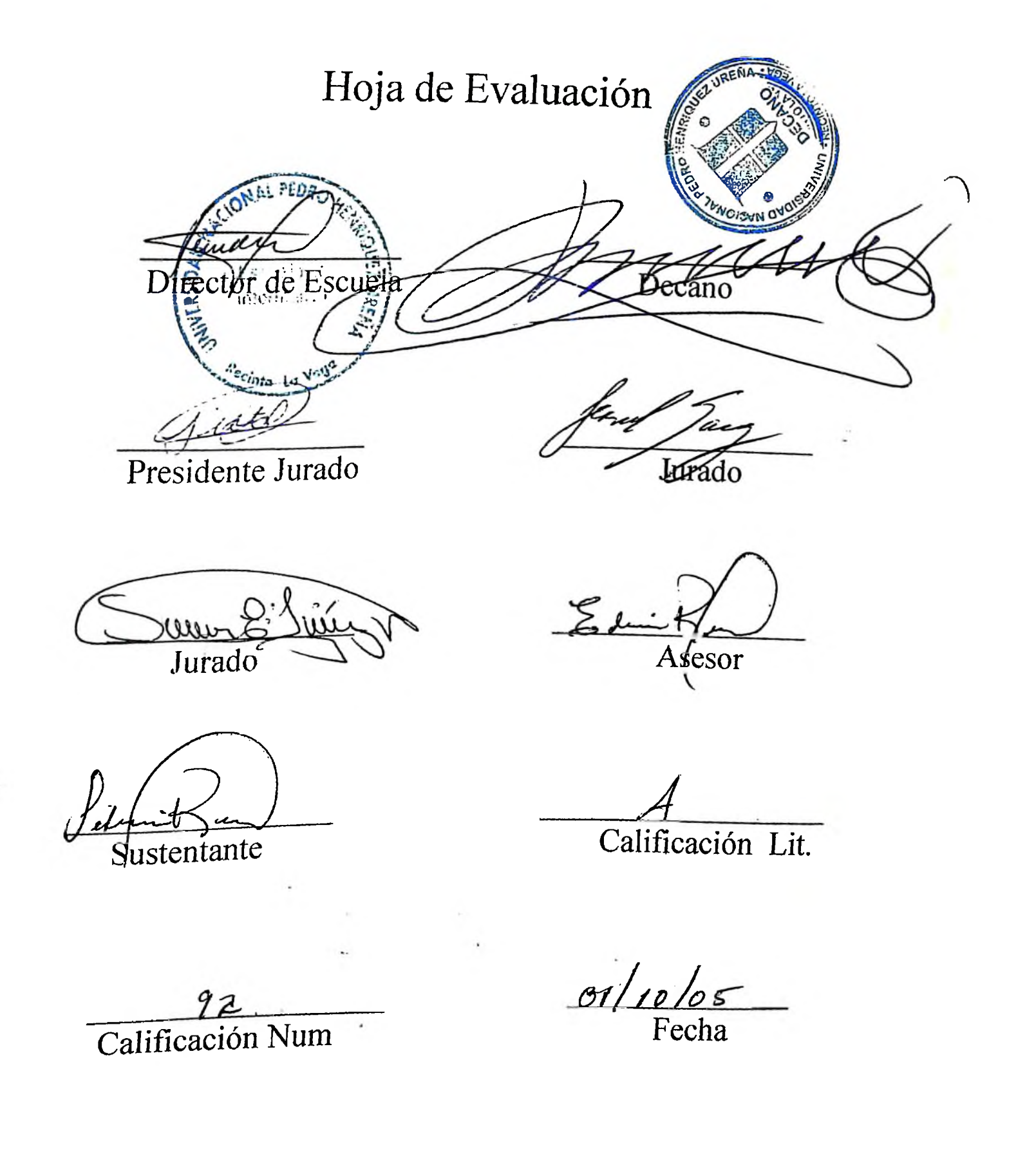